# বিছমিল্লাহির রাহমানির রাহিম

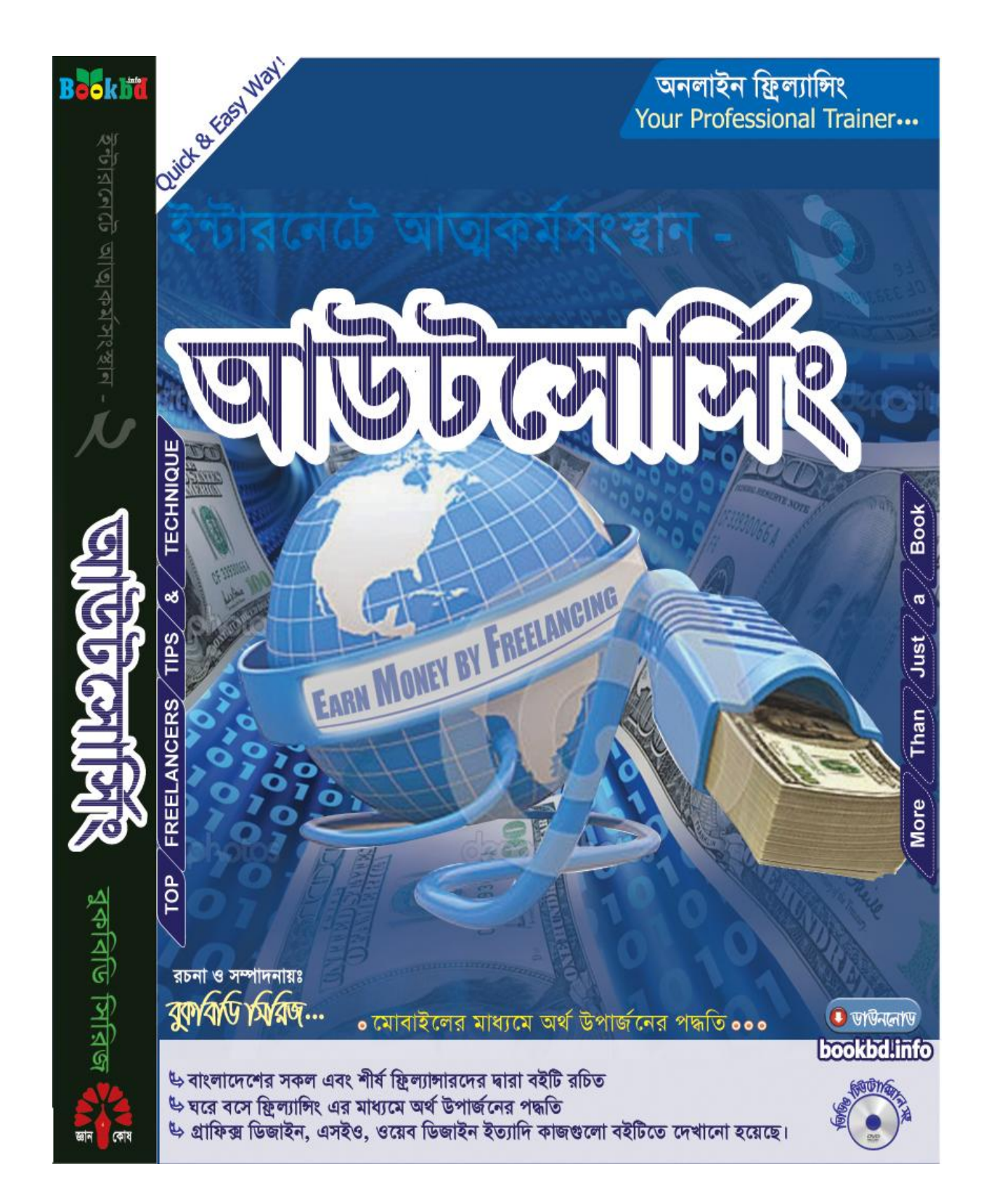

## ইন্টারনেটে আত্নকর্মসংস্থান-২

সম্পাদনায় : বুকবিডি সিরিজ।

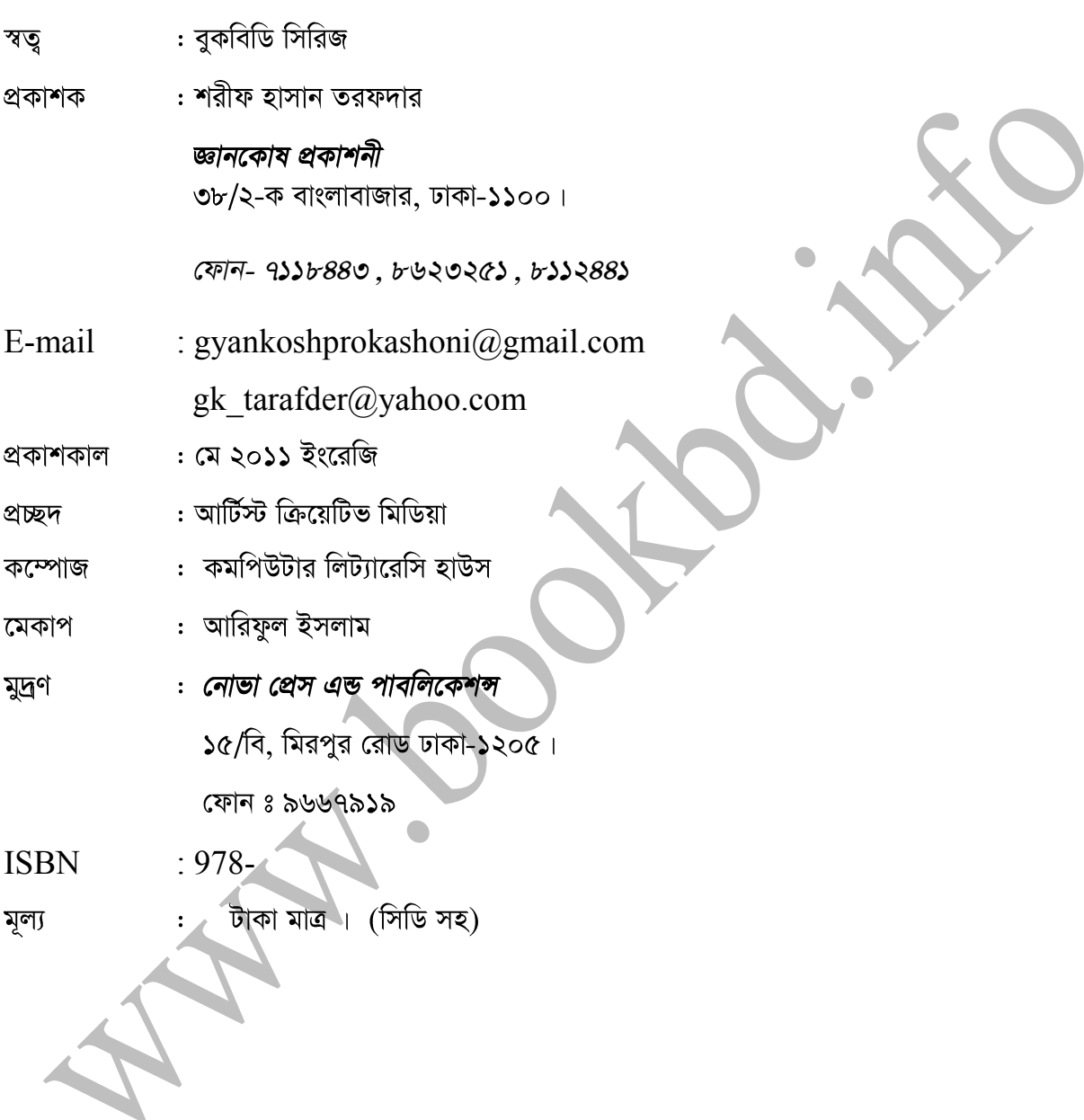

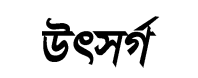

# বাংলাদেশের সকল ফ্রিলান্সারদের জন্য

কৃতজ্ঞতা

মোঃ ইকরাম অনলাইন ব্ৰান্ডিং এক্সপাৰ্ট

আসিফ আনোয়ার ইন্টারনেট মার্কেটিং এক্সপার্ট

মোঃ মনির হোসেন ম্যানেজিং ডিরেক্টর ক্রিয়েটিভ আইটি লিমিটেড

### ধন্যবাদ ঃ

মনির হোসেন fb: facebook.com/monir.hosen.citi ম্যানেজিং ডিরেক্টর ক্ৰিয়েটিভ আইটি লিমিটেড

মোঃ ইকরাম অনলাইন ব্ৰাভিং এক্সপাৰ্ট হেড অব অ্যাডমিন, জেনেসিসবস্নগস genesisblogs.com প্রজেক্ট ম্যানেজার, ক্রিয়েটিভ আইটি লিমিটেড

ইফাত শারমিন Fb: facebook.com/IfatSharmin ফাউন্ডার-জামদানী ভিলে

জুবাইর আহমেদ লোগো ডিজাইনার

মোঃ আব্দুলস্নাহ আল মামুন almamunjoy1986@gmail.com<br>ওয়েব গ্রাফিক্স ডিজাইনার

Md. Sobuz AL Mamun 01739904429

মীৰ্জা তৌহিদুল ইমরান [towhidd@gmail.com](mailto:towhidd@gmail.com)

Mahabub Islam Software Developer, Syntech Solution Ltd. Email : [md.mahabubislam@gmail.com](mailto:md.mahabubislam@gmail.com)

Md.Wasiul Alam Biswas wasiul.com

মো: সারওয়ার হোসেন

Email/Facebook bdsarwar@gmail.com Director of Operations (Software), Instalogic

এম এইচ সজল ওয়েব প্রোগ্রামার ফাষ্টেক আইটি সলিউশন

MD. Omar Faruk SEO & Affiliate Marketing Expert

রিফাত হোসেন Fb: facebook.com/refath.kuakata অনলাইন মাৰ্কেটিং স্পেশালিস্ট

রায়হান রাকিব অ্যাফিলিয়াট মার্কেটার

মোঃ শারিফ হোসেন অ্যাফিলিয়েট মার্কেটার Founder & CEO Visual Training

হাবীবুর রহমান দীপু

Fb: facebook.com/habibur.tutordipu ইমেইল মাৰ্কেটিং স্পেশালিস্ট. ক্ৰিয়েটিভ আইটি লিমিটেড

মোঃ রফিকুল ইসলাম (রফিক) সফটওয়্যার ইঞ্জিনিয়ারিং

জিনিয়া সওদাগর প্রফেশনাল আর্টিকেল রাইটার

আফরোজা সুলতানা Fb: facebook.com/afroza.sultana.3150 হেড অব মডারেটর জেনেসিসরগস (genesisblogs.com)

## এই বইটির সাথে ফ্রি যা রয়েছে :

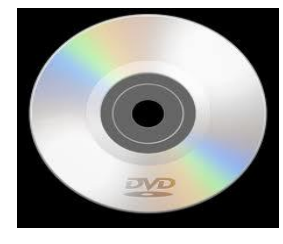

ফ্ৰি সিডি

১। বইটির সাথে একটি ফ্রি ডিভিডি রয়েছে।

২। প্রয়োজনীয় ভিডিও টিউটোরিয়াল সমূহ।

৩। ফটোশপ এবং ইলাস্ট্রেটর এর ভিডিও টিউটোরিয়াল।

৪। ফ্রিল্যান্সিং এর জন্য গ্রাফিক্স ডিজাইনের প্রজেক্ট সমূহ।

৫। ডিভিডিতে ফটোশপ ইলাস্টেটর এর সফট্ওয়্যার সমূহ দেওয়া হয়েছে।

প্ৰিয় পাঠক,

আমরা বইটি লেখার সময় আপ্রাণ চেষ্টা করেছি, একটি ভাল বই লেখার জন্য। তারপরও আমাদের অজান্দেৰ হয়তো বা কোন ভুল থাকতে পারে। সেক্ষেত্রে উক্ত ভুল-ক্রটি গুলো ক্ষমার দৃষ্টিতে দেখার অনুরোধ রইল। এবং আপনাদের মতামত আমাদেরকে ই-মেইলের মাধ্যমে জানালে উপকৃত হবো। আমাদের ই-মেইল  $\delta$ काना ঃ infobook7@gmail.com ।

বুকবিডি সিরিজের প্রতিটি বই লেখা হয় প্রফেশনালদের বাস্ব্রব অভিজ্ঞতার আলোকে। তথ্যপ্রযুক্তিতে দৰ জনশক্তি তৈরা করতে প্রতিটি বই হবে একজন প্রশিৰক। এ লৰ্য সামনে রেখে বুকবিডি সিরিজের পদ যাত্রা। যার মূল লৰ্য হচ্ছে বাংলা ভাষায় তথ্য প্ৰযুক্তির বিস্ৰার ঘটানো। আমাদের বইয়ের ফ্রি অংশ www.bookbd.info থেকে ডাউনলোড করা যাবে।

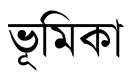

- চাকুরী পাওয়ার ক্ষেত্রে যেমন বিভিন্ন প্রস্তুতি নিতে হয় ফ্রিল্যাঙ্গিং এর ক্ষেত্রে ও প্রিপারেশন প্রয়োজন । তবে পার্থক্য হল ফ্রিল্যাঙ্গিং এ আপনি স্বাধীন ভাবে কাজ করতে পারবেন। চাকুরী করে মাসে যে অর্থ আসে সমপরিমাণ অর্থ ফ্রিল্যাঙ্গিং এ খুব কম সময়ে আয় করা সম্ভব। ছাত্রাবস্থায় অথবা চাকুরীর পাশাপাশি ফ্রীল্যাঙ্গিং করা দক্ষতার উপর নির্ভর করে একজন ফ্রিল্যান্সার ইনভেষ্টমেন্ট ছাড়া উদ্দ্যোজা হতে পারে। অন্যের কাছে অফিসে বসের নজরদারি এবং বকা খুব পছন্দের না এছাড়া ও বেশির ভাগ চাকুরি ডিগ্রী নির্ভর তাই এসবের সহজ সমাধান হতে পারে ফ্রিল্যাঙ্গিং। বর্তমান সময়ে তরুনদের কাছে একটি উজ্জল দিগন্ত হচ্ছে আউটসোসিং। এটিকে কাজে লাগিয়ে অনেকেই তাদের ভাগ্যকে সম্পূর্ণরূপে পরিবর্তন করতে সক্ষম হয়েছে।
- মহান আল্লাহর অশেষ শুকরিয়া বুকবিডি সিরিজ প্রথম বাংলাদেশে ইন্টারনেটে আত্মকর্মসংস্থান -২ বইটি রেব করতে পেরেছে। অসণিত পাঠকদের অনুরোধ এবং বইটির জন্য দীর্ঘ সময় অপেক্ষায় থাকায় বইটি লিখতে আমাদেরকে অনুপ্রানিত করেছে । পাঠকদের ভালবাসা এবং পরামর্শের জন্য আমরা কতজ্ঞ । ইতিমধ্যে আমাদের প্রকাশিত অনান্য বই সমূহ পাঠকরা যেভাবে সংগ্রহ করেছে তাতে আমরা আনন্দিত এবং ভবিষৎ এ আরো বেশি প্রফেশনাল বই লিখতে অনুপ্রানিত করবে।
- ফ্রিল্যান্সিং হচ্ছে মাল্টি বিলিয়ন ডলারের বিশাল একটি বাজার। উন্নত দেশগুলো কম মূল্যে কাজ করানোর জন্য মার্কেটপ্রেসের মাধ্যমে যে কোন দেশ থেকে কম মূল্যে কাজ গুলো করিয়ে নেয়। ফ্রিল্যাঙ্গিং এ রয়েছে বিভিন্ন ধরনের কাজ করার সুযোগ যেমন ওয়েব ডেভলপমেন্ট, প্রোগ্রামিং, ডেটাএন্ট্রি, গ্রাফিক্স ডিজাইন, অ্যানিমেশন, ইন্টানেট মার্কেটিং, সফটওয়্যার ডেভেলপম্যান্ট, ফটোগ্রাফিক, রিসার্চ আর্টিকেল রাইটিং ইত্যাদি। আমাদের দেশে সারিরিক ভাবে অসুস্থ বেশির ভাগ লোকই বেকারত্নে ভূগছে, ফ্রিল্যান্সিং এর মাধ্যমে খুব সহজে তাদের জন্য কর্মসংস্থানের ব্যবস্থা করা যেতে পারে।
- ইন্টারনেটে আয় করার রয়েছে অনেক ধরনের পদ্ধতি অর্থাৎ মাধ্যম । বইটিতে ইন্টারনেটে আয়ের প্রত্যকটি মাধ্যম নিয়ে আলোচনা করা হয়েছে। একজন নতুন ফ্রিল্যান্সার যে বইটির মাধ্যমে তার ফ্রিল্যান্সিং শুরু করতে পারে। কিভাবে ফ্রিল্যাঙ্গিং শুরু করতে হবে এবং ফ্রিল্যাঙ্গিং এর পূর্ব প্রস্তুতি সমূহ কি এসব বিষয়ে বইটিতে বিস্তারিত আলোচনা করা হয়েছে। অনান্য বিষয় সমূহ যেমনঃ আপওয়ার্ক, বিডিং টেশনিক, আউটসোসিং মার্কেটপ্লেস, থিমফরেষ্ট, ফাইবার, টাস্কআরমি, ইমগিজ, পেইপাল এর মাধ্যমে বাংলাদেশ থেকে টাকা উত্তোলনের কৌশল, মোবাইল ফোনের মাধ্যমে আয়ের কৌশল, গ্রাফিক্স ডিজাইন, ক্লিপিং পার্থ, লগো ডিজাইন, বিজনেস কার্ড ডিজাইন, কিভাবে সফল গ্রাফিক্স ডিজাইনার হওয়া যায়, ওয়েব ডিজাইন, প্রোগ্রামিং ল্যাংগুয়েজ, ওয়ার্ডপ্রেস থিম, ইন্টারনেট মার্কেটিং, ফেসবুক থেকে আয় করার কৌশল, ব্লগিং, অ্যাফিলিয়েট মার্কেটিং, ইমেইল মার্কেটিং, লেখালেখি করে আয়, ই-কমার্স এবং উদ্দ্যেক্তা, ক্র্যাজলিষ্ট, ফরেক্স ট্রেডিং এবং ফ্রিল্যাঙ্গিং নিয়ে বিভিন্ন সমস্যা ও সমাধান নিয়ে বিস্তারিত আলোচনা করা হয়েছে।
- বইটি বাংলাদেশের টপ ফ্রিল্যাসারদের নিয়ে রচিত করা হয়েছে। যেখানে তারা বিভিন্ন টিপস এবং কাজ পাওয়ার ও করার সহজ পথ দেখিয়েছেন। তবে এই বইটি পড়ার পূর্বে ইন্টারনেটে আত্মকর্মসংস্থান -১ বইটি পড়তে হবে। বইটি লেখায় যদি কোন তথ্যগত এবং অনান্য ভূলক্রটি থাকে তাহলে ক্ষমা সুন্দর দৃষ্টিতে দেখবেন অথবা আমাদেরকে ই-মেইলের মাধ্যমে জানালে উপকৃত হব। সব শেষে সকলের সাফল্য কামনা করছি।

নিবেদক

বুকবিডি সিরিজ

facebook.com/mmr.sinha infobook7@gmail.com www.bookbd.info facebook.com/ebookbd

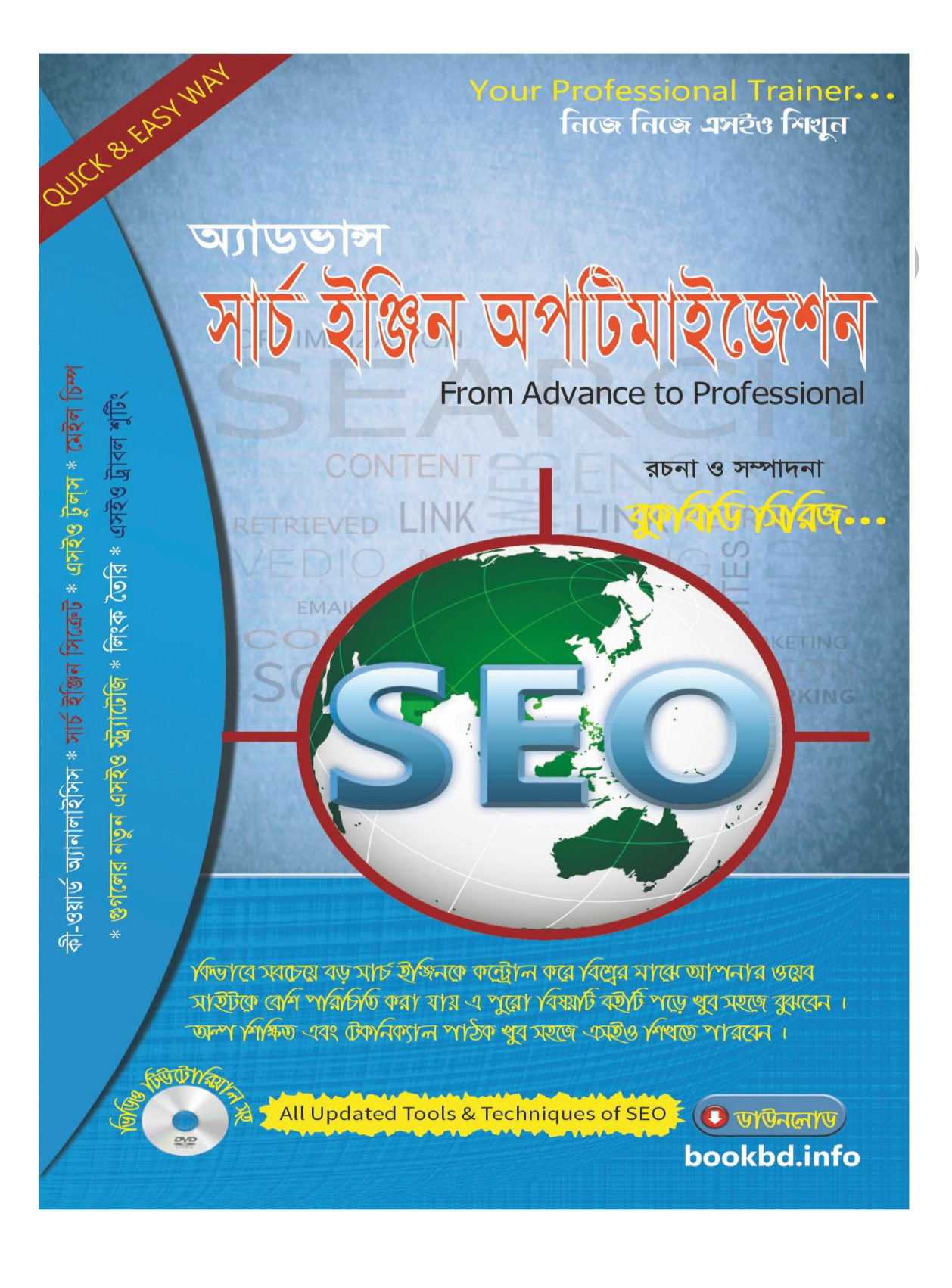

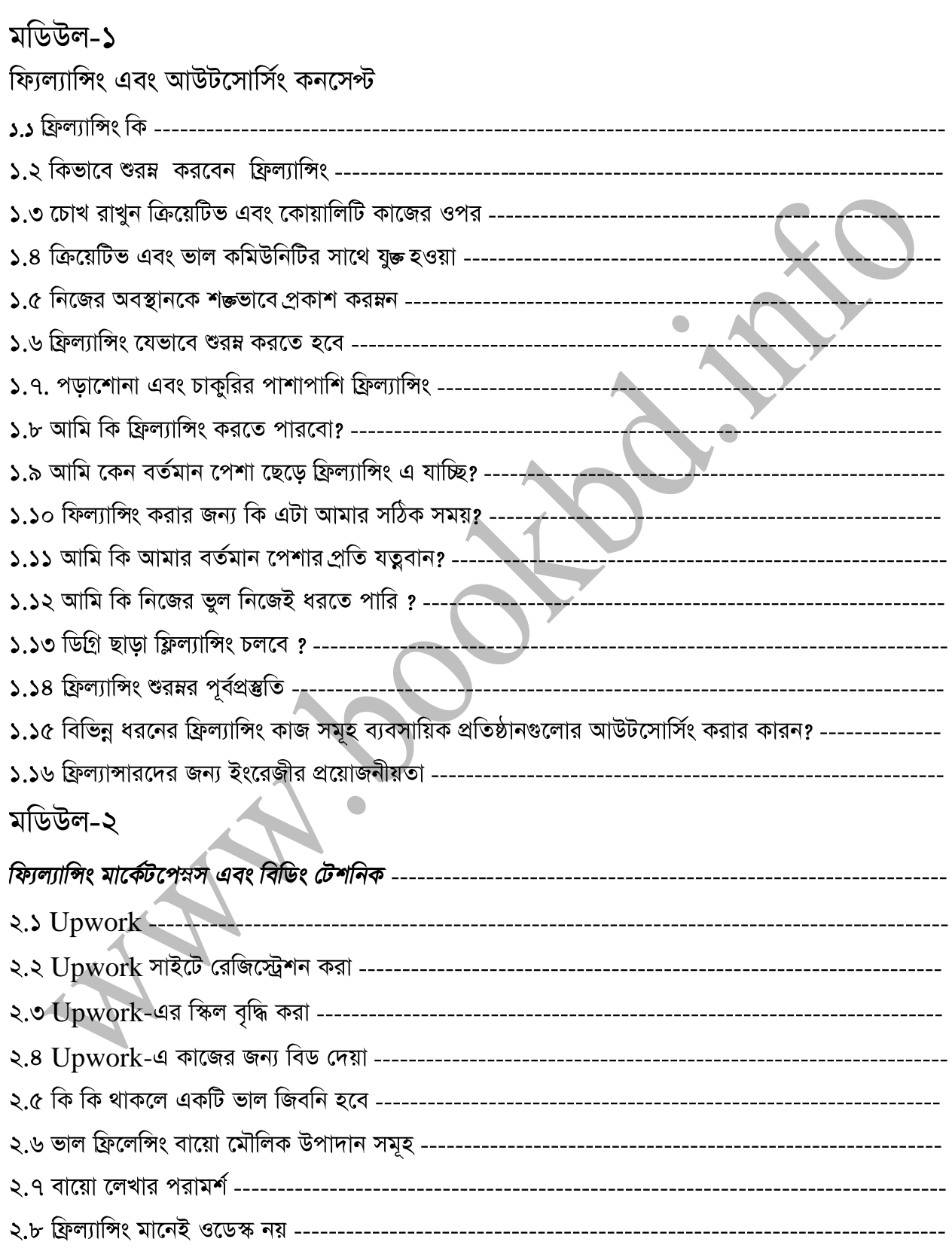

![](_page_10_Picture_77.jpeg)

মডিউল-৪

Paypal – ৪.২ যেভাবে Payoneer এর মাধ্যমে Bangladesh থেকে Paypal Account Verify করা যায় -------Paypal Account Verify Paypal Master Card Verify Upwork Payment Method Setup **------------------------------------------------------------** ৪.৬ আপওয়ার্ক থেকে সরাসরি আপনার ডাচ বাংলা ব্যাংক মোবাইল অ্যাকাউন্ট ------------------------------৪.৭ লোকাল ফান্ড ট্যাঁন্সফার (Local Funds Transfer (BDT) ------------মডিউল-৫ মডিউল-৬ ৬.৩ গ্রাফিক ডিজাইনার হিসেবে সফল হতে হলে কয়েকটি নির্দেশনা নিচে উলেস্নখ করা হলো ------------------

![](_page_12_Picture_1.jpeg)

![](_page_13_Picture_1.jpeg)

![](_page_14_Picture_3.jpeg)

![](_page_15_Picture_3.jpeg)

![](_page_16_Picture_4.jpeg)

![](_page_17_Picture_0.jpeg)

বর্তমান বিশ্বে সবচেয়ে সফল ইন্ডটিজ হচ্ছে এসইও। যে কোন একটি ওয়েব সাইটো ট্রাফিক অথবা ভিজিটত বাড়ালোর সহজ উপায় হচ্ছে SEO করা। এর ফলে আপনার ওয়েব সাইটকে সারা বিশ্বের সবার কাছে পৌছে দিতে পারবেন। আপনার ওয়েব সাইটকে সার্চ ইঞ্জিনের সবচেয়ে টপে নেওয়ার সহজ উপায় হচ্ছে SEO করা। ইন্টারনেটে টাকা উর্পাজন এবং আউটসোসিং এর অন্যতম ম্যাজিক হচ্ছে SEO।

> www.freeonlinemoneyearning.com www.southasianict.com

মডিউল-১

# ফ্যিল্যাঙ্গিং এবং আউটসোর্সিং কনসেপ্ট

![](_page_18_Picture_9.jpeg)

# ফ্রিল্যাঙ্গিং কি এবং ফ্রিল্যাঙ্গিং-এ ব্যর্থতার কারনঃ

## ১.১ ফ্রিল্যাঙ্গিং কি ?

বর্তমান সময়ে আমাদের দেশে তরম্নণদের কাছে সবচেয়ে আলোচিত বিষয়ের একটি হচ্ছে ফ্রিল্যাঙ্গিং।যদিও আমাদের দেশে এখনও এ বিষয়টি নতুন, কিন্তু এরই মধ্যে অনেকে ফ্রিল্যান্সিং এর মাধ্যমে নিজেদের ভাগ্যকে সম্পূর্ণ রূপে পরিবর্তন করতে সক্ষম হয়েছেন। আর আই ব্যাপারে দেশের বিভিন্ন পত্র পত্রিকায় অনেক লেখা লিখিও হয়েছে এবং আরও হচ্ছে। বিভিন্ন সংগঠন এবং জাতীয় পর্যায়ে অনেক সনদ, পুরস্কার ও প্রদান করা হয়েছে অনেক সফল ফ্রিল্যান্সার দের । পড়ালেখা শেষে বা পড়ালেখার সাথে সাথে ফ্রিল্যান্সিং এ গড়েনিতে পারেন আপনার ভবিষ্যৎ ক্যারিয়ার। ফ্রিল্যাঙ্গিং হচ্ছে মাল্টি বিলিয়নডলারের একটা বিশাল বাজার। উন্নত দেশগুলো কাজের মূল্য কমানোর জন্য আউটসোর্সিং করে থাকে। আমাদের পার্শবর্তী দেশ ভারত এবং পাকিস্ব্রান সেই সুযোগটিকে খুবই ভালভাবে কাজে লাগিয়েছে। আমরাও যদি ফ্রিল্যান্সিং এর বিশাল বাজারের সামান্য অংশ কাজে লাগাতে পারি তাহলে এটি হতে পারে আমাদের অর্থনীতি মজবুত করার শক্ত হাতিয়ার।

এখন আসি ফ্রিল্যান্সিং কি? ফ্রিল্যান্সিং হচ্ছে....গতানুগতিক চাকুরীর বাইরে নিজের ইচ্ছামত কাজ করার স্বাধীনতা । ইন্টারনেটের কল্যানে এখন আপনি খুব সহজেই একজন ফ্রিল্যান্সার হিসেবে আত্মপ্রকাশ করতে পারেন। এখানে একদিকে যেরকম রয়েছে যখন ইচ্ছা তখন কাজ করার স্বাধীনতা, তেমনি রয়েছে বিভিন্ন ধরনের কাজ বাছাই করার স্বাধীনতা। আয়ের দিক থেকেও অনলাইন ফ্রিল্যাঙ্গিং এ রয়েছে অভাবনীয় সম্ভাবনা। এখানে প্রতি মূহুর্তে নতুন নতুন কাজ আসছে।

- $\bullet$ ওয়েব ডেভলপমেন্ট
- $\bullet$ প্রোগ্রামিং
- $\bullet$ কন্সালটেন্সি
- $\bullet$ গ্ৰাফিক্স ডিজাইন
- $\bullet$ গেম
- $3D$  এনিমেশন
- $\bullet$ অ্যাপস ডেভেলপমেন্ট
- $\bullet$ পোজেষ্ট ম্যানেজমেন্ট
- সফটওয়্যার বাগটেস্টিং  $\bullet$
- অ্যাকাউন্টিং, হিউম্যান রিসোর্স, লিগ্যাল  $\bullet$
- ইঞ্জিনিয়ারিং  $\bullet$
- ফটোগ্ৰাফি  $\bullet$
- $\bullet$ ইন্টারনেট মার্কেটিং
- $\bullet$ আর্টিকেল রাইটিং
- $\bullet$ ডাটা এন্টি
- $\bullet$ এডমিন সাপোর্ট
- $\bullet$ সফটওয়্যার ডেভলপমেন্ট

• কাস্টমার সাপোর্ট ইত্যাদি

এর যেকোন এক বা একাধিক ক্ষেত্রে আপনি সফল ভাবে নিজেকে একজন ফ্রিল্যান্সার হিসেবে তৈরি করে নিতে পারেন। তবে প্রথম দিকে আপনাকে একটু ধ্যর্য এবং কয়েকটি বিষয় মাথায় রেখে নিজেকে প্রস্ব্বত করে নিতে হবে।

#### ১.২ কিভাবে শুরুষ করবেন ফ্রিল্যাঙ্গিং

প্রথমত - আপনি যে কাজ/ক্ষেত্র/দক্ষতা -কে (Skill Set) সিলেক্ট করেছেন, সেটির বর্তমান চাহিদা (Demand) ও প্রতিযোগিতা (Competition) কেমন ফ্রিল্যান্সিং মার্কেটপেস্নস গুলোতে সেটি রিসার্চ করা এবং এই সেক্টর এ টিকে থাকার জন্য আপনার কি কি দক্ষতা/গুন (Strength) আছে তা খুঁজে বের করা, আপনার অবস্থান ধরে রাখা ও আরও বাড়ানো দিন দিন।

*দ্বিতীয়ত -* আপনি যেসেক্টর-এ কাজ করতে চাচ্ছেন, সেখানে কি কি বাধার সম্মুখীন হতে পারেন ও আপনারদুর্বলতা (Weakness) গুলো কি কি তা খুঁজে বের করা এবং বাধা গুলোকে দূরকরে, আপনার দুর্বলতা গুলকে কমিয়ে আনা। আপনি যে সেক্টর-এ কাজ করবেন বলে নির্ধারণ করেছেন, আসলে সে সেক্টর-এ আপনি কতটুকু দক্ষ? মার্কেটপেস্নস-এ কাজ করার জন্য টুলস/সফটওয়্যার অথবা প্রয়োজনীয় সব কিছু রেডি আছে কিনা? মাৰ্কেটপেস্নস-এ আপনার কি কি বাধা এবং দুৰ্বলতা আছে বলে আপনার মনে হচ্ছে? আসলে দুৰ্বলতা-গুলো হয়ত প্রথমে তেমন কিছু মনে নাও হতে পারে, কিন্তু যখনমাঠে নেমে কাজ খুঁজবেন, তখন-ই এক এক করে সব বের হয়ে আসবে। মার্কেটপেস্নস গুলো ঘাঁটুন, খেল করমণ অন্যরা এই সেক্টর-এ কেমন করছে এবং তারা কিভাবে নিজেদের শক্তি/দক্ষতা/গুন (Strength) -গুলোকে তুলে ধরেছে এবং নিজেদের দুর্বলতাকে এড়িয়ে সামনে এগুচ্ছে। মার্কেটপেস্নস গুলো ঘাঁটার সময় অবশ্যই টপ ফ্রিল্যান্সার ও টপ গিগস সেলার (TOP এরমং Seller)-দের প্রোফাইল ঘাঁটবেন।

**শেষ -** যে বিষয়টি মাথায় রাখবেন, যদি আপনি চাকুরীজীবী হনঅথবা আপনার কাজের বেস্তা বা পড়াশুনার কারণে সেভাবে সময় দিতে না পারেন, তবে আপনার জন্য একটাই পরামর্শ থাকবেঃ- আপনি আপনার চাকুরির অথবা আপনার পড়াশুনার বিষয়বস্ত্র গুলো নিয়ে একটু সময় দিন যাতে করে অনলাইন মার্কেটপেস্নস এ আপনার দৈনন্দিন কাজের ক্ষেত্র গুলোকে কাজে লাগাতে পারেন। আর সে জন্য খুব বেশি নয়, প্রতিদিন ১-২ ঘণ্টা সর্বোচ্চ সময় দিলেই যথেষ্ট। শুধু মার্কেটপেস্নস এসব বিষয়ে কাজের ধরন এবং এর চাহিদা টা কেমন সেটা খেল রাখলেই হবে।

#### ভুলগুলো চিহ্নিত করা

ধরমন আপনার কাজ দেখে ক্লায়েন্ট নেগেটিভ রেসপন্স করেছেন। তাহলে কি করবেন? ক্লায়েন্ট ছেড়ে দিবেন? কারণ তিনি আপনার কাজের খুঁত ধরছেন? কখনই না! আপনিতখনই সফল হবেন, যখন সবার চাহিদা অনুযায়ী কাজ সার্ভ করতে পারবেন। ক্লায়েন্ট আপনার কাজকে নেগেটিভলি ট্রিট করলে আপনি কখনই হতাশ হবেন না বরং ক্লায়েন্টকে হাসি মুখে জিজ্ঞাসা করম্নণ, আপনার কোথায় কোথায় ভুল হয়েছে, ঠিক কিভাবে কোন কাজটি হলে ভাল হয় ইত্যাদি। একটি বিষয় সবসময় খেয়াল রাখতে হবে, ক্লায়েন্ট থেকে কাজ সম্পর্কে যত বেশি ক্লিয়ার হবেন তত বেশি ইফিসিয়েন্টলি কাজ করতে পারবেন। আরও জানতে এই

#### প্ৰশিক্ষণে অংশগ্ৰহণ

অনেক সময় দেখা যায় কোন বিষয়ে ভাল জানা না থাকার কারণে কাজে ভাল পারফর্ম করতে পারছেন না। এটা স্বাভাবিক ভাবেই হতে পারে যখন আপনি একটি বিষয় নিয়ে ভাল মত না যেনে শুনে কাজ নামবেন। তাই বলে কাজ ভাল মত করতে না পারার কারণে মাঝে পথে কাজ ছেড়ে দিবেন? কখনই না! কাজ ভাল মত সার্ভ করার জন্যই, আপনার কাজের কোয়ালিটিকে বাড়ানোর জন্য আপনাকে কাজ শিখতে হবে। এভাবে আপনাকে আপনার কাজের দক্ষতার পাশাপাশি কোয়ালিটি বাড়ানোর ম্যাটেরিয়ালস সংগ্রহ করতে হবে। কাজের ফাঁকে ফাঁকে সব সময় কাজ শিখার বা আপনার জানা বিষয়টি নিয়ে নেটে রিসার্চ করার অভ্যাস থাকতে হবে। কারণ,—ফ্রিল্যাঙ্গিং জগতের প্রতিটি সেক্টর প্রতিনিয়তই আপডেট হয়েই চলছে শুরন্নর থেকে। তাই নিজেকে আপ-টু-ডেট রাখতে প্রশিক্ষণের বিকল্প নেই।

## ১.৩ চোখ রাখুন ক্রিয়েটিভ এবং কোয়ালিটি কাজের ওপর

আপনার কাজের ক্রিয়েটিভিটি এবং কোয়ালিটি নেই তাই বলে বসে থাকলে চলবে না।অন্যদের কাজ দেখুন, তারা কিভাবে কাজ করে সেগুলোর রিসোর্স দেখুন। নেটে এমন অনেক কোয়ালিটি কাজের সাইট আছে যেখানে থেকে কাজের আইডিয়া পাবেন। একটি না হোক কয়েকটি কাজকে একত্রে করে কাজটি কোয়ালিটি সম্পন্ন করতে পারবেন। কিছু কোয়ালিটি কাজের সাইট, যেমন: গ্রাফিক্স ডিজাইনের জন্য http://graphicriver.net ওয়েব সাইট টেম্পলেট ডিজাইনের জন্য: http://themeforest.net থিডি ডিজাইনের জন্য: http://3docean.net দেখতে পারেন।

### ১.৪ ক্রিয়েটিভ এবং ভাল কমিউনিটির সাথে যুক্ত হওয়া

ধরম্নন, আপনি যে টিম বা অফিসে জব করেন সেখানে বেশির ভাগই বা সবাই পুরাতন স্টাইলে কাজ করেন। কিন্তু আপনি যে ধরণের কাজ করেন বা করে যাচ্ছেন তার জন্য আপনাকে ভালো গাইডলাইন দিবার মত কেউ নাই। প্রবলেমটি যেহেতু আপনার তাই আপনাকেই এর সমাধান টানতে হবে। চলে আসুন বস্নগ, ফোরাম বা ফেসবুকের মত সোশ্যালমিডিয়ায়। আপনার চাহিদা মত অনেক টিম বা অনেক ইন্ডিভিজ্বয়াল আছেন যাদের থেকে আপনি আপনার কাজের কোয়ালিটি ইম্প্রুন্ডের কৌশল বের করে নিতে পারবেন।

### ১.৫ নিজের অবস্থানকে শক্তভাবে প্রকাশ করুন

যেকোনো কাজেই নিজের অবস্থানকে শক্ত করতে না পারলে কখনই ভাল ফলাফল আশা করা যায় না। আর সেটি ফ্রিল্যান্সিং জগতের ক্ষেত্রে অনেক বেশি বাস্রবিক। নিজের অবস্থানকে ক্লায়েন্টের নিকট মজবুত করে তোলা অনেক সময় সাপেক্ষ অনেকের কাছেই তবে কিছু কিছু ব্যাপার ফলো করলে আপনি খুব সহজেই আপনার অবস্থানকে ক্লায়েন্টের নিকট মজবুত করে ফেলতে পারবেন। যেমন: ক্লায়েন্টের কথায় প্রাধান্য দিন।

ইন্টারনেটে অনেকগুলো জনপ্রিয় ওয়েবসাইট রয়েছে যারা ফ্রিল্যান্সিং সার্ভিস দেয় যাদেরকে বলা হয় ফ্রিল্যান্স মার্কেটপেস্নস।এগুলো থেকে যেকোন একটিতে রেজিস্ট্রিশনের মাধ্যমে আপনি শুরন্ন করতে পারেন।এসব ওয়েবসাইটে যারা কাজ জমা দেয় তাদেরকে বলা হয়  $B$ uyer বা  $C$ lient এবং যারাএই কাজগুলো সম্পন্ন করে তাদেরকে বলা হয়  ${\rm Provider}$  বা  ${\rm Coder.}$  একটি কাজের জন্যঅসংখ্য কোডাররা  ${\rm Bid}$  বা আবেদন করে এবং ওই কাজটি কত টাকায় সম্পন্ন করতেপারবে তা উল্লেখ করে। এদের মধ্য থেকে ক্লায়েন্ট যাকে ইচ্ছা তাকে

নির্বাচনকরতে পারে। সাধারণত পূর্ব কাজের অভিজ্ঞতা, টাকার পরিমাণ এবং বিড করার সময় কোডারের মন্দ্রব্য কোডার নির্বাচন করার ক্ষেত্রে গুরম্বত্বপূর্ণ ভূমিকা পালনকরে থাকে। কোডার নির্বাচন করার পর ক্লায়েন্ট কাজের সম্পূর্ণ টাকা ওনসাইট গুলোতে জমা করে দেয়। এর মাধ্যমে কাজ শেষ হবার পর সাথে সাথে টাকা পাবার নিশ্চয়তা থাকে। পুরো সার্ভিসের জন্য কোডারকে কাজের একটা নির্দিষ্ট অংশ ওইসাইটকে ফি বা কমিশন হিসেবে দিতে হয়। এই পরিমাণ ওয়েবসাইট এবং সার্ভিস ভেদে ভিন্ন ভিন্ন (১০% থেকে ১৫%)। কয়েকটি জনপ্রিয় ফ্রিল্যান্সিং ওয়েবসাইট হচ্ছে:

#### **[www.RentACoder.com](http://www.rentacoder.com/?txtFromURL=AId_1606685)**

রেন্ট-এ-কোডার এ প্রায় দুই লক্ষ কোডার রেজিস্ট্রেশন করেছে। এই সাইটে প্রতিদিনই প্রায় ২৫০০ এর উপর কাজ পাওয়া যায়। সাইটের সার্ভিস চার্জ বা কমিশন হচ্ছে প্রতিটি কাজের মোট টাকার ১৫% যা কাজ সম্পন্ন হবার পর কোডারকে পরিশোধ করতে হয়। এই প্রতিবেদনটি মূলত রেন্ট-এ-কোডার সাইটকে ভিত্তি করে লেখা হয়েছে। তবে মূল ধারনা প্রতিটি সাইটের ক্ষেত্রেই প্রায় একই।

#### **[www.GetAFreelancer.com](http://www.getafreelancer.com/)**

এই সাইটে মোট কোডার বা প্রোভাইডারের সংখ্যা হচ্ছে প্রায় সাত লক্ষ। এই সাইটেও প্রায় ২৫০০ এর উপর কাজ প্রতিদিন পাওয়া যায়। সাইটির সার্ভিস চার্জ হচ্ছে প্রতিটি কাজের মোট টাকার ১০%। তবে গোল্ড মেম্বারদের জন্য কোন সার্ভিস চার্জ নেই। গোল্ড মেম্বার হতে প্রতি মাসে আপনাকে মাসে ১২% ডলার পরিশোধ করতে হবে। নতুন ইউজারদের জন্য এই সাইটে ট্রায়াল প্রোজেক্ট নামে একটি বিশেষ ধরনের কাজ পাওয়া যায় যাতে শুধুমাত্র নতুন কোডারাই বিড করতে পারবে। ফলে প্রথম কাজ পেতে আপনাকে খুব বেশি দিন অপেক্ষা করতে হবে না।

#### **[www.Joomlancers.com](http://www.joomlancers.com/)**

এই সাইটে শুধুমাত্র Joomla এর কাজ পাওয়া যায়। Joomla হচ্ছে একটি ওপেনসোর্স কন্টেন্ট ম্যানেজমেন্ট সিস্টেম। যারা Joomla তে পারদর্শী তারা এই সাইটে বিড করে দেখতে পারেন। এখানে প্রায় ৫৫০০ ফ্রিল্যান্সার রেজিস্ট্রেশন করেছে আর প্রতিদিন প্রায় ১৫০ টি কাজ পাওয়া যায়। এই সাইটে কমিশন হিসেবে প্রতিটি কাজের ১০% টাকা কোডারকে পরিশোধ করতে হবে। এই সাইটেও আপনি গোল্ড মেম্বার হতে পারবেন। গোল্ড মেম্বার হতে হলে আপনাকে প্রতি মাসে ডলার প্রদান করতে হবে।

#### **[www.oDesk.com](http://www.odesk.com/)**

এক সাইটের ফিচার উপরে উলেস্নখিত সাইট গুলো থেকে সম্পূর্ণ আলাদা। এখানে প্রোভাইডার কে ঘন্টা হিসেবে কাজের জন্য অর্থ প্রদান করা হয়। ক্লায়েন্ট আপনাকে সম্পূর্ণ প্রজেক্টের জন্য বা একটি নির্দিষ্ট সময়ের জন্য (কয়েক সপ্তাহ বা কয়েক মাস এর জন্য) নিয়োগ করতে পারে। রেজিষ্টেশন করার সময় প্রতিঘন্টায় আপনার কাজের মূল্য উলেম্নখ করে দিতে হবে। কাজ শেষে আপনি যত ঘন্টাকাজ করেছেন ঠিক ততটুকু পরিমাণ টাকা ক্লায়েন্ট আপনাকে প্রদান করবে। কাজ করার মূহুর্তে আপনার ব্যয়কৃত সময় নির্ধারণ করার জন্য আপনাকে একটি সফটওয়্যার চালু রাখতে হবে, যা একটি নির্দিষ্ট সময় পরপর আপনার ডেস্কটপের স্ক্রিসশট এবংঅন্যান্য তথ্য ক্লায়েন্টের কাছে পাঠাবে। ফলে ওই সময় আপনি কাজ করছেন কিনা ক্লায়েন্ট সহজেই নির্ধারণ করতে পারবে। তবে অন্য সাইটগুলোর মত এখানেও অনেক কাজ পাওয়া যায় যেখানে সম্পূর্ণ প্রজেক্টের জন্য একটি নির্দিষ্ট পরিমাণ অর্থপ্রদান করা হয়। এই সাইটে প্রতি কাজের জন্য ১০% টাকা কমিশন হিসেবে প্রদান করতে হয়।

যেহেতু বেশির ভাগ কাজ ঘন্টা হিসেবে প্রদান করা হয় তাই অন্য সাইট গুলোর তুলনায় এই সাইট থেকে অনেক বেশি পরিমাণে আয় করা সম্ভব।

## ফ্রিল্যাঙ্গিং বিষয়ক প্রশ্ন-উত্তর

#### ১.৬ ফ্রিল্যাঙ্গিং যেভাবে শুরম্ন করতে হবে

উত্তরঃ মূলত চাকুরী পাওয়ার ক্ষেত্রে যেমন বিভিন্ন প্রিপারেশন নিতে হয় ফ্রিল্যাঙ্গিং টা ও আমার কাছে তা ই। দেখা গেলো একজন ব্যক্তি প্রফেশনাল ফিল্ডে সরাসরি কাজ করছেন কিন্তু তিনি চেষ্টা করেও ফ্রিল্যান্স কাজ করতে পারছেন না। এক্ষেত্রে উলেস্ন্খ্য যোগ্য বিষয় হচ্ছে ইন্টারনেট অভ্যস্ৱতা। আপনাকে অবশ্যই আপনার ল্যাপটপে অথবা ডেস্কটপ যে ধরনের মেশিনে কাজ করবেন সেটাতে  $10$  ঘন্টা অনায়াসে কাজ করার মানসিকতা এবং অভ্যস্ৱতা গড়ে তুলতে হবে।

আপনি যদি ঠিক করে থাকেন আপনি ফ্রিল্যাঙ্গিং করবেন কিন্তু কোন<sup>্</sup>সেক্টরে কাজ করবেন জানেন না তবে আপনাকে কমপক্ষে এক থেকে দুই বছর পরে ফ্রিল্যাঙ্গিং শুরম করতে হবে। এই সময়ের মধ্যে কোন মার্কেটপেস্নসে কাজের জন্য আবেদন করতে যাবেন না ভুলেও। অবশ্যই যেই সেক্টরটি পছন্দ করবেন সেটাতে নিজেকে দক্ষ করে গড়ে তুলে তবেই কাজের জন্য আবেদন করবেন। দক্ষ না হয়ে আবেদন করা মানে আপনার মূল্যবান সময় নষ্ট করা।

সঠিক তথ্য দিয়ে নিজের প্রোফাইল সম্পূর্ণ করতে হবে। পূরের কাজ বিবরন এবং স্ক্রীনশট খুব সুন্দর করে সাজিয়ে প্রোফাইলে এড করতে হবে সর্বনিম্ম পাচ থেকে দশটি। যদি আপনি নতুন হয়ে থাকেন তবে প্রাকটিস প্রোজেক্ট গুলোকেও দিতে পারেন। তবে কাজগুলো অবশ্যই ভালো মানের হতে হবে। জাতীয় পরিচয়পত্র অথবা পাসপোর্ট দিয়ে আইডি ভেরিফাই করে নিন। ঘন্টা চুক্তিতে হায়ার হওয়ার চেষ্টা করম্নন বেশি বেশি, কারন যত বেশি ঘন্টা আপনার প্রোফাইলে যুক্ত হবে আপনার প্রোফাইলটি ততো বেশি দৃষ্টি আকর্ষিত হবে।

# ১.৭. পড়াশোনা এবং চাকুরির পাশাপাশি ফ্রিল্যান্সিং

একসাথে দুটি কাজ করলে একটি একটু ক্ষতি হয় এটা চিরস্ব্রন সত্য। একাধিক কাজে কোন কাজ ই নির্ভুল হয় না। তাই একসাথে চাকুরি এবং ফ্রিল্যান্সিং করা উচিত নয় বলে আমি মনে করি। তবে পড়াশোনা পাশাপাশি ফ্রিল্যাঙ্গিং করা যেতে পারে যদি পড়াশোনার কোন ক্ষতি না করে আপনি ফ্রিল্যাঙ্গিং করে যেতে পারেন।

আপনি সারামাস পরিশ্রম করে চাকুরি থেকে যে ই বেতন পান আর অন্যদিকে দিনে এক দুই ঘন্টা ফ্রিল্যাঙ্গিং করে সমপরিমান অথবা তার থেকে বেশি আয় করে ফেলবেন এমনটা ভাবা ভুল। বরং আপনি যদি ফুলটাইম ফ্রিল্যান্সিং করেন সেক্ষেত্রে হয়তো আপনার দক্ষতা ভালো হলে আপনি আপনার পূর্বের চাকুরী থেকে কয়েক গুণ বেশি আয় করতে পারবেন।

আপনি যদি কখনো ধারনা করে থাকেন আমি তো অন্য কাজ করি তাই ফ্রিল্যান্সিং থেকে আমার বেশি আয়ের দরকার নেই। সামান্য কিছু আয় হলেই চলবে তবে বড় ভুল করলেন। কারন, দক্ষ এবং পেশাদার ছাড়া ফ্রিল্যাঙ্গিং

এ কারো কোন দাম নেই। আপনি যদি দক্ষ এবং পেশাদার হয়ে থাকেন তবে আপনি অনেক আয় করতে পারবেন কিন্তু যদি আপনি তা না হয়ে থাকেন অথবা অল্প দক্ষ হয়ে থাকেন তবে আপনি সামান্য পরিমান ও আয় করতে পারবেন না। যদি পারেন ও তাহলে সেটা এতোই অল্প হবে যে আপনি ফ্রিল্যাঙ্গিং এ অগ্রেহ হারিয়ে ফেলবেন।

ফ্রিল্যাঙ্গিং বলতে অনেকেই বুঝে থাকেন যে যখন ইচ্ছা কাজ করা, ইচ্ছা করলে কাজ করবো ইচ্ছা করলে করবো না। এটা সম্পূর্ণ একটি ভুল ধারনা। আপনি যখন কোন কাজে যুক্ত হয়ে যাবেন তখন অবশ্যই নির্দিষ্ট সময়ের মধ্যেই আপনাকে কাজ শেষ করতে হবে এবং একটি প্রোজেক্ট থেকে অন্য একটি প্রোজেক্ট হায়ার হওয়ার মধ্যকার সময়ের ব্যবধান কমাতে হবে। যেমনঃ আপনি জানুয়ারি মাসে কাজ করলেন তিনটি প্রোজেক্টে, ফ্রেব্রারিতে আপনি কোন কাজ করলেন না তখন মার্চ মাসে আপনাকে পূরের অবস্থায় ফিরে যেতে অনেক পরিশ্রম করতে হবে। এমন ও হতে পারে চেষ্টা করার পরও আপনি মার্চে কোন কাজ পেলেন না। তাই কখনো বিরতি দেয়া উচিত নয়।

## ১.৮ আমি কি ফ্রিল্যান্সিং করতে পারবো?

আমি এই পথে আসার আগে আপনাকে ৫টি প্রশ্ন করবো ,আগে নিজেকে নিজে সেই প্রশ্ন করমন তার উত্তর দিন:-

- ১। আমি কেন বৰ্তমান পেশা ছেড়ে ফ্ৰিল্যাঙ্গিং এ যাচ্ছি?
- ২। ফ্রিল্যান্সিং করার জন্য কি এটা আমার সঠিক সময়?
- ৩। আমি কি আমার বর্তমান পেশার প্রতি যত্নবান?
- ৪। আমি কি নিজের ভুল নিজেই ধরতে পারি ?
- $\alpha$ । আমি কি ফ্রিল্যান্সারদের মতই আচরন করতে পারবো?

# ১.৯ আমি কেন বৰ্তমান পেশা ছেড়ে ফ্ৰিল্যান্সিং এ যাচ্ছি?

আপনার বর্তমান পেশায় আপনার বেতন কম,পদোন্নতি হচ্ছে না,পদোন্নতির ভবিষত সুযোগ নেই,আমি এই পেশায় অগ্রহী নই,আমি অফিসের নিয়ম কানন মেনে চলতে পারছি না। যদি এই হয় আপনার উত্তর তবে আপনি সঠিক সিদ্ধাম্ৰ নিয়েছেন । আপনাকে ফ্ৰিল্যাঙ্গিং এ স্বাগতম।

## ১.১০ ফ্রিল্যাঙ্গিং করার জন্য কি এটা আমার সঠিক সময়?

সব কিছুর একটা বয়স/সময় আছে,সঠিক সময়ে সঠিক পথে না গেলে পরে সফল হবার সম্ভাববনা কমেই যায়। নিজের দিকে তাকিয়ে দেখুন বর্তমান পেশা ছেড়ে ফ্রিল্যাঙ্গিং এ আসলে আপনি মানিয়ে নিতে পারবেন কিনা। যদি আপনি শিক্ষার্থী কিংবা সদ্য পাশ করা যুবক হয়ে থাকেন তবে এক কথায় বলবো এই পথে আপনার সূচনা হওয়া চাই। প্রতিটা মানুষের চাকরি/কাজ করার জন্য একটা উপযুক্ত সময় লাগে,আপনি যদি একজন ইন্টারমেডিয়েট পরীক্ষার্থীকে এনে এই পেশায় ডুকিয়ে দিন তবে তার বড় হওয়া তো দূরের কথা স্বপ্ন দেখাই পাপ হয়ে দাড়াবে। তাই যখন তখন ফ্রিল্যাঙ্গিংয়ে আসা যাবে না। আগে একটা উপযুক্ত সময় বেছে নিন। আপনি যখন নিজেকে মানষিক ভাবে যখন কাজ করার জন্য প্রস্তুত মনে করবেন,তখনি আসুন।

### ১.১১ আমি কি আমার বর্তমান পেশার প্রতি যত্নবান?

দরম্নন আপনি বর্তমানে একজন ব্যাংক কর্মকর্তা,আপনি একটু স্বাধীন ভাবে চলার জন্য ব্যাংক এর চাকরি ছেড়ে দিয়ে ফ্রিল্যাঙ্গিং করবেন ? ভুল সিদ্ধন্দ্র নিবেন না কারন আপনার দক্ষতা হিসাব নিকাশে অন্য কিছুতে নয়।

আপনি আপনার বর্তমান পেশাকে সম্মান করেন.এবং কাজটি আপনার জন্য সহজ অথচ মাইনে কম. তো আপনি কি বেশি আয়ের জন্য ফ্রিল্যাঙ্গিং এ নামবেন ? টাকা তো পরের কথা আসল কথা হচ্ছে আপনি তো এই কাজে পারদর্শী নন। তাই আমি বলবো আপনি যে কাজটি ভালো পারেন সেটাই করম্ন,হোক না কয়টা টাকা মাইনে কম বা বেশি।

# ১.১২ আমি কি নিজের ভুল নিজেই ধরতে পারি ?

এই পেশায় 2/4 টা ভুল করবেন এটা নিশ্চিত,তবে আপনি যদি বাসায*়* বসে কাজ করেন তবে আপনার ভলগুলো সংশোধনের জন্য কি আপনি প্রস্ৰুত ? যদি নিজের ভুল নিজে ধরতে না পারেন তবে আপনার জন্য এই পেশা কিছুটা ঝুকির হতে পারে। যারা ভুল করার পর অন্নত সেটা উপলব্ধি করতে পারেন তবে তাদের জন্য এই পেশা শুভ।

### আমি কি ফ্রিল্যান্সারদের মতই আচরন করতে পারবো?

অফিসে আপনি বসের প্রতিদিন বকা খেতেন দেরিতে আসার জন্য কিন্তু এই আচরন যদি আপনার থেকে চিরবিদায়া না নেয় তবে ফ্লিল্যান্সিং ও আপনার জন্য কল্যানুকর হবে না। কারন এখানে মানুষ টিকে থাকে পার্সোনালিটি এবং দক্ষতার উপর। তাই বাজে অভ্যাস ত্যাগ করম্ন।

## ১.১৩ ডিগ্ৰী ছাড়া ফ্লিল্যান্সিং চলবে ?

আপনি যদি ডিগ্রী প্রাপ্ত হোন তবে আপনার জন্য ওয়েলকাম। বর্তমানে আগের মত আর সুযোগ নেই যে  $10$  টাকা দিয়ে ব্যবসা শুরম্ন করে পরে 10 বিলিয়নের মালিক হবেন। বর্তমানে অবস্থা হচ্ছে সঠিক পথে না যেতে পারলে  $10$  টাকা দিয়ে ব্যবসা করে  $10$  বিলিয়নের মালিক হওয়া যাবে না। যাদের শিক্ষাগত যোগত্য নেই তাদের জন্য এই পেশা অসম্ভব। কেননা এখানে আপনাকে ভিনু ধরনের একটি সমাজে উপস্থিত হতে হবে, যার সাথে আপনি সম্পূর্ণ অপরিচিত। তাই আমি বলবো আগে শিক্ষাগত যোগত্য অর্জন করম্নন এবং পরে পেশায় আসুন। ডিগ্রী জরম্বরী নয় তবে আপনাকে নিদিষ্ট পেশায় দক্ষ এবং ইংরেজিতে সঠিক রূপে কথা বলা এবং লেখায় পারদর্শী হতে হবে অবশ্যই।

# ১.১৪ ফ্রিল্যান্সিং শুরমর পূর্বপ্রস্তুতি

শুরম্ন করার আগে আপনাকে বুঝতে হবে আপনি এর জন্য পরোপুরি প্রস্ক্নত কিনা / যে বিষয় গুলো আপনাকে রপ্ত করতে হবে, সহজ বোঝার জন্য নিচে কিছু গুরম্বত্বপূর্ণ পয়েন্ট দিলামঃ

১। প্রবল ধৈর্য ধারন করার ক্ষমতা থাকতে হবে, না হলে অনেকের মত শুরম্নতেই ব্যর্থ হতে হবে ।

২। যেহেতু বেশিরভাগ সময়েই বিদেশি ক্লাইন্ট এর কাজ করতে হবে তাই আপনাকে অবশই যোগাযোগের জন্য ইংরেজিতে ভালো দক্ষ হতে হবে। অবশ্যই লেখা এবং কথা বলা দুটোতেই।

৩। কাজ করার সাথে প্রতিনিয়ত নতুন কিছু শেখার প্রবল মানসিকতা থাকতে হবে, যে বিষয় নিয়ে কাজ করবেন ঐ বিষয়ে নতুন যা কিছু আপডেট আসবে আপনাকে সবই রপ্ত করতে হবে। নয়ত না শেখার মানসিকতা কোন এক সময় আপনার ফ্রিল্যাঙ্গিং ক্যারিয়ারের জন্য হুমকি হয়ে দাড়াবে।

৪। শুধু ইংলিশতে ভাল দক্ষতা থাকলেই হবে না ভাল কজের সাথে সাথে তুখোড় কমিউনিকেশন দক্ষতা প্রয়োজন হবে। শুধু এর কারনেই অনেকে কাজ করে শ্বাস ফেলার সময়টুকু পান না আর অনেকে ভাল কাজ জানলেও কাজ পান না / ক্লাইন্ট ধরে রাখতে পারেন না ।

৫। বাস্ৰুবতা উপলব্ধি করম্ন, ফ্রিল্যাঙ্গিং মানেই পরিশ্রম ছারাই লাখ লাখ টাকা এই ধারনা পরিহার করতে হবে। ৬। শুরম্নর আগেই ভেবে নিন কতটুকু সময় দিতে পারবেন, তাই পর্যাপ্ত সময় না থাকলে আপাতত কাজ শুরম্ন না করাই ভাল। আপাতত যা সময়পান তা টুকিটাকি শেখার কাজে লাগান।

৭। ভাল ভাবে কাজ শিখতে আপনাকে মিনিমাম 2-3 বছর হাতে নিয়ে শুরম্ন করতে হবে, হয়ত এর মধ্যে আপনি টুকি-টাকি কাজ ও করতে পারবেন অবশ্যই তা আপনার শেখার গতির উপর নির্ভর করবে সময় হলে আপনি নিজেই বুঝতে পারবেন আপনি ছোট-খাট কাজের জন্য প্রস্ৰুত কিনা।

### ১.১৫ বিভিন্ন ধরনের ফ্রিল্যান্সিং কাজ সমূহ ব্যবসায়িক প্রতিষ্ঠানগুলোর আউটসোর্সিং করার কারন?

এটার কারন তেমন জটিল কিছু নয়। আমাদের দেশে যেমন অনেকেই ট্রেড লাইসেন্স, অফিস, কোম্পানীর লিগাল জিনিসপত্র ছাড়াই ব্যবসা প্রতিষ্ঠান খুলে ব্যবসা করে পরে কাগজপত্র অফিস সেটাপ এবং অন্যান্য লিগাল কাজ গুলো সেরে নেয় বিদেশে এটা তেমন নয়। ওদের ট্রেন্ড হচ্ছে যেকোন ব্যবসা করার আগে তারা তাদের আইডিয়ার ফিজিবিলিটি স্টাডি করে খরচ হিসাব করে এবং সেই পরিমান ফান্ড ইনভেস্টরদের সাথে যোগাযোগ করে ইনভেস্ট করে। তাদের টার্গেট থাকে এবং দীর্ঘমেয়াদি পরিকল্পনা থাকে। ছোট কোন কিছু করতে গেলেও তাদের অনেক খরচ করতে হয় আর প্রোগ্রামিং অথবা যেকোন ফিল্যান্স কাজের পারিশ্রমিক তাদের দেশে অনেক বেশি। দেখা গেলো কোন একটি সফটওয়্যার কোম্পানীতে একজন ওয়েব ডেভলপার এর মাসিক বেতন বিশ হাজার ডলার যেখানে আমাদের দেশে হয়তো বিশ থেকে চল্লিশ হাজার টাকা মাত্র।

তাই, বিদেশী অধিকাংশ কোম্পানী এতো টাকা কোন ডেভলপারকে বেতন দেয়ার পরিবর্তে আমাদের মতো সল্প পারিশ্রমিক নেয়া দেশগুলোকে কাজ গুলো আউটসোর্স করে দেয়। এই ধরনের কাজ গুলো অনেকে ওয়েবসাইটের মাধ্যেমে আউটসোর্স করে অনেকে তাদের কোন পার্টনারকে দ্বারা আউটসোর্স করায়।

### ১.১৬ ফ্রিল্যান্সারদের জন্য ইংরেজীর প্রয়োজনীয়তা

ইংরেজী ভাষা ফ্রিল্যান্সারদের জন্য কেন প্রয়োজন তা নিয়ে বোধ করি কোন বৃহৎ আলোচনা না করলেও চলে। যারা মার্কেটপ্লেসে ইতিমধ্যে কাজ করছেন তারা সহসাই টের পাচ্ছেন, শুধুমাত্র ইংরেজী ভালভাবে না বোঝার কারণে তাদেরকে কত নিত্য নতুন সমস্যার সম্যুখীন হতে হচ্ছে। যাই হোক, এই লেখার মূল উদ্দ্যেশ্য হল আমাদের প্রাণপ্রিয় ফ্রিল্যান্সার ভাইবোনদের জগত এবং এর সাথে ইংরেজী ভাষার সম্পূ<sup>3</sup>তা নিয়ে কিছু কথা শেয়ার করা। আশা করি, আপনাদের উপকারে আসবে।

ধরম্নন, আপনি একজন দক্ষ গ্রাফিক্স ডিজাইনার বা এস ই ও এক্সপার্ট বা যেকোন কাজে অনেক পারদর্শিতার দাবি রাখেন। কিন্তু কোন কারণে আপনার ইংরেজীর অবস্থা সম্বোষজনক নয়। ফলে লক্ষ্য করা যায় যে, আপনি হয়তো আপনার কাজের মুল্যমান হিসাবে ঘণ্টায় ১০ ডলার বা তার চেয়ে বেশি পাবার দাবি রাখেন। অথচ শুধুমাত্র ইংরেজী কমিউনিকেশনে অতটা ভাল না হওয়ার কারণে আপনার কাজের সঠিক মূল্যায়ন পাচ্ছেন না।

এর পেছনে আপনার ক্লায়েন্ট কি ইচ্ছা করে আপনাকে বেশি মুল্য দিচ্ছে না বলে আপনার মনে হয়। আপনি অবশ্যই বলবেন, এখানে আপনার নিজেরই কিছুটা গ্যাপ রয়েছে। যারা সফল অথবা সফল হওয়ার জন্য অক্লাম্প্র পরিশ্রম করে যাচ্ছেন সবার একই মতামত হওয়ার কথা।

আর যারা নতুন হিসাবে এই জগতে পদার্পণ করছেন তারা তো কাজ শুরম্ন করার আগেই কাজের স্পৃহা হারিয়ে ফেলার মত অবস্থা। মার্কেটপেস্নসে নিজের প্রোফাইল তৈরি করা থেকে শুরম করে ক্লায়েন্ট বা বায়ারদের সাথে স্বাৰ্থকভাবে যোগাযোগ রক্ষা করতে পারলে তবেই তো আপনি জয়ী।

### ভাল কাজ পারেন তাহলে ইংরেজীতে একটু দুর্বল হলে কিইই বা সমস্যা। চলুন দেখি-

# প্রথম কথা হল, আপনার প্রোফাইল হল আপনার নিজের একটি পরিচয়। এটিকে মাঝে মাঝে আপডেট না করতে পারলে আপনার ভ্যালু কমে যাবে। এটা জগত সংসারের চিরাচরিত নিয়ম। তাই, একে আমরা অগ্রাহ্য করতে পারি না। তা করা যে নিজের পায়ে নিজে কুড়াল মারার সামিল।

# আবার বায়ার যখন আপনাকে কোন ইন্টারভিউ এর জন্য নক করছে তখন হয়তো আপনি কাউকে খুঁজছেন যে আপনার ইন্টারভিউটা দিয়ে দিবে। এটা কি এতই সহজ!

# অন্যরকম কিছু ফ্রিল্যান্সার আছেন যারা মনে করে থাকেন আমি তো রেগুলার কাজ পাই, তবে কি সমস্যা। কাজ তো আমরা পাই, কিন্তু গুনগত মান বজায় না রাখার কারণে আমরা যে ঠকেই যাচ্ছি সবসময়।

এটাকে কি ঠকা বলবেন নাকি হার!

সুতরাং দেখা যায়, ইংরেজী কমিউনিকেশন এর ব্যাপারটাই অতীব জরম্বরী। তাহলে, এ ব্যাপারে কিভাবে আমরা নিজেদেরকে দক্ষ করে তুলতে পারি? আমরা মনে করি ইংরেজী অনেক কঠিন ভাষা, তাই এটা শেখার অগ্রেহ পাই না। অথচ চিম্ৰা করি না, যাকে আমার পেলে জীবনটা অনেক স্বার্থক ও সুন্দর হতে পারে তাকে যেকোনো মুল্যে পেতে হবে। একটি জলপাই দেখে আপনার খেতে ইচ্ছে হল, কিন্তু অতি টক হওয়ায় খেলেন না। কিন্তু যদি একটু লবণ মিশিয়ে খেতেন তবে হয়তো টক ভাবতা কেটে যেত আর আপনার খাওয়ার আশাও পুরণ হত।

অর্থাৎ কোন কিছু পেতে হলে আপনার আগ্রহ এবং তাকে সহজে পাওয়ার উপায়গুলো খুঁজুন, না পেলে যে জানে তার শরণাপন্ন হন। জয়ী আপনি হবেনই হবেন।

চলুন জানার প্রয়াস চালাই কিভাবে আমরা ইংরেজী কমিউনিকেশনে নিজেদের একটা সম্বোষজনক অবস্থান নিশ্চিত করতে পারি। কমিউনিকেশন এর জন্য রিডিং, রাইটিং, লিসেনিং এবং স্পোকেন সবগুলো বিষয়ই জড়িত। তন্মধ্যে বেশি প্রয়োজন হল ভারবাল (লিসেনিং এবং স্পোকেন), তারপর আসে রিডিং এবং রাইটিং।

### আমাদের জানতে হবে, কোন কোন বিষয়গুলো আমাদের ইংরেজী কমিউনিকেশন লেভেলকে বাড়াতে পারে-

# প্রথমেই আমাদের ইংরেজী বর্ণমালার সঠিক উচ্চারণ জানতে হবে। আমরা মনে করি,  ${\rm A} \; {\rm B} \; {\rm C} \; {\rm D}$  এগুলো তো আমরা পারি, কিন্তু দেখুন 'W' কে ওরা উচ্চারণ করছে 'ডাবল ইউ' অথচ আমরা জানি 'ডব্লিও' যা কিনা এখনো বাংলাদেশের বইগুলোতে পাওয়া যেতে পারে। এখন কোন বায়ার যদি 'W' কে উচ্চারণ করেন তাহলে আমরা

হয়তো শুনবো তিনি বলছেন ' $\rm U\rm U$ '।আবার যদি কোন আমেরিকান বায়ার পাবেন দেখবেন উনি 'Z' কে ' $\rm G$ ' এর মতো উচ্চারণ করছেন। এরকম আরও অনেক ব্যাতিক্রম পাবেন শুধু বর্ণমালাতেই।

# ইংরেজী বর্ণমালার উপর ভাল দখল নিশ্চিত করে আপনাকে অবশ্যই বাক্য গঠনের দিকে মনোনিবেশ করতে হবে। এ ব্যাপারে নিচের সূত্রটি অনুসরণ করতে পারেন। এতে করে যেকোনো বাক্য আপনি অবলীলায় বাংলা থেকে ইংরেজীতে অনুবাদ করে ফেলতে পারবেন।

#### $WHO \Longrightarrow WHAT \Longrightarrow WHERE \Longrightarrow WHEN \Longrightarrow HOW \Longrightarrow WHY$

ধরম্নন আপনি জানতে চাচ্ছেন, 'আমি ফ্রীলেন্সিং জগতে আমার জীবন শুরম্ন করার নিমিত্তে গত শনিবার সকাল ৮ টায় বাসে করে যশোরের কেশবপুর হতে ঢাকার গাবতলিতে এসে পৌঁছেছি।

দেখে মনে হচ্ছে কত না কঠিন। Now try it!!!!!!!!!

 $WHO-I$  (আমি)

WHAT- Have arrived (এসে পৌঁছেছি)

WHERE- at Gabtoli of Dhaka from Keshobpur of Jessore গাবতলিতে)

WHEN- at 8 a.m. in last Saturday (গত শনিবার সকাল 8 টায়)

HOW- by bus

 $WHY$ - to start my life as a freelancer (ফ্রীলেন্সিং জগতে আমার জীবন শুরম্ন করার নিমিত্তে) ।

উপরের বিষয়টি যদি বোধগম্য হয়ে থাকে তাহলে সুন্দরভাবে সাজানোর ব্যাপারটি আপনি নিজেই পারবেন। এটি হল আপনার বাড়ির ভিত।

আপনি এখন সঠিক উচ্চারণ ব্রঝতে পারেন, বাক্য তৈরি করতে পারেন। অর্থাৎ বাড়ি বানানোর জন্য প্রাথমিক কাজ হয়ে গেছে। এখন আপনি সুন্দর রঙ, দামি পাথর, দামি সিমেন্ট ব্যবহার করবেন। এগুলো হল-

# Simple, Complex, Compound sentence করা বাক্যের মধ্যে বৈচিত্র্য নিয়ে আসবে।)

# Passive Voice (যখন কর্তার চেয়ে কর্ম মুখ্য ভূমিকা পালন করে তখন কর্মকে গুরম্নত্ব প্রদানের নিমিত্তে একে কর্তার সাথে স্থানাম্রর করতে হয়। এই কাজটি করে  $\operatorname{Passive\,}$ 

# Conditionals (If…….will/ can/ could/ might.. এগুলো বাক্যের শোভাবর্ধনে সহায়তা করে থাকে।)

# Modals Auxiliaries (এগুলো ছাড়া বাক্য গঠন যেন চোখেই পরে না। এটা ভালভাবে জানার জন্য আপনারা 'PAN Method' ব্যবহার করতে পারি, যেখানে-

P for:

Permission (may etc.),

Possibility (Can, could, will be able to, would be able to, may, and might), Prohibited (must not); A for: Ability (Can, could, be able to), Advice (should, ought to, had better); N for: Necessity (Have to, have got to, must)

# **# TRANSITIONs**

Transition এ আপনার ভাল দখল থাকলে খুব সহজেই আপনি আপনার পাঠক অথবা কনভারসেশন পার্টনার এর মন জয় করতে পারেন। এটার ব্যবহার করতে পারাটা হল আপনার লেখা বা বলার দক্ষতা অন্যদের চেয়ে অনেক উন্নত। আসুন তাহলে জেনে নেই Transition কি, এটা ব্যবহারের উপকারিতা কি এবং কিভাবে এটা ব্যবহার করতে হয়।

# **Transition**

Moreover, however, in addition, likewise, firstly, finally-এরকম অনেক ওয়ার্ড বা শব্দ আছে যাদেরকে আমরা Transition হিসাবে ব্যবহার করি। এরা আসলে একটি বাক্যের সাথে আরেকটি বাক্যের অথবা একটি প্যারাগ্রাফের সাথে আরেকটির সংযোগ স্থাপন করে।

যেমন বলা হয়, বাংলাদেশ আর ভারতের সাথেট্রানজিট চুক্তি। মানে হল দুই দেশের মধ্যে সম্পর্ক স্থাপনের চুক্তি। এমনি ভাবে ইংরেজী ভাষায়  $\mathrm{Transition}$  সম্পর্ক স্থাপনের কাজ করে।

# **(Transition)**

সঠিক Transition ব্যবহার করতে পারলে আপনার বলা বা লেখা অনেক শ্রুতিমধুর হয়। সাধারণ লেখা বা বলার চেয়ে আপনারটিকে অতি সহজেই এক্সটা অরডিনারি হিসাবে উপস্থাপন করতে পারবেন।

বিভিন্ন ধরনের Transition Word:

- Agreement / Addition / Similarity **(**not to mention, to say nothing of, equally important, by the same token**)**
- Opposition / Limitation / Contradiction
- (of course ..., but, on the other hand, on the contrary, at the same time)
- Cause / Condition / Purpose (for the purpose of, with this intention, with this in mind, in the hope that)
- Examples / Support / Emphasis (as an illustration, in this case, for this reason, to put it another way) - Effect / Consequence / Result
- (as a result, under those circumstances, in that case, for this reason)
- Conclusion / Summary / Restatement

(to sum up, on the whole, in any event, in either case)

- Time / Chronology / Sequence (in due time, as soon as, as long as, in the meantime)
- Space / Location / Place (in the middle, to the left/right, in front of, on this side)

এরকম প্রায় ২০০ এর বেশি Transition Word রয়েছে যা ভালভাবে রপ্ত করতে পারলে আপনার লেখা বা বলা সুন্দর হবে এবং পাশাপাশি ইউনিক হবে বৈকি।

#### কিভাবে এটা ব্যবহার করতে হয়?

নিচের উদাহরণটি খেয়াল করম্নরঃ

His laziness caused the company performed badly last quarter. Moreover, his attitude toward the board put his job in jeopardy.

এখানে প্রথম লাইনে বলা হচ্ছে তার অলসতার কারণে কোম্পানির অনেক ক্ষতি হয়েছে। উপরম্ভ, বোর্ডের এর প্রতি তার প্রতিক্রিয়া তার জব এর ক্ষেত্রে অম্ব্ররায় হয়ে দাঁড়িয়েছে।

প্রথম লাইনটির সাথে দ্বিতীয় লাইনটির সামঞ্জস্য রয়েছে বিধায়  $\operatorname{MOREOVER}$  transition টি ব্যবহার করা হয়েছে। এভাবে, লাইনের সাথে লাইন, প্যারাগ্রাফ এর সাথে প্যারাগ্রাফ এর সামঞ্জস্য স্থাপনের নিমিত্তে transition ব্যবহার করতে হয়।

Transition Word এর সঠিক ব্যবহার আপনার রাইটিং বা স্পিকিং কে একটি সুদৃঢ় অবস্থানে নিয়ে যেতে পারে।

আবার যারা আর্টিকেল রাইটিং এ ক্যারিয়ার গড়তে চান তারা অবশ্যই সঠিক STRUCTURE মেনে লিখলে সেটি একটি প্রানবম্দ্ব লেখা হবে বলে আমার বিশ্বাস। এ ব্যাপারে আপনি এ ধারাবাহিক লেখাতি স্টাডি করতে পারেন।

http://onlinemarketersbd.com/?p=3871

এছাডা আপনি আমাদের ফেসবুক গ্রহ্মপ এ জয়েন করতে পারেন।

https://www.facebook.com/groups/654422671343620/?ref=br\_tf

এভাবে প্রয়োজনীয় সবগুলো বিষয়কে মাথায় রেখে আগালে আমাদের ইংরেজি ভাষা ব্যবহারের সবগুলো ফিল্ডে আমরা অনেক ভালো করতে পারবো। যার ফলে, আউটসোরসিং জগতেও আমরা আমাদের একটি সফল জায়গায় পৌঁছতে পারবো।

সর্বোপরি CREATIVE IT এর এই মহৎ উদ্যোগকে সাধুবাদ জানাই য়ে তারা 'COMMUNICATIVE ENGLISH FOR OUTSOURCING' একটি যুগাম্ৰকাৰী এবং অত্যম্ৰ প্রয়োজনীয় একটি কোর্স তাদের নিয়মিত কোর্সের সাথে অম্ব্রভূক্ত করেছেন।

অনলাইন আউটসোর্সিং হতে পারে ভিন্ন ভাবে সক্ষম মানুষের কর্মসংস্থান।

![](_page_31_Picture_1.jpeg)

বেসিস অনলাইন আউটসোর্সিং এওয়ার্ড গ্রহন ২০১৩ Name: মোঃ জাহিদুল ইসলাম Email: jahid.1986@gmail.com Facebook: facebook.com/achinmanob Designation: Freelance Internet Marketer, GC member of CDD (Centre of Disability in Development)

অনলাইন আউটর্সোসিং নিয়ে অনেক অভিজ্ঞ জনেরাই হয়তো তাদের অভিজ্ঞতা থেকে বিভিন্ন বিশেষায়িত বিষয়ে লিখবেন।তাই আমি আমার স্বল্প মেধায় অনলাইন আউটসোর্সিং এ কোনো বিশেষ বিষয় নিয়ে না লিখে বরং অনলাইন আউটসোর্সিং নিয়ে আমার বর্তমান ভাবনা গুলোকেই লিখার চেষ্টা করেছি।

অনলাইন আউটর্সোসিং নিয়ে এই সময়ে আর নতুন করে কিছু বলার নেই। বর্তমান সময়ে অনলাইন আউটর্সোসিং খুবই জনপ্রিয় একটি বিষয়। বিশেষ করে তরূণদের কাছে কর্মসংস্থানের একটি উজ্জুল দিগম্দ্ব। তাই আউটর্সোসিং নিয়ে বিশেষ কোন কাজের উপর না লিখে ভাবছি এই আউটর্সোসিং কিভাবে সমাজের একটি পিছিয়ে পডা জনগষ্ঠির কাজের ব্যবহার করা যায় তানিয়ে লিখতে।

আমার ধ্রানা আউটর্সোসিং কাজের খুব বেশি জনপ্রিয় হওয়ার জন্য যে বিশষটি কাজ করেছে তা হল এই কাজ গুলো আমার অনলাইনে ঘরে বসেই করতে পারি। আর বিভিন্ন শারিরিক প্রতিবন্ধীকতার জন্য আমাদের দেশের অসংখ্য মানুষ আছেন যারা ঘর থেকে বের হতে পারেন না।ফলে ঘরের বাইরে যেয়ে তাদের পক্ষে কোন চাকরি বা কাজ করাও সম্ভব হয়ে ওঠে না।

তাই ঘরে বসে আউটর্সোসিং করে আয় করা আর দশ জন স্বাভাবিক মানুষের চাইতেও শারিরিক অসচ্ছল কিন্তু ভিন্ন ভাবে সচ্ছল মানুষ গুলোর জন্য এক অসাধারন মাধ্যম হতে পারে।

আমাদের দেশে যেখানে শারিরিক সুস্থ সাভাবিক অসংখ মানুষই বেকারত্তে ভুগছে সেখানে সারিরিক ভাবে অসচ্ছল মানুষের কর্মসংস্থান খুবই কষ্ট সাধ্য । আবার শারিরিক প্রতিবন্ধকতাকে জয় করে যারা অনেক কষ্ট করে উচ্চশিক্ষায় সিক্ষত করেছেন কিন্তু তাদের জন্য উপোযোগী কোন কর্মখেত্র আমাদের দেশে নেই। সবচেয়ে বর সমস্যা আমাদের দেশের পরিবহন বেবস্থা শারিরিক প্রতিবন্ধি মানুষের জন্য একেবারেই উপযোগী নয়। তাই শারিরিক প্রতিবন্ধী ব্যক্তিদের আউটর্সোসিং প্রশিক্ষনের মাধ্যমে তাদের কর্মসংস্থান এর ব্যবস্থা করা সম্ভব। এই ক্ষেএে আমি মনেকরি সরকারি ও বেসরকারি ভাবে বিভিন্ন পর্যায়ে উদ্যোগ গ্রহন করা প্রয়োজন।

### অনলাইন ফ্রিল্যান্সিং ও আমিঃ

ফ্রিল্যান্সিং কে আমি মনে করি স্বয়ং বিধাতা প্রদত্য আমার জন্য এক আশীর্বাদ। ভাবছেন ফ্রিল্যান্সিং কিভাবে আমার জীবনে আশীৰ্বাদ হয়ে এলো? হ্যা, সেটাই বলবো এখন।

আমিও হয়ত আর দশজন মানুষের মত স্বাভাবিক জীবন যাপন করতে পারতাম। কিন্তু না। ২ বছর বয়সে পোলিও রোগে আক্রাম্ব্র হয়ে আমার জীবনটা আর স্বাভাবিক রইলো না। দুই পা সারা জীবনের জন্য অচল হয়ে গেল আর আমি হয়ে গেলাম সম্পূর্ণ পরনিভশিল। কিন্তু আমার দরিদ্র অসহায় পিতা-মাতা তাদের জীবনের এই শ্রেষ্ঠ সম্পদকে কিছুতেই কারো বোঝা হতে দিবেন না। আমাকে সমাজে মযাদার সাথে গোড়ে তোলার লক্ষে দুজন নামেন নতুন একজীবন সংগ্রামে। যেখানে প্রতিটি পথে পথে তাদের পরতে হয়েছে অসংখ্য প্রতি কুলতার মুখমুখি। আর্থিক অসচ্ছলতা থাকা সত্তেও তাদের প্রতিবন্ধী ছেলে টিকে ইস্কুল, কলেজ, বিশবিদ্যালয়ে পরিয়েছে। আমার 'মা' আমাকে কোলে করে স্কুলে ২য়, ৩য় তালায় ক্লাসে নিয়ে গেছেন।শুধু চেয়েছেন শারিরিক প্রতিবন্ধি বলে ছেলেটি যেনে কারো বোঝা হয়ে না থাকে। এমনি ভাবে আমি আজ এস.এস.সি. এইচ.এস.সি. এবং বি.বি.এ সাউথইস্ট ইউনিভারসিটি থেকে আর কিছুদিন হল এম.বি.এ শেষ করেছি নর্থ সাউথ ইউনিভারসিটি থেকে ।

প্রায় ৪ বছরেরও বেশি সময় আমি ফ্রীলাঞ্ছার হিশেবে কাজ করছি। নর্থ সাউথ ইউনিভারসিটিতে নিজের খরচে এমবিএ পড়েছি আর বাবার পাশাপাশি এখন আমিও সংসারে দায়িত্ত গ্রহন করেছি। এতটা হয়তো আমি নিজেও আমার নিজের কাছে এত তারাতারি আশা করি নি।মহান আলাহ রাব্বুল আলামিন এর কাছে তাই শুক্রিয়া জানাই।

এই ৪ বছরে ফ্রীলাঞ্চিং আমাকে আরও বেশি আত্তনিরভরশিল করেছে এবং আমার অধুরা সপুগুলো অর্জনের পথে পরিচালিত করছে। আমার বিহঙ্গ শরিরটাকে মুক্ত আকাশে পাখির মতো উড়ার সাহস যোগায় ফ্রিল্যান্সিং । তাই ফ্রিল্যান্সিং এই এখন আমার ধ্যানজ্ঞান, বিধাতা প্রদত্য আমার জন্য এক আশীর্বাদ।

### # যেভাবে শুরু হয় আমার ফ্রিল্যাঙ্গিং ক্যারিয়ার

বা-মার এই কঠোর পরিশ্রমই আমাকে হয়তো বড় বেশি স্বপ্নবাজ করে তুলেছে। প্রতিনিয়ত কিছু করার তীব্র আকাঙ্গা আমাকে সারাখন তারিয়ে বেরায়। একটা সময় নিজের আত্তবিশাসকে ধরে রাখার জন্য প্রয়োজন হয় আর্থিক ভাবেও নিজেকে সক্ষম ভাবে গরে তোলার। কিন্তু পড়া লেখার পাশাপাশি আমার জন্য তা ছিল খুব কষ্টের। তখনি যান্দেৰ পারি অনলাইনে ঘরে বসেই কাজের খবর। আর টেকনোলজির প্রতি অগ্রাহ ছিল সবসময়। আমার এলাকাতেই একটি কম্পিউটার ট্রেনিং সেন্টার এ ভর্তি হই এবং ফ্রিল্যাঙ্গিং নিয়ে সব কিছু জানতে পারি।  $\rm{O} desk$ এ একাউন্ট খোলা, বিড করা, বায়ারদের সাথে কমিউনিকেট করা, ইত্যাদি। কিন্তু আমার কোর্সটি ৩ মাসের হওয়া সত্তেও ট্রেইনিং সেন্টারটি তিন তলায় হওয়ার কারনে সাগ্তা খানেক শিখার পর আর যেতে পারিনি। কিন্তু ভাগ্য আমার সহায় ছিল বলে ততদিনে একটি ওয়েব রিছাচ এর কাজ পেয়ে যাই। যা ছিল আমার জীবনের প্রথম কোন কাজ করা।

## # ফ্রিল্যান্সিং আমার বিশ্ব জয়!

আমার পিতামাতার চোখে সারাজীবন শুধু দুঃখের অশ্রম্ন দেখেছি। কিন্তু ফ্রিল্যাঙ্গিং থেকে প্রাপ্ত টাকা যখন বাবামার হাতে তুলে দিয়েছি, তখন তাদের চোখে যে আনন্দ অশ্রম্ন দেখেছি, সেটাই আমার কাছে বিশ্ব জয়ের মত ব্যাপার ছিল। যেই আমার পক্ষে ঘরের বাইরে গিয়ে কাজ করা অনেক কষ্টকর ছিল, সেই আমি এখন ঘরে বসেই বিশ্বের বিভিন্ন কম্পানির কাজ করি। এর চাইতে বড় প্রাপ্তি মনে হয় আর কিছু হতে পারেনা। আমার কাজের স্বীকৃতি হিসেবে ২০১৩ সালে বেসিস থেকে পেয়েছি আউটসোর্সিং পুরস্কার ।

নাম: শামিমা সুলতানা নিপা

ই-মেইল আডেস: shamimanipa44@yahoo.com

![](_page_33_Picture_4.jpeg)

যোগাযোগের ইমেইলঃ mh@dhrubohost.com

01795 470074

আমি মোঃ মাহমুদুল হাসান মেহেদী, বি.এস.সি করেছি সফটওয়্যার ইঞ্জিনিয়ারিং বিভাগ ড্যাফোডিল ইন্টারন্যাশনাল ইউনিভার্সিটি থেকে। বর্তমানে আমার প্রতিষ্ঠান ধ্রুবহোস্ট পরিচালনা করছি, এখানে ওয়েব হোস্টিং, ওয়েব সার্ভার, ডোমেইন রেজিস্ট্রেশন সহ এসএসএল সার্টিফিকেট সেবা প্রদান করছি। পূবে ২০১০ থেকে ২০১৪ পর্যন্দ আমি ফ্রিল্যান্সিং এর সাথে যু<sup>3</sup> ছিলাম, মূলত ওয়েব প্রোগ্রামিং সেক্টরে ফ্রিল্যান্সিং কাজ করলেও বর্তমানে লিনাক্স সিস্টেম এডমিনিস্ট্রেশন এবং সার্ভার এডমিনিস্ট্রেশনের কাজ করে থাকি।

![](_page_33_Picture_8.jpeg)

Author: Ferdous Nowshad

Instructor, Communicative English for Outsourcing (CEO) @ Creative IT Ltd. Facebook: www.facebook.com/fnowshad

![](_page_34_Picture_0.jpeg)

মডিউল-২

![](_page_35_Picture_17.jpeg)
### Upwork

আপওয়ার্ক হচ্ছে একটি ফ্রিল্যান্সিং মার্কেটপেস্নস যেখানে সারা পৃথিবী থেকে লক্ষ লক্ষ ফ্রিল্যান্সার কাজ করছে। সাইটটিতে প্রতিটি প্রজেক্টের জন্য ঘণ্টা হিসেবে অথবা একটি নির্দিষ্ট পরিমাণ মূল্য দিয়ে উভয় প্রকারের কাজ পাওয়া যায় । তবে ঘণ্টা হিসেবে কাজের জন্য ওডেস্ক বেশি জনপ্রিয়। এই পদ্ধতিতে কাজ করে তুলনামূলকভাবে অন্য ফ্রিল্যাঙ্গিং সাইটগুলো থেকে বেশি অর্থ উপার্জন করা সম্ভব। জনপ্রিয় আপওয়ার্ক এ আপনি একটি ভার্চুয়াল অফিসের সাথে তুলনা করতে পারেন, যেখানে আপনি একটি নির্দিষ্ট সময়ে ইন্টারনেটে উপস্থিত থেকে কাজ করবেন। ওই সময়ে আপনার কি কি কাজ করছেন তা আপনার চাকরিদাতা (বায়ার) বলে দিবে। আপনি যতক্ষণ কাজ করবেন বায়ারের কাছে একটি নির্দিষ্ট সময় পর পর স্ক্রিনশটের মাধ্যমে রিপোর্ট পৌছে যাবে । অতিরিক্ত সময় কাজ করলে তার মূল্যও আপনি পাবেন। কমিশন হিসেবে এই সাইটের চার্জ হচ্ছে মোট মূল্যের ১০%।

বর্তমানে আপওয়ার্ক আমাদের দেশি প্রোভাইডারদের মধ্যে বেশ জনপ্রিয় হয়ে উঠেছে। সাইটে রয়েছেন ডাটা এন্ট্রি অপারেটর, সফটওয়্যার ডেভেলপমেন্ট কনসাল্টেন্ট, প্রোগ্রামার, ওয়েবসাইট ডেভেলপার, লেখক ইত্যাদি পেশার বাংলাদেশী প্রোভাইডার।

# ২.২ Upwork সাইটে রেজিস্ট্রেশন করা

Upwork সাইটে রেজিস্ট্রেশন এর জন্য প্রথমে www.upwork.com এ সাইটে ভিজিট করুন।

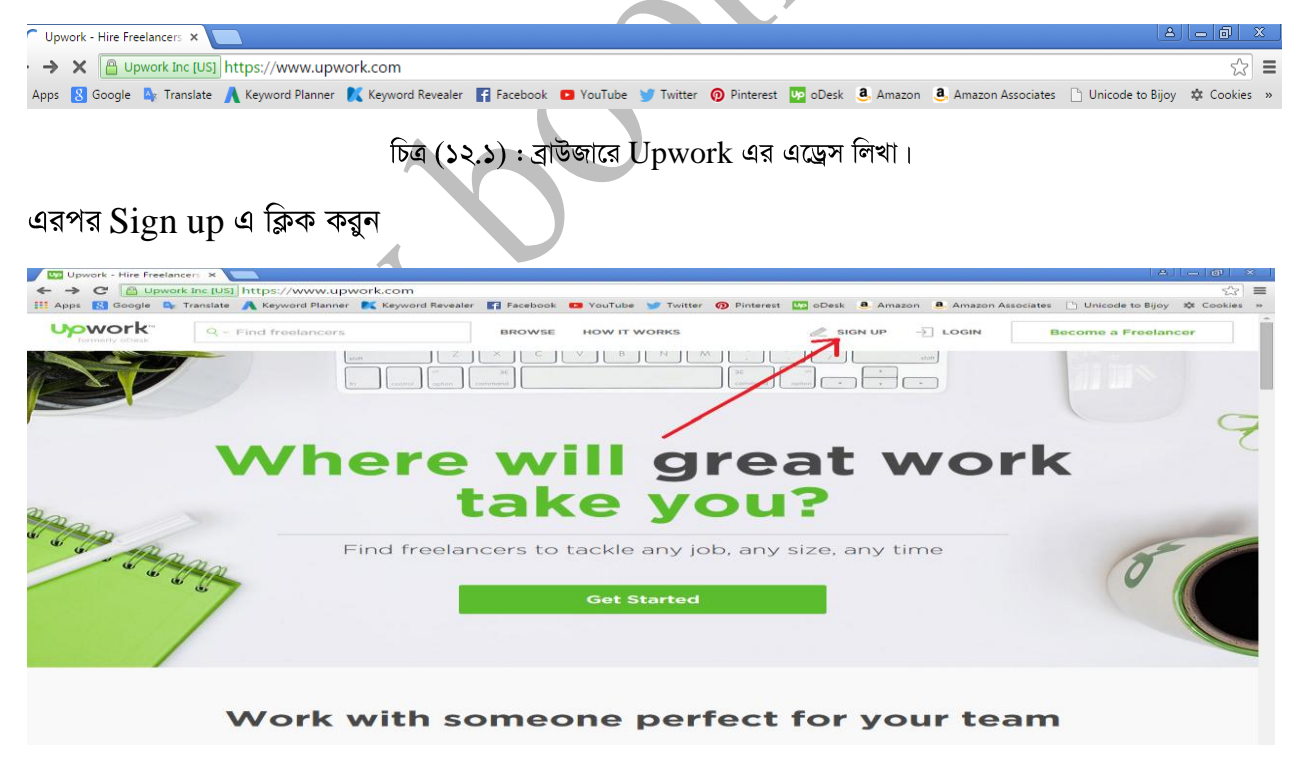

 $\overline{ba}$  (১২.২) : Upwork এর হোমপেইজ থেকে create an Account এ ক্লিক করা।

\* চমৎকার ওয়েব ডিজাইন করতে পড়তে পারেন বুকবিডি সিরিজের *এ্যাজাক্স জেকোয়েরি এবং* বুটস্ট্রাপ বইটি।

এরপর যে পেইজটি আসবে সেখান থেকে I'm looking for online work এর নিচে work বাটনে ক্লিক করুন।

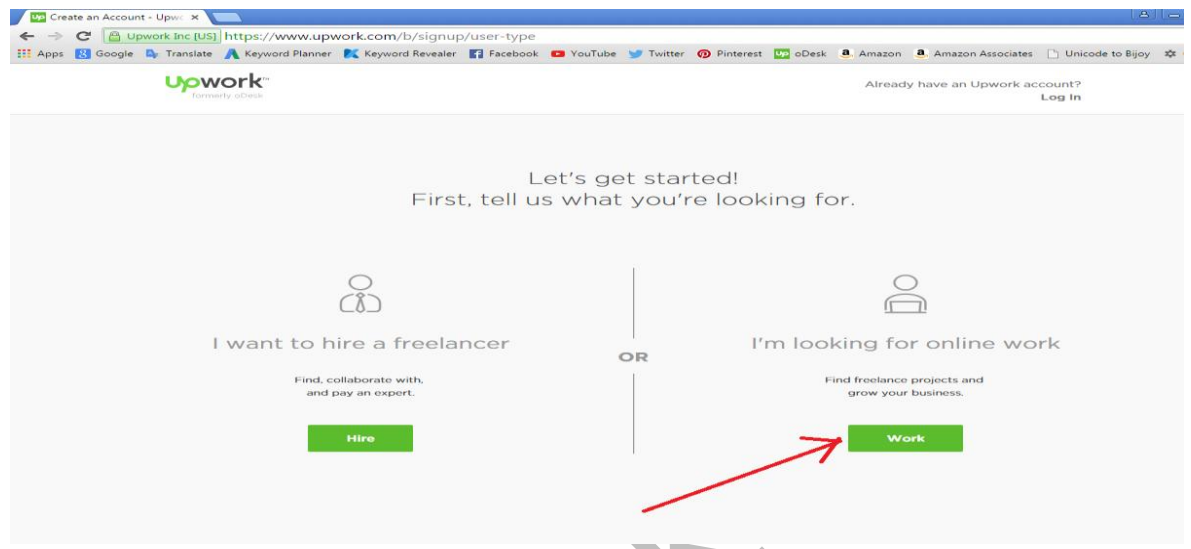

Freelance Provider I want to earn money as an independent contractor

তারপর নতুন যে পেইজটি আসবে সেখানে আপনাকে সব ধরনের  $Information$  দিয়ে পূরণ করতে হবে।

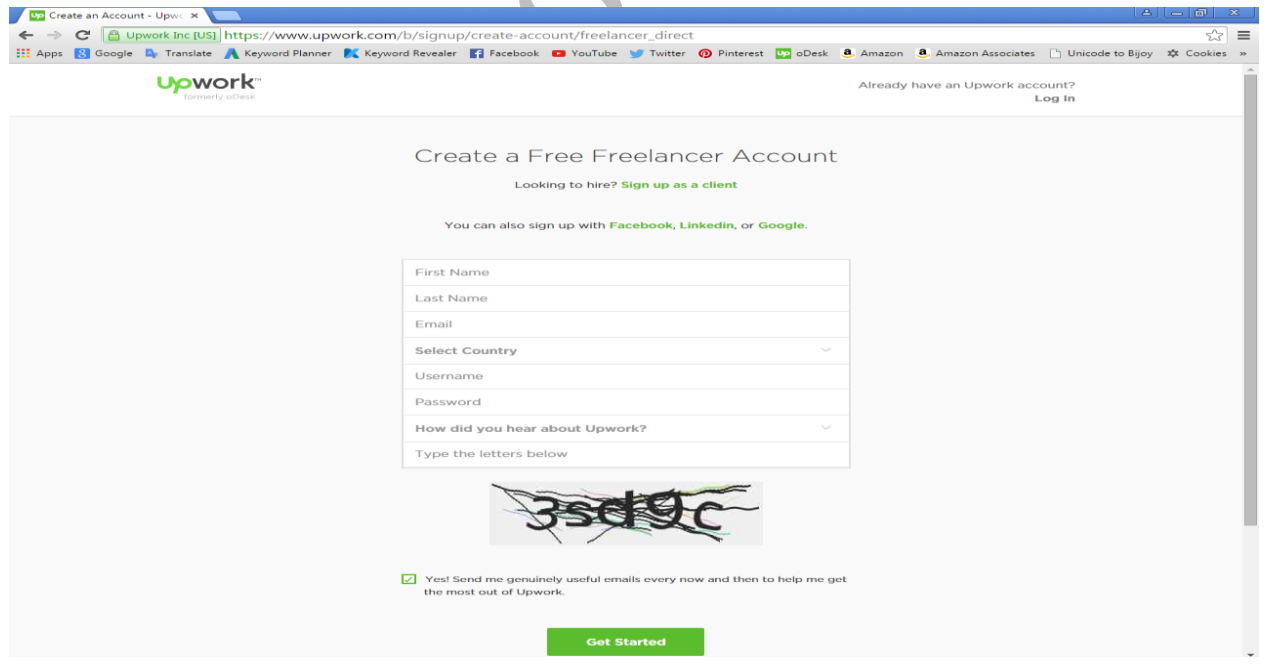

 $\overline{b}$ ত্র (১২.৪) :  $U$ pwork এর রেজিস্ট্রেশন পেইজ।

 $First$  name এর জায়গায় আপনার নামের প্রথম অংশ দিন।

Last name এর জায়গায় আপনার নামের শেষ অংশ লিখুন। Email এর স্থানে আপনার ই-মেইল এড্রেসটি লিখুন।  $S$ elect Country এর জায়গায় আপনার  $Country$  সিলেক্ট করমন।  $\overline{U}$ sername এর জায়গায় একটি ইউজার নেম দিন।  $Password$  এর জায়গায় একটি পাসওয়ার্ড দিন। এরপরের ইন পুট বক্সে আপনি আপওয়ার্ক এর কথা কোথায় শুনেছেন বা দেখেছেন সেটি সিলেক্ট করম্নন। এরপর captcha এর জায়গায় এর নিচের বক্সে যে লিখাগুলো আছে তা হুবুহু টাইপ করুন। Yes! Send me genuinely useful emails every now and then to help me get the most out of Upwork. সবশেষে Get Started বাটনে Click করন।

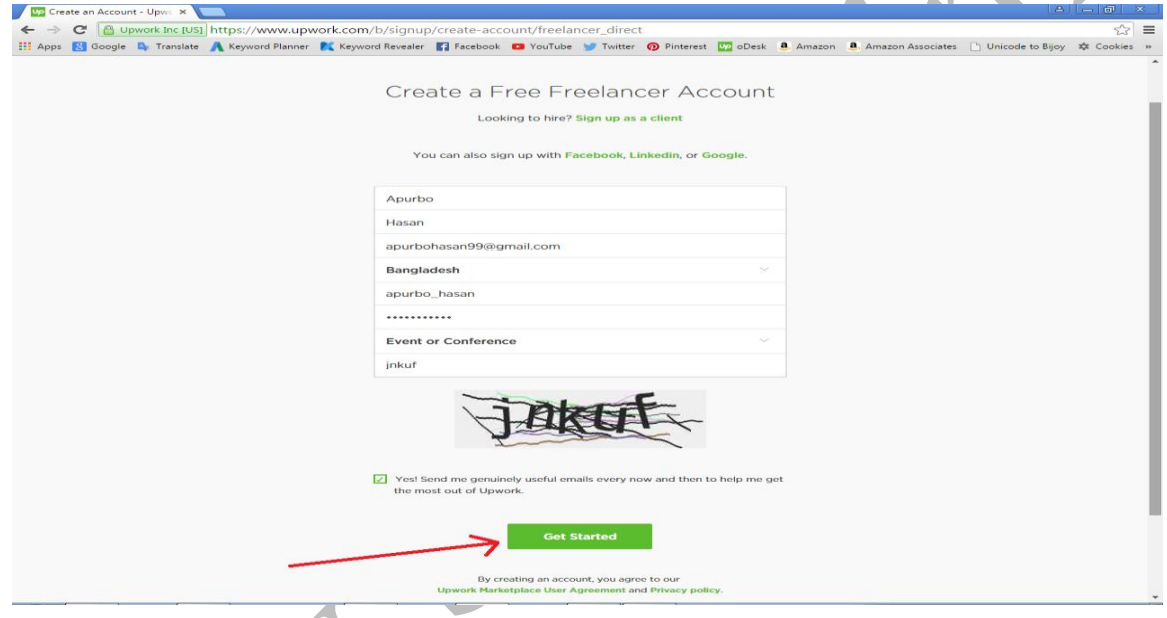

 $\widehat{ba}$  (১২.৫) : Upwork এর রেজিস্ট্রেশন ফরম পূরণ।

এই পেইজে যে বিষয়ের কথা বলা হয়েছে সেটি হল  $\rm Verify$  your e-mail address. অর্থাৎ আপনাকে email Verify এর জন্য বলা হয়েছে।

\* ডেস্কটপ এবং ওয়েব বেসড সফ্টওয়্যার তৈরির জন্য রয়েছে বুকবিডি সিরিজের *সি# প্রোগ্রামিং*।

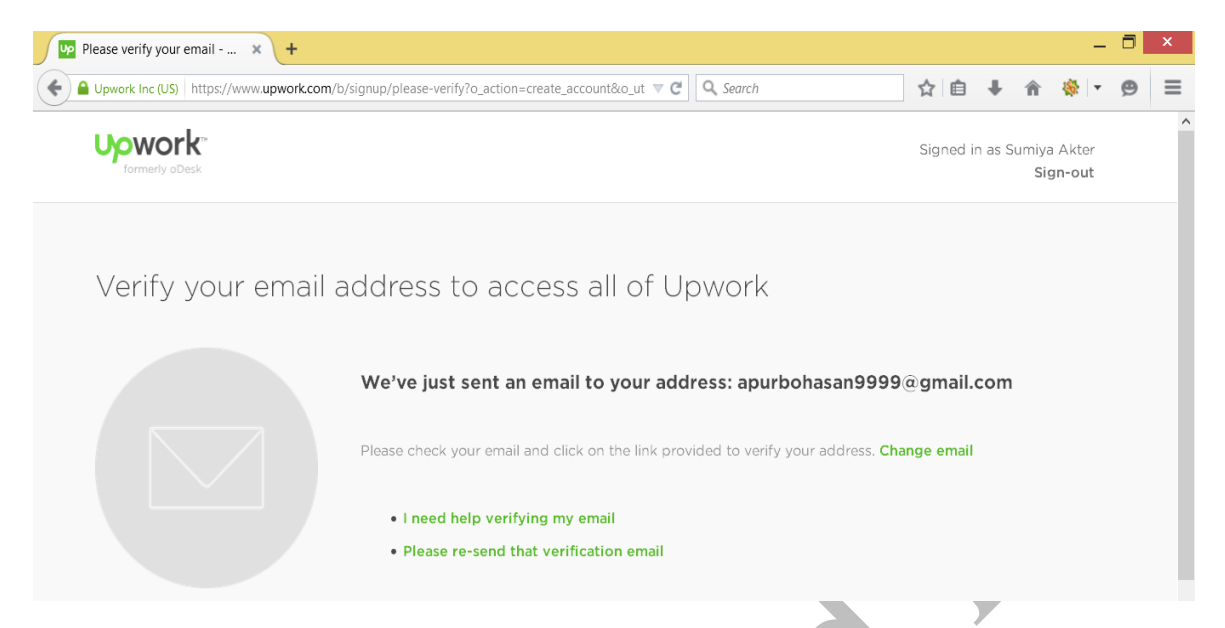

এরপর Browser এ নতুন একটি পেইজে আপনার ই-মেইল একাউন্টটি ওপেন করলে দেখবেন সেখান  $U$ pwork থেকে একটি মেইল এসেছে সেটিতে ক্লিক করমন।

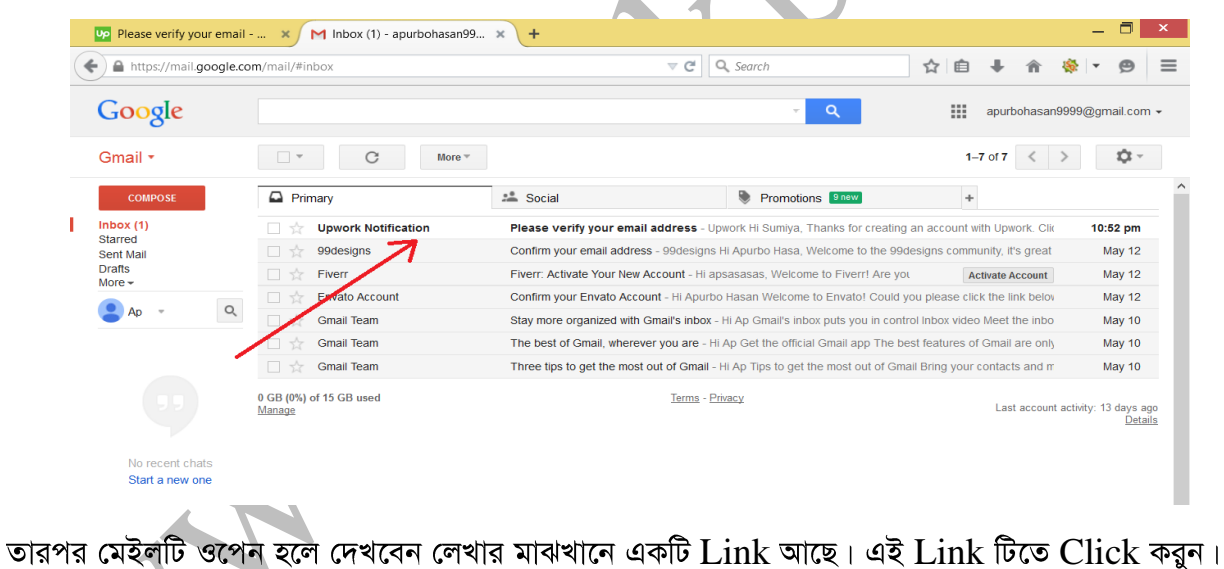

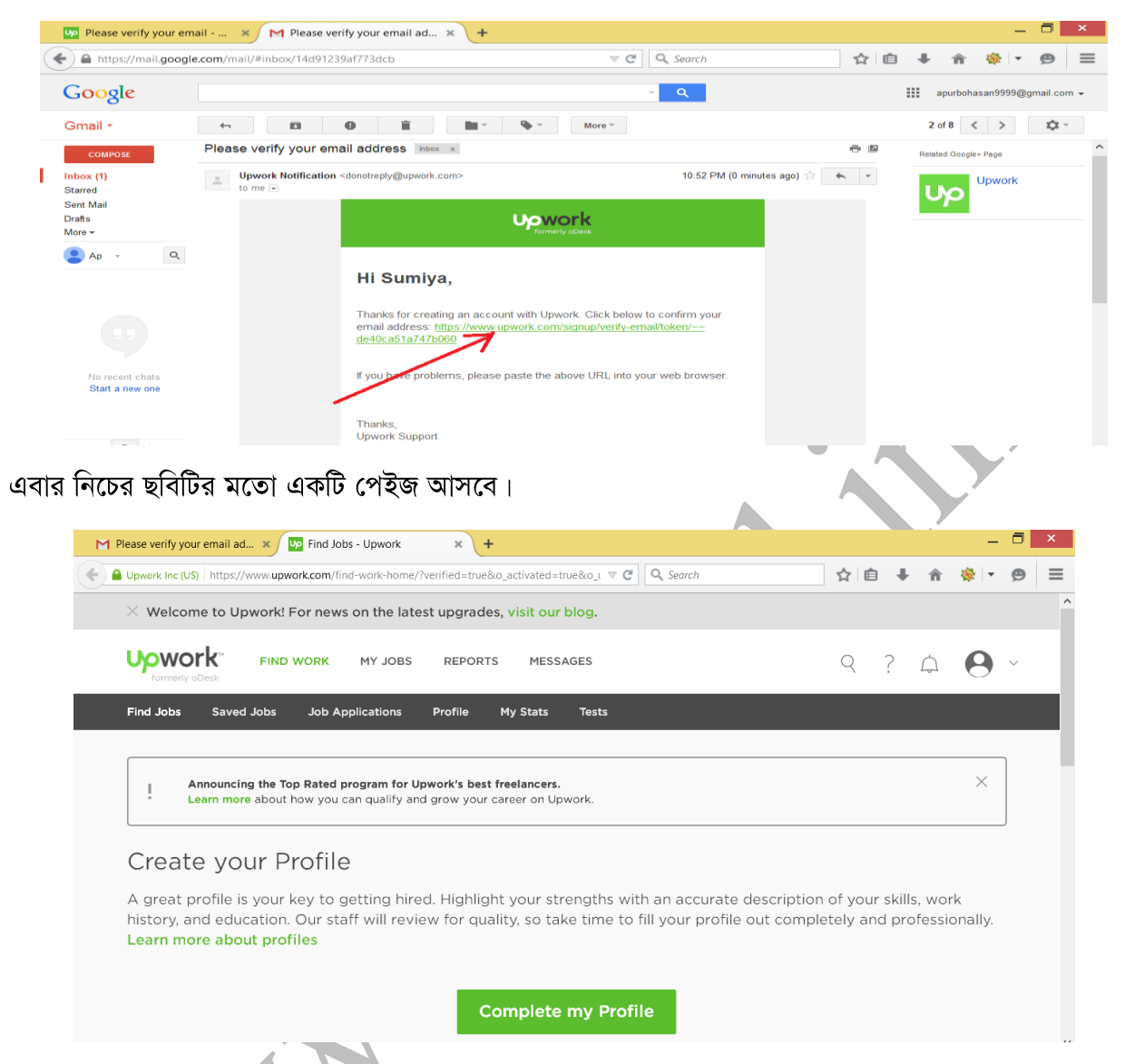

এবার আপনার অ্যাকাউন্ট তৈরির কাজ শেষ। এখন আপনি Complete my Profile এ ক্লিক করে আপনার বিভিন্ন তথ্য পুরন করে দিন।

# ২.৩ Upwork-এর স্কিল বৃদ্ধি করা

 $U$ pwork এ রেজিস্ট্রেশন করার পর আপনার স্কিল ১৫ % - ২০ % কমপিস্নট হবে। আপনার স্কিল যত বেশি কমপিম্নট দেখাবে তত বেশি আপনার কাজ পাবার সম্ভাবনা বেড়ে যাবে। স্কিল আরো বাড়ানোর জন্য আপনাকে কিছু পদ্ধতি অনুসরণ করমন। সেগুলো হল Overview, Skills Test, Portfolio Projects, Employment History , Education আপনার স্কিল ১০০  $\%$  কমপিম্নট হবে।

২.৪  $Upwork-4$  কাজের জন্য বিড দেয়া

এখন দেখা যাক কিভাবে কাজে বিড দিতে হয়। এর জন্য প্রথমে  $U\bar{p}$ work এ লগ ইন করমন তারপর নিচের মত একটি পেজ আসবে।

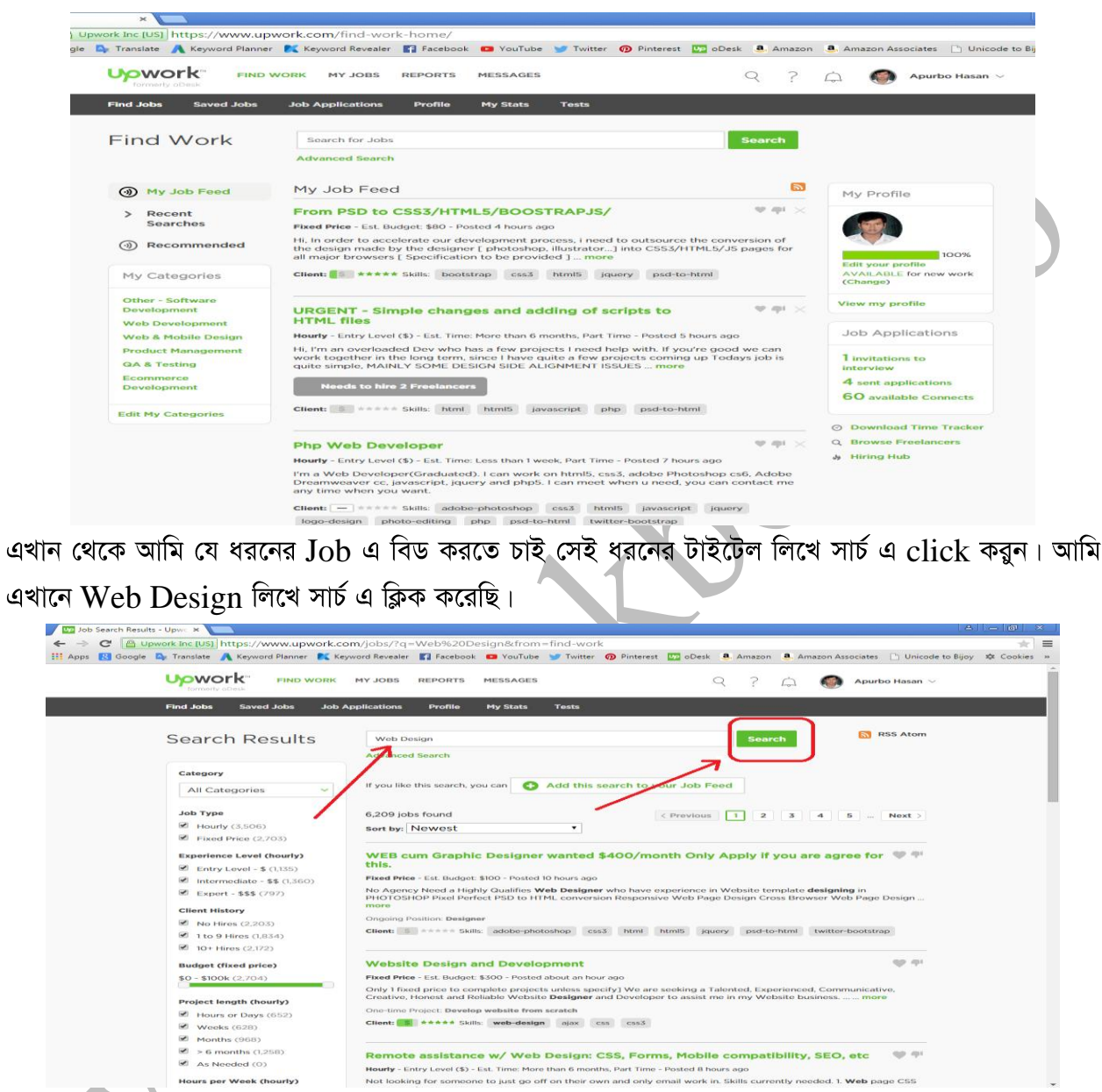

সার্চ এ ক্লিক করার পর দেখুন যে নিচে অনেক গুলো Web Design রিলেটেড জব এসেছে। এখান থেকে যেটিতে আপনি বিড করতে চান সেটিতে ক্লিক করম্ন।

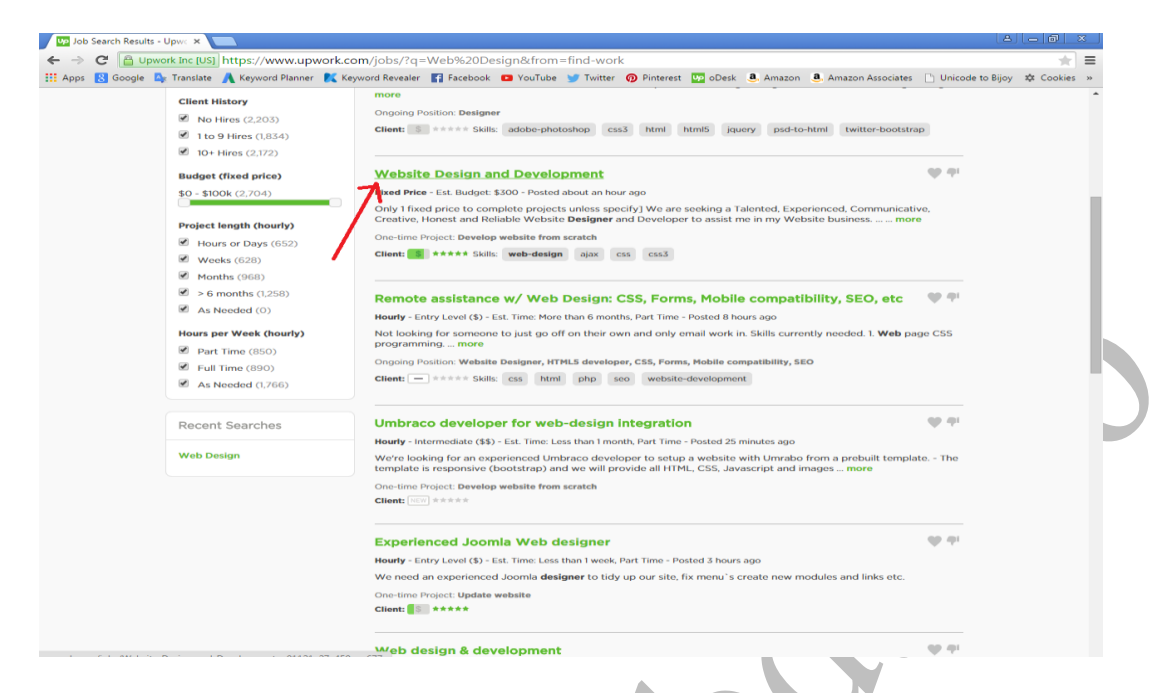

তারপর নিচের মত একটি পেজ আসবে এখান থেকে পুরো  ${\rm Job}$  ভিসক্রিপশন টি ভাল ভাবে পড়ে নিন তারপর Apply to this Job এ ক্লিক করমন।

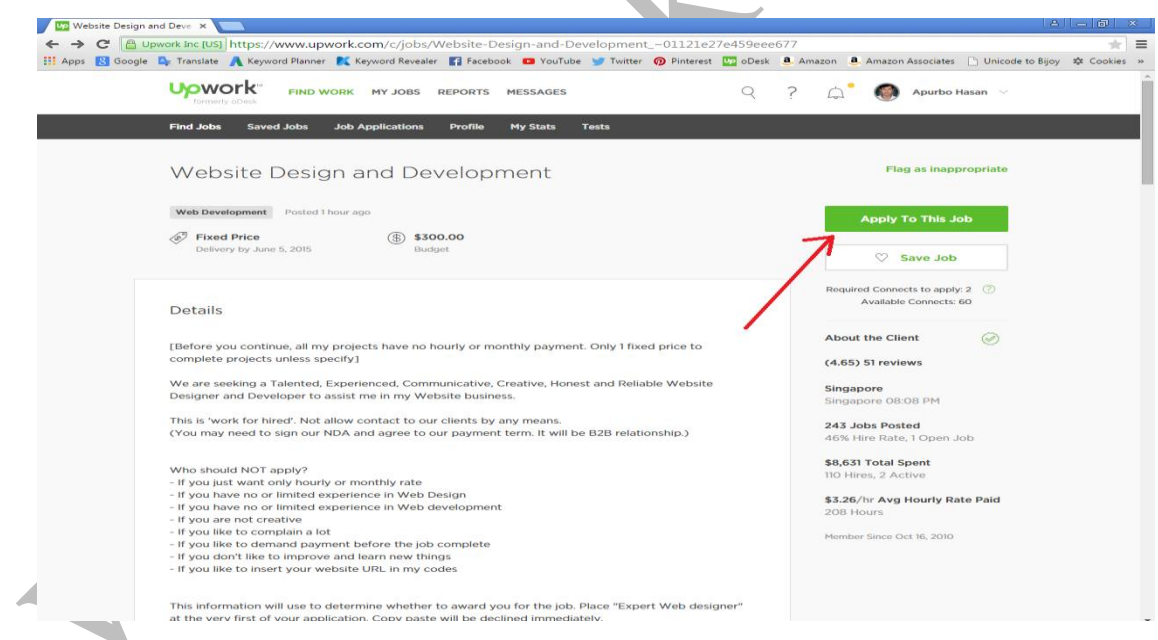

তারপর নিচের মত একটি পেজ আসবে এখানে

Propose Terms এর জায়গায় আপনি কত ডলার এ বিনিময়ে কাজটি করতে চান তা সিলেক্ট করন। Estimated Duration এরপর আসুন Cover Letter এ। এই Cover Letter আপনাকে কাজ পাবার ক্ষেত্রে সম্ভাবনা বাড়িয়ে দেয়। Cover Letter এ কাজের প্রোভাইডারকে যাতে আকর্ষণ করা যায় এমন কিছু কথা লিখবেন এবং লিখাটি অবশ্যই ইউনিক হতে হবে।

Additional Questions এর জায়গায় আপনাকে কিছু প্রশ্ন করবে এগুলো সঠিক উত্তর দিয়ে দিন।

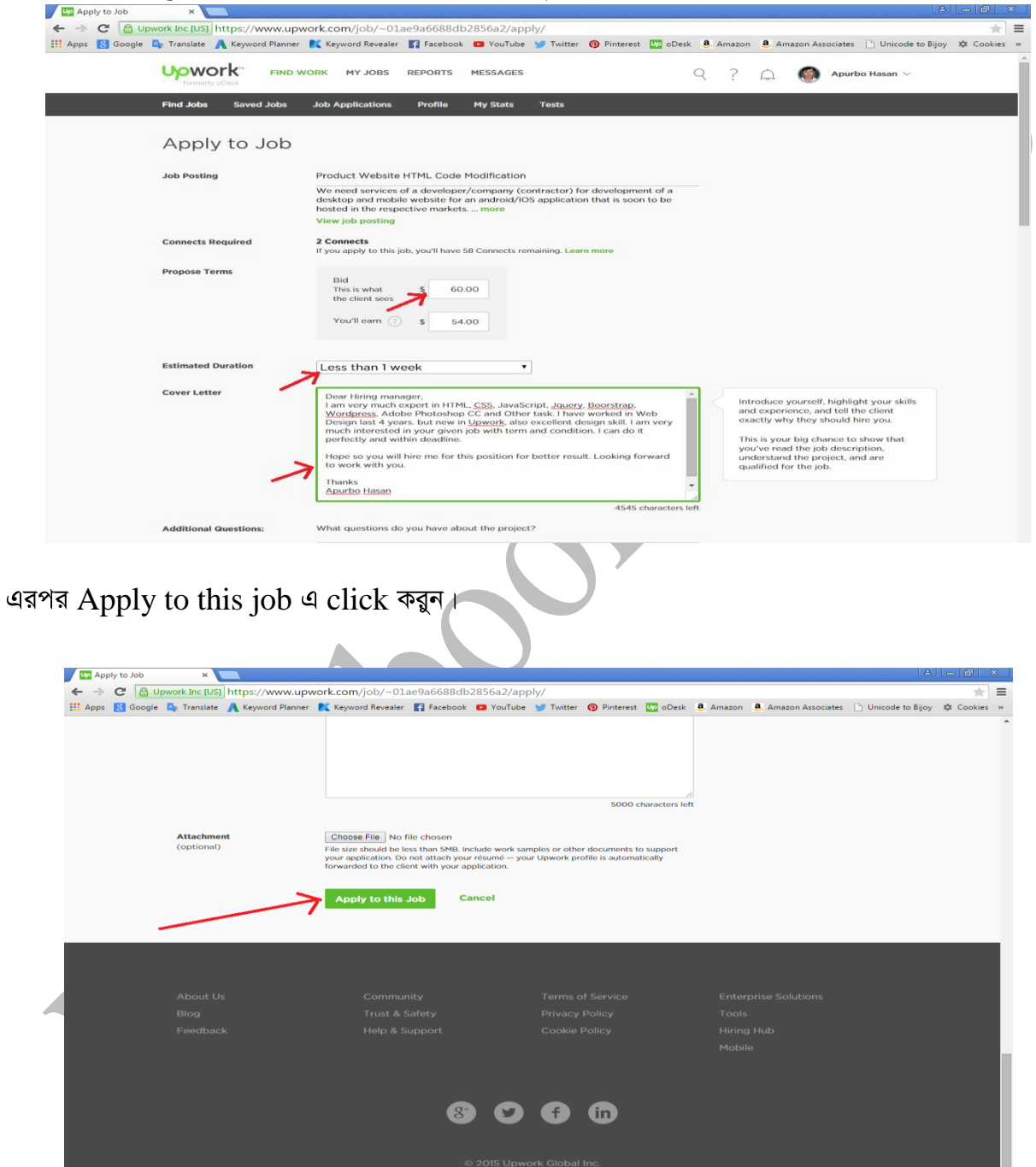

এরপর যে Pop-up উইন্ডো আসবে সেখান থেকে Yes, I understand এ click করুন এবং এরপর Continue to apply a Click कबून।

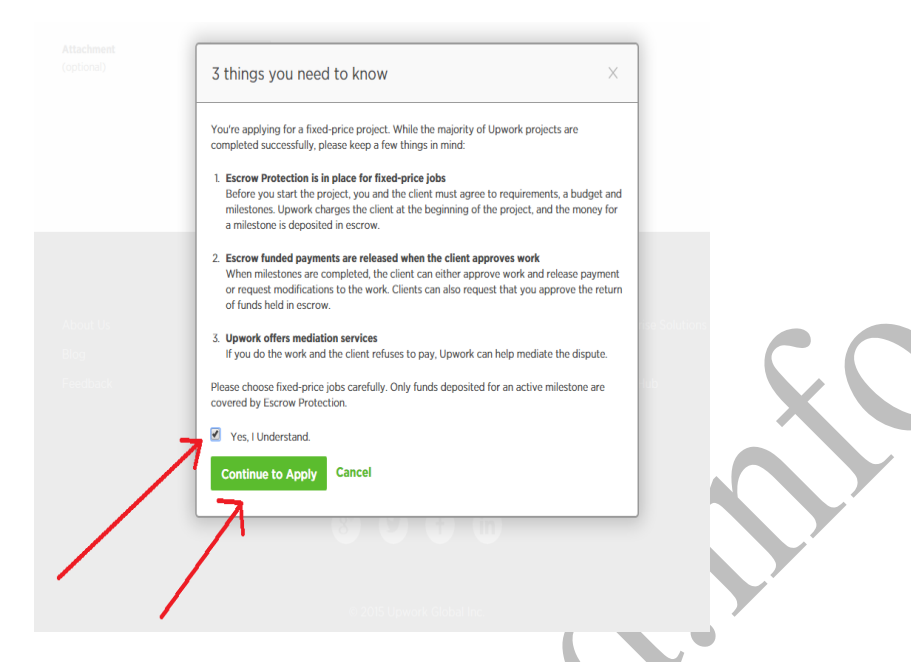

এর মধ্যে দিয়ে আপনার এই কাজটিতে Bid দেয়া হয়ে গেল।

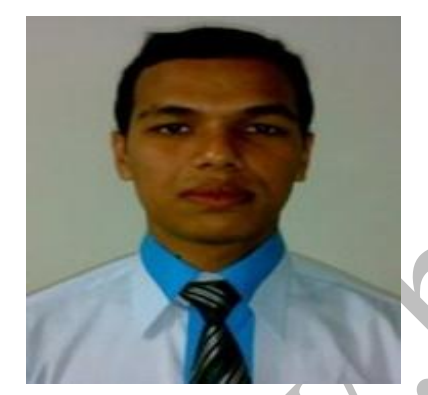

একটি ভাল ফ্রিল্যাঙ্গিং বায়ো এর উপাদান সমূহ।

নামঃ মোঃ আবু সায়েম। মোবাইল ঃ ০১৭১৮৭৭৫০৯৫ সিনিওর সফটওয়্যার ইঞ্জিনিয়ার। টেকবিও সফটওয়্যার লিমিটেড।

আপনিকি একটি গুহার মধ্যে আপনার বাকি জীবন কাটাতে চান ? আবার কখনও কখনও ফ্রিলেন্সিং এ কাজ করতে চান ,আপনার একটি ভালবায় ও প্রয়োজন। একটি জিবনি হচ্ছে আপনার সম্পর্কে সার সংক্ষেপ , যেমন আপনিকে , কি করতে চান , আর কেন নিয়োগ কারিরা আপনার প্রতি আগ্রহ দেখাবে। যদি এটি ভাল ভাবে লেখা হয় , তাহলে এটি নিয়োগ কারিদের সাহায্য করবে আপনার সম্পর্কে জানতে এবং আপনাকে বিশ্বাস করতে।

এটি বেসররকারি। এটি আপনার ফ্রিলেন্সিং ওয়েবসাইট থাকা আবশ্যক। আপনি প্রোগ্রামার ডিজাইনার বা সিস্টেম বিশেষক ,আপনার একটি সংক্ষিপ্ত বায়ো প্রয়োজন হবে। এছাড়াও যখন ই সাক্ষাত কার হবে আপনি , তারা তাদের স্রোতা আপনাকে পরিচয় করিয়ে দিতে বায়ো প্রয়োজন হবে।

### কি কি থাকলে একটি ভাল জিবনি হবে ?

একটি ভাল জিবনি হচ্ছে , একটি ছোট গল্পের মত , যেটা পাঠকের মনোযোগ আকর্ষণ করবে এবং তাদের কে জিবনি শেষ পর্যন্দৰ পড়ার জন্য আকৃষ্ট করবে। এটা হবে পরতে সহজ এবং অনেকটা আলাপ চারিতার মত। এটা আপনার দক্ষতা দেখাবেনা কিন্তু ১০০% সততা দেখাবে।

একটি ভাল বায়ো আপনার ব্যাক্তিত্যকে ফুটিয়ে তুলবে। এটা আপনার মনুষ্যতুকে সঠিক ব্যবহার এর জন্য সাহায্য করবে।

অবশেষে একটি ভাল বায়ো চাহিদা পুৰ্ন।

#### ভাল ফ্রিলেন্সিং বায়ো মৌলিক উপাদান সমূহ

অবশ্যই কঠোর পরিশ্রম করে বায়ো তৈরী করতে হবে। এখানে আপনাকে অবশ্যই গ্রহণযোগ্য উপাদান অম্বর্ভুক্ত করতে হবে।

এক কথায় বোঝাতে হবে আপনিকে এবং আপনি কি করবেন আপনার মক্কেলদের জন্যে। আপনার বায়ো এটা দিয়ে শুরম্ন করে আটাকে অঙ্গীকার করমন জেতার সাথে আপনি আরামদায়ক। একটি সুত্র আপনি ব্যবহার করতে পারেন যা হচ্ছে , (নাম ) হচ্ছে (পেশা) যা আপনাকে সাহায্য করে (উদ্দীষ্টো মক্কেল) আপনাকে পছন্দ করতে।

যেমনঃ জনাব ক একজন ভিওআইপি পরামর্শ দাতা যে সাহায্য করবে আইপিপিবি এক্স আয়োজককে পিবিএক্স পদ্ধতি পরিচালনা করতে যোগ্য পথে।

- যোগ্যতাঃ প্রতিজ্ঞা বদ্ধ হওয়ার আগে আপনার অজজ্ঞতার সাথে মিলিয়া দেখুন। উলেখ করমন আপনার কর্ম দক্ষতা, পড়াশুনা, এবং বিশেষ শেখা।
- ্অবদানঃ যদি আপনার কোন পুরস্কার, কন কাজে বিশেষ অবদান থাকে তা অবশ্যই উলেখ করবেন। মনে রাখবেন আপনি তাদের বলছেন কেন তারা আপনার উপর নির্ভর করবে। তাই সজাগ থাকবেন আপনি কি বলচেন এর করছেন।
- লক্ষণীয় মক্কেলঃ যদি আপনি কন কম্পানির জন্য কাজ করে থাকেন তবে তা উলেখ করবেন (অনুমতি নিয়ে)
- সেবা সমুহঃ বিষয়টি পরিস্কার করম্নন যে আপনি ভারা করা ফ্রিলেন্সার। উলেখ করম্নন আপনার সেবা সমূহ।
- বর্তমান প্রকল্প সমূহঃ যদি আপনি কোন মজাদার কাজ করেন তাহলে সেটা বর্ণনা করন সেটা ভাল হবে। যদি এটি খদ্দের এর প্রকল্প হয় তাহলে এটি নিয়ে বর্ণনা মুলক কথা বলুন কিন্তু আপনার খদ্দের এর কথা বলবেন  $\overline{N}$
- ছবিঃ মানুষের চাহিদা কিন্তু আপনি দেখেতে কেমন তার উপর ও থাকে সুতরাং সুন্দর এবং সুদর্শন ছবি দিবেন। হাসি খুসি হলে ভাল হয়। আমরা বিচার করার জন্য বলছিনা কিন্তু সততার সাথে বলসি আমরা বিচার করি সব বিষয় এর উপর।
- \* **ইন্টারনেট মাকেটিং** বইটি হচ্ছে বুকবিডি সিরিজের অন্যতম জনপ্রিয় একটি বই।

বায়ো লেখার পরামর্শঃ

আপনি কি আপনার বায়ো লেখা বা আগের বায়ো সংকলন করার জন্য প্রস্ব্বত? নিচে আপনাদের জন্য কিছু পরামর্শ দেয়া হলঃ

- টোনে তৈরির উপর আলাপচারিতাঃ যখন আপনি সঠিক ভাষা ব্যবহার করবেন না তখন আপনার বায়ো মজবুত হবে না। সুতরাং টোনেখুবেইগ্রুপ্ত পুরন।
- বিভিন্ন সংস্করণ লেখাঃ বায়ো বিভিন্ন কাজ এ ব্যবহার করা হয়। সুতরাং বিভিন্ন সংস্করণ লেখা দরকার। আপনার আবসশয় বিভিন্ন টোনে ব্যবহার করতে হবে।
- অন্যান্য উপকরণ গুলো ধারাবাহিক ভাবে পরীক্ষা করতে হবে। আপনার বীওতে যে উপকরণ গুলো থাকা প্রয়োজন সেগুলো নিশ্চিত করা, যেমন স্বর, ব্যক্তিত্ব এবং অনন্য উপকরন সমূহ যার মধ্যে সারসংকল ও ব্যবসাহিক কার্ড।
- হালনাগাদ করণ : হালনাগাদ করণ বায়ো এর একটি প্রধান উপাদান। আপনার সার সংকল নিয়মিত হালনাগাদ করা উচিত। আমি সত্য বলে স্বীকার করিযে, এই উপদেশ আমার আনুশরন করা প্রয়োজন। আমরা কি ছয় মাস আন্দ্রর আন্দ্রর হালনাগাদ করি ?

# মার্কেটপ্লেসের বাইরে গিয়েও ফ্রিল্যান্সিংয়ের কাজ পাওয়ার ১০টি উপায়

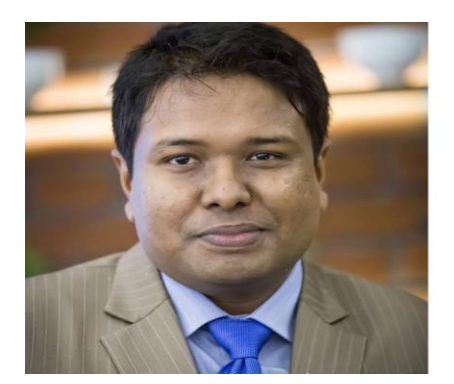

লেখকঃ মোঃ ইকরাম Fb: facebook.com/ekramict অনলাইনব্ৰাভিং এক্সপাৰ্ট হেড অব অ্যাডমিন, জেনেসিসৱগস (genesisblogs.com) প্রজেক্ট ম্যানেজার, ক্রিয়েটিভ আইটি লিমিটেড

#### ফ্রিল্যান্সিং মানেই ওডেস্ক নয়

আমাদের দেশে ওডেস্ক নিয়ে এত বেশি মাতামাতি হয়েছে যে সবার মধ্যে ধারণা ফ্রিল্যান্সিং মানেই ওডেস্কে কাজ করতে হবে। আমি সহ আরো অনেকে যখন বলি আমি ফ্রিল্যাঙ্গিং করি, তখন অনেকেই জানতে চায়, ওডেস্কে কত ঘন্টা কাজ করেছি। যদি বলি ওডেস্কে আমার কোন প্রফাইল নাই, তখন সবার কাছেই বিষয়টা আশ্চয লাগে। তাই সবার মধ্যের এ ভুল ধারণাটি (ফ্রিল্যান্সিং মানেই ওডেস্ক) দূর করার জন্যই আমার আজকের এ লেখা।

### কেন এটি ভুল ধারণা?

আমরা বাংলাদেশের কোন চাকুরী খোজার জন্য সাধারণত বিডিজবস এ যাই। কিন্দ তাই বলে কি কারও কাছে মনে হয়, বাংলাদেশের সকল চাকুরীর সংবাদ বিডিজবসেই থাকে? প্রচুর প্রতিষ্ঠান আছে তাদের লোক নেওয়ার জন্য কখনওই বিডিজবসে কোন নিউজ প্রকাশ করেনি। ক্রিয়েটিভ আইটিতে গত দুই মাসে প্রায় ৩৫ জনকে চাকুরীতে নিয়োগ দিয়েছি। এ ৩৫ জনকে খোজ করতে আমরা বিডিজবসে কোন ধরনের সার্কুলার দেইনি। বাংলাদেশের চাকুরীর খোজার ক্ষেত্রে বিডিজবস যেরকম একমাত্র পম্নাটফরম নয়, তেমনি সারা বিশ্বের কাজের খোজ নেওয়ার জন্য কিভাবে ওডেস্ক কিংবা ইল্যান্স একমাত্র জায়গা হতে পারে, সেটি সবাই নিজেকে প্রশ্ন করম্নন। বাস্ৰুবতা হচ্ছে অনলাইনে সারাবিশ্ব থেকে যত পরিমান কাজ পাওয়া যায় তার মাত্র ০০০ এ মার্কেটপেস্নসগুলোতে পাওয়া যায়। তাহলে বাকি কাজগুলো কোথায় পাওয়া যায় সেটিও আমি এ পোস্টে লেখার চেষ্টা করব।

এ ভুল ধারণাটি ক্ষতি করছে সমাজের, কিভাবে?

আমাদের দেশের শুধু মাত্র নতুনদের নয়, যারা অনেকদিন ধরে কাজ করছেন, কিংবা যারা কাজ শিখাচ্ছেন, তাদের মধ্যেও ধারণার অভাব রয়েছে যে ওডেস্ক ছাড়াও আরও কতভাবে আয় করা যায়। এজন্য সবার মাঝে ছড়িয়ে গেছে, অনলাইনে আয় মানেই ওডেস্কে অ্যাকাউন্টস থাকতে হবে। বিষয়টা এমন যে, অনেকেই জানেনা উইন্ডোজ একটি অপারেটিং সিস্টেম। এরকম আরও অনেক অপারেটিং সিস্টেম রয়েছে। কিন্তু অপারেটিং সিস্টেম শব্দটি বললে চিনবেনা কেউ। উইন্ডোজ বললেই চিনে সবাই।

অনলাইনে আয়ের ক্ষেত্রে ওডেস্ককে শুধু চেনার কারনে ক্ষতি হচ্ছে নিচের কয়েকটি ভাবেঃ

- যারা অনেক স্বপ্ন নিয়ে কাজ শিখে ওডেস্ক থেকে আয়ের চেষ্টা শুরম্ন করেন, তারা সেখানে কোন কাজ না পেয়ে হতাশ হয় কিংবা আউটসোর্সিং সম্পর্কে ভুল ধারণার জন্ম নেয় তাদের মনে।
- কাজ না পেতে এক সময় অনেক কম রেটে বিড শুরম্ন করে দেয়। কাজের রেট কমালে সবার জন্য ক্ষতির কারণ হয়, যে ক্ষতির সম্মুখীন ইতিমধ্যে সবাই হচ্ছে।
- কাজ পেতে স্পামিং করছে, ডুপিস্নকেট কভার লেটার ব্যবহার করছে। কাজ না বুঝেই বিড করছে। আর সেটার খারাপ ফল ভোগ করছে অন্য দক্ষ বাংঙ্গালীরা। ক্লায়েন্টরা এখন বাংঙ্গালীদের দিয়ে কাজ করাতে এখন কম আগ্রহী। সত্যিকারের যারা কাজ পারেন, তাদেরকেও এখন সঠিকভাবে ক্লায়েন্টরা চিনতে পারছেননা।
- ওডেস্ককে কাজ পাওয়ার কথা বলে এখন আলাদা নতুন নতুন <u>প্র</u>তারণার ব্যবসারও তৈরি হয়েছে। এসব প্রতিষ্ঠান থেকে ইতিমধ্যে অনেকে প্রতারিত হয়ে নিজের অনেক অর্থ নষ্ট করেছে এবং তাদের মনেও অনলাইনে আয় নিয়ে বাজে একটি ধারণা ইতিমধ্যে তৈরি হয়েছে।
- ্শুধু ওডেস্ককেই অনলাইনে আয় মনে করার কারনে, যোগ্যতা তৈরির আগেই ওডেস্কে অ্যাকাউন্ট তৈরি - করে সেখানে বিড করা শুরন্ন করছে। সেকারনে ওডেস্কে দক্ষ্য বাংলাদেশির চাইতে অদক্ষ্য বাংলাদেশির সংখ্যা অনেক বেশি বেড়ে গেছে। যা বাংলাদেশীদের দক্ষতার ব্যাপারে অন্যদেশের ক্লায়েন্টদেরকে নেগেটিভ মেসেজ দিচ্ছে, যা ভবিষ্যতে অনেক বড় ক্ষতির কারন হবে। যদিও ইতিমধ্যেই সেই ক্ষতিটা সবাই অল্প স্বল্প ভোগ করা শুরম করেছে।

#### বিড করা ছাড়াও আর কিভাবে কাজ পাওয়া যায়?

১) ক্লায়েন্ট এসে সার্ভিস কিনবে

এখানে আমি দুটি বিখ্যাত মার্কেটপেস্নসের নাম বলব, যেখানে কাজের জন্য বিড করতে হবেনা। এসব মার্কেটপেম্নসে শুধু লিখে রাখতে হয়, কি কাজ করতে চান। বায়ারই খুজে বের করে কাজ দিবে। এরকম দুটি মার্কেটপেম্নসে নাম হচ্ছেঃ

- Peopleperhour.com
- Fiverr.com

এসব মার্কেটপ্লেসে শুধুমাত্র গিগ হিসেবে নিজের সার্ভিস লিখে রাখতে হয়। অর্থাৎ এভাবে লিখে রাখবেন, আমি একটি লোগো ডিজাইন করতে চাই, যার জন্য দাম রাখব ৫০ ডলার। যারা এ রেটে আপনাকে কাজ করতে চায়, তারাই খুজে বের করবে আপনাকে। প্রয়োজন নাই, সারাদিন মার্কেটেপেস্নসে বসে থেকে নজর রাখা বায়ার নতুন কোন কাজের জন্য লোক খুজছে কিনা, তারপর সে কাজে গিয়ে বিড করা। এ কষ্টটা এসব মার্কেটপেস্নসগুলোতে বায়ার নিজে করে।

### ২) সোশ্যাল মিডিয়া সাইটগুলো কাজ পাওয়ার অন্যতম ক্ষেত্রঃ

আমাদের মনে রাখত হবে, আমরা সাধারণ জনগণ যেমন সোশ্যালমিডিয়া সাইটগুলো নিয়মিত ব্যবহার করি, তেমনি দেশের প্রেসিডেন্ট কিংবা অন্য বড় বড় ব্যক্তিরা কিংবা বড় বড় কোম্পানীর মালিকরাও নিয়মিত এসব সাইটগুলোতে নিয়মিত প্রবেশ করে। এজন্য এসব জায়গাগুলো থেকেও প্রচুর কাজ পাওয়া যায়। বিশেষ করে লিংকডিন (linkdin) থেকে কাজ পাওয়া যায় অনেক বেশি।

বিশ্বের বেশিরভাগ বায়াররাই মার্কেটপেস্নসে গিয়ে তার কাজের জন্য নতুন কাউকে খুজে বের করাটাকে বিরক্তিকর কাজ মনে করে (ঠিক যেমন যে কাজ খোজে তার জন্য মার্কেটপেস্নসে কাজ খোজাটা বিরক্তিকর মনে করে)। লোকাল যে কোন চাকুরীর ক্ষেত্রে যেমন সবার প্রথম নিজের পরিচিতদের ম মধ্যে যোগ্য কেউ থাকলে তাকেই সবাই নিতে চায়, কারণ পরিচিত একজনের ব্যপারে রিস্ক অবশ্যই কম থাকে। অনলাইনের এ যুগে পৃথিবীর যে কোন প্রান্সেরর যেকোন কারও সাথেইও পরিচিত হওয়ার সুযোগ রয়েছে আর পরিচিত হওয়ার সে সুযোগটি করে দিয়েছে সোশ্যাল মিডিয়া সাইটগুলো। এসব সাইটগুলোতে নিজেকে প্রফেশনাললি, নিজেকে কাজের দক্ষ হিসেবে উপস্থাপন করমন। সোশ্যাল মিডিয়া কাজ খোজার জন্য অনেক শক্তিশালী একটি মাধ্যম। ফেসবুক, লিংকডিন মার্কেটপেস্নস হতেই পেতে পারেন প্রচুর কাজ। তাছাড়া গ্রাফিকসের জন্য কাজ পেতে চাইলে নিচের দুটি মার্কেটপেস্নসে যুক্ত থাকতে পারেন। আমার পরিচিত প্রচুর ডিজাইনার এখান থেকেই কাজ পাচ্ছে।

#### [\(https://www.behance.net/\)](https://www.behance.net/)

#### ২। ড্রিবল [\(https://dribbble.com/\)](https://www.facebook.com/l.php?u=https%3A%2F%2Fdribbble.com%2F&h=pAQHKkivA&enc=AZMuYlbBHoQTvgy3FEbKEvwOPRrrufFSW8ZlYNHSc3O45E0lu0W3RAFpVK0NPsIWdgmsmI1j3TNb-Sb_6I2KpzCaglWr7wF3AQjLMrehArRCHvofAd0zEyadG_VyoTNWOx6JJRGZEBLwGiDk9FYlSyfPE8z4fhhpbp9MZerlVdBx2g&s=1)

আপনার ক্যারিয়ার গঠনের জন্য সোশ্যালমিডিয়াতে অ্যাকটিভিস কেমন হওয়া উচিত সেটি এখানে বিস্ব্বারিত বলা সম্ভব হচ্ছেনা। কিছু লিংক দিয়ে দিচ্ছি। সেখান থেকেই শিখে নিতে পারবেন।

[http://genesisblogs.com/tutorial-2/638](http://l.facebook.com/l.php?u=http%3A%2F%2Fgenesisblogs.com%2Ftutorial-2%2F638&h=6AQHJyMAD&enc=AZNrbDJFS1emlmt3SuObYbsNtPHM_hYG2fLVjVBB9yyylFfIGLNUwonAIuSeorLbw1prk4p-0LWeiweuo29U8GBYIFRRaQYoPpVLml2pSlhN1Eua_q9m9TdCsv0ZQYJmDwfM4qLRh6Oe8hmmZtuDM8zx&s=1)

২। টুইটার:

- <http://genesisblogs.com/tips-2/5384>
- <http://genesisblogs.com/tips-2/7649>
- ৩। লিংকডিন: <http://genesisblogs.com/tips-2/2667>
- ৩) বস্নগিংয়ের মাধ্যমে কাজ খোজাঃ

বস্নগিং কাজ খোজার অন্যতম একটি শক্তিশালী মাধ্যম। বস্নগিংয়ের মাধ্যমে বিভিন্ন মানুষদের কাছে নিজের কাজের দক্ষতা প্রমাণ করা সম্ব। যে বিষয়ের উপর কাজ পেতে চাচ্ছেন, সে বিষয়ের উপর নিজেকে দক্ষ হিসেবে প্রকাশ করতে কিংবা নিজেকে ব্রাভিং করতে বস্নগিং অনেক বেশি কাযকরী। আপনি যখন নিজেকে দক্ষ হিসেবে সবার কাছে ব্রান্ড করতে পারবেন, তখন কাজ খুজতে হবেনা। বায়ার নিজে এসে আপনাকে কাজ করার জন্য অফার করবে এবং সেটি হবে অবশ্যই যেকোন মার্কেটপেস্নসের চাইতে কমপক্ষে দ্বিগুন রেটে। বিখ্যাত বম্নগিং সাইটগুলোতে গেস্ট হিসেবে বম্নগিং করে কিংবা নিজের পার্সোনাল বস্নগ তৈরি করে বম্নগিং শুরম্ন করতে পারেন, যার লক্ষ্য থাকবে আপনার দক্ষতাকে ব্রান্ডিং করা।

যত সময় ব্যয় করবেন মার্কেটপেস্নসে কাজের জন্য বিড করে কিংবা কাজ খজে, বস্নগিংয়ের জন্য তার চাইতে বেশি সময় লাগবেনা। কিন্তু আপনার একেকটি বস্নগপোস্ট আপনাকে বাচিয়ে রাখবে বহুদিন।

#### ৪) ফোরাম পোস্টিংয়ের মাধ্যমেঃ

অনেকে ভাবছেন লেখালেখি আপনার দ্বারা সম্ভব হবেনা। সুতরাং বস্নগিং করে কাজ যোগাড় বুদ্ধিটি আপনার কাজে লাগবেনা। সোশ্যাল মিডিয়াতে কিভাবে নিজের স্কীল হিসেবে প্রকাশ করব, সেটিও আমার দ্বারা হবেনা মনে করছেন, তারা ফোরাম পোস্টিং করে নিজে দক্ষতা সবার সামনে প্রকাশ করতে পারেন। বস্নগিংয়ে লেখার জন্য টপিকস খুজতে হলেও ফোরামে সেই ঝামেলাতে পড়তে হবেনা। কারণ এখানে বিভিন্ন জনের প্রশ্নের উত্তরগুলো ভালভাবে আকর্ষণ করার মত করে দিলেই হবে। এরকম নিয়মিত কোন নির্দিষ্ট বিষয়ের উপর উত্তর দিতে থাকলে সেই বিষয়ের উপর আপনার দক্ষতা সবার কাছেই প্রকাশিত হয় অর্থাৎ সেই দক্ষতা বিষয়ে নিজের প্রাভিংটা হয়ে যায়, নিজের ব্রান্ডিং হলে কি সুবিধা হবে সেটি আগের প্যারাতে আলোচনা করেছি।

#### ৫) ইমেইল মার্কেটিংয়ের মাধ্যমেঃ

ইমেইল মার্কেটিং সম্পর্কিত বেসিক জ্ঞান থাকলে বিভিন্ন কোম্পানীর সাথে যোগাযোগের মাধ্যম খুজে বের করে তাদেরকে অফার জানিয়ে নিয়মিত মেইল করমন। তাদের সাথে সম্পর্ক গড়ে তুলেন। এভাবে প্রচুর কাজ পাওয়া যায়। বড় আকারে কাজ পেতে চাইলে এ পদ্ধতি অনেক বেশি কাযকরী। সবারই ইচ্ছা থাকে ভবিষ্যতে বড় আইটি প্রতিষ্ঠান তৈরির। যারা এরকম চান, তাদের জন্য এ পদ্ধতিটি বেশি কাযকরী। তবে আগে একটি প্রফেশনাল পোর্টফলিও ওয়েবসাইট তৈরি করে নিলে বেশি ভাল ফলাফল পাওয়া যাবে।

#### ৬) পোর্টফলিও সাইট তৈরি করে এসইও করার মাধ্যমেঃ

নিজের একটি পোর্টফলিও সাইট তৈরি করে সেই ওয়েবসাইটকে নির্দিষ্ট কীওয়ার্ড দিয়ে গুগল সার্চের ফলাফলের প্রথমে নিয়ে আসতে পারলে সেখান থেকে কাজ পাওয়া যায়। সেক্ষেত্রে ওয়েবসাইটকে আগে সবার কাছে গ্রহণযোগ্য করতে হয়। এ ধরনের ওয়েবসাইটগুলো র্যাং কিং এর পাশাপাশিট্রাফিক অ্যানগেজমেন্টর উপরই কাজ পাওয়া বেশি নির্ভর করে। আর এভাবে কাজ যোগাড় করলে সারাজীবনই কাজ পেতে থাকবেন।

#### ৭) ভিডিও মার্কেটিংয়ের মাধ্যমে :

ইউটিউবে নিজের একটি ভিডিও চ্যানেল খুলে সেখানে যে সম্পর্কিত কাজ করতে আগ্রহী সে সম্পর্কিত নিজের তৈরি ভিডিও তৈরি করে নিয়মিত আপলোড করম্নন। এমন ভিডিও তৈরি করতে হবে, যাতে সেটা দেখে অন্যদের ভিতর সেই কাজের ব্যাপারে আপনাকে অভিজ্ঞ হিসেবে ধারণাটা পাকাপোক্ত হবে। এ ভিডিওকে ইউটিউবের সার্চের প্রথমে নিয়ে আসার কাজটিও করতে হবে। না হলে ভিডিওটি বেশি মানুষের নজরে আসবেনা। বেশি মানুষ আপনার ভিডিও না দেখলে উদ্দেশ্য সফল হবেনা অর্থাৎ কাজ পাবেননা।

#### ৮) বস্নগ কর্মেন্টিংয়ের মাধ্যমেঃ

ভাল ভাল কিছু ব্লগ রয়েছে যেগুলো প্রচুর মানুষ ভাল কিছু শিখার জন্য যায়। সারা বিশ্বের প্রচুর মানুষ নিয়মিত এসব সাইটগুলোতে ভিজিট করে। আপনি যদি এসব সাইটে ব্লগ লিখতে পারেন, তাহলে টার্গেটেড লোকদের কাছে খুব সহজে নিজের অভিজ্ঞতা প্রমাণ করতে পারবেন। কিন্তু ধরে নিলাম লেখালেখির অভ্যাস নেই। কোনভাবেই লিখতে পারবেননা। তাহলে কি উপায়? এসব ব্লগে প্রকাশিত পোস্টগুলোতে সবার নজরে আসার মত করে কমেন্ট করম্নন নিয়মিত। এসব কমেন্টের মাধ্যমেও আপনার নিজেকে ব্রান্ডিং করার সুযোগ আছে। সাধারণ দেখা যায়, ৪-৫টা ভাল কমেন্টের পর সেই কমেন্টকারী ব্যক্তির পরিচয় কিংবা যোগাযোগ করার মাধ্যম অন্যরা খোজার চেষ্টা করে এবং সোশ্যালমিডিয়াতে সেই কমেন্টকারী ব্যক্তির সাথে যুক্ত হয় এবং নজরে পড়ার মত ৮-১০টা কমেন্ট করতে পারলে কাজ পাওয়ারও সম্ভাবনা তৈরি হয়।

#### ৯) প্রেজেন্টেশন স্লাইড আপলোডের মাধ্যমেও কাজ পাবেনঃ

স্ম্নাইডশেয়ার (slideshare.net) নামে একটি সাইট রয়েছে যেখানে পাওয়ার পয়েন্ট প্রেজেন্টেশন আপলোড করা হয়। এ সাইটের লিংকগুলো গুগলে খুব সহজে র্যাং ক পায়। গুগলের কাছে যেমন জনপ্রিয় এ সাইটটি। তেমনি প্রচুর মানুষের কাছেও জনপ্রিয়। আর সেজন্য বিশ্বের বিভিন্ন দেশ থেকে প্রচুর মানুষ এ সাইটে এসে নিয়মিত তাদের চাহিদা অনুযায়ি বিষয় সার্চ করে। সেজন্য এ নিজের একটি পস্নানিং ঠিক করেন। প্রতি মাসে কমপক্ষে ২টি প্রেজেন্টেশন এ সাইটটিতে পোস্ট করবেন। এ প্রেজেন্টেশনটির কন্টেন্ট হবে অবশ্যই অন্যদের জন্য উপকারী। তবে প্রেজেন্টেশনটির শেষ স্ম্নাইডে আপনি কাজ চেয়ে বিজ্ঞাপন দিতে পারেন। এভাবেও অনেককে আমি কাজ পেতে দেখেছি।

#### ১০) অন্য একটি এক্সক্লুসিভ টিপসঃ

আমরা অনেক সময় দেখি ফেসবুকে নিজেদের বন্ধু লিস্টে মধ্য থেকে নিচের মত পোস্ট দেখি। "একজন লোগো ডিজাইনার লাগবে। কেউ থাকলে আওয়াজ দিন।"

তখন আমরা কাজ জানা থাকলে সেখানে গিয়ে হয়ত অনুরোধ করি কাজটি পাওয়ার জন্য। বন্ধু লিস্ট থেকে হয়ত মাঝে মাঝে ১-২দিন এরকম দেখি। এবার এমন একটি টিপস দিব, যার মাধ্যমে সারা বিশ্বের যেকোন প্রাম্ব্র থেকে যত মানুষ এরকম লোক চেয়ে তাদের নিজেদের প্রোফাইলে স্ট্যাটাস দিয়েছে, তা একবারে খুজে বের করতে পারবেন। অবশ্য এটি এখনও ফেসবুকে করা সম্ভবনা। কাজটি করার জন্য টুইটারে যেতে হবে।

শুধুমাত্র লিংকটিতে ক্লিক করমন। দেখা যাচ্ছে, টুইটার ব্যবহার করে যারা লোগো ডিজাইনার চেয়ে স্ট্যাটাস দিয়েছে, সব এখন আপনার চোখের সামনে।

এটা শুধু লোগো ডিজাইনের জন্য না, আপনি চাইলে "logo designer" OR "logo designed" OR "logo design" এর জায়গায় "wordpress developer" OR "wordpress guy" OR "wordpress expert" ও ব্যাবহার করে পিএইচপি ডেভেলপমেন্টের কাজ পেতে পারেন।

যে কোন মাধ্যমেই কাজ খুজতে যান, নিজের কাজের বিষয়ে একটি পোর্টফলিও অবশ্যই তৈরি করে নিতে কেউ ভুলবেননা। কারণ এ পোর্টফলিওতে থাকা কাজগুলো দেখেই বায়ার কাজ দিতে আগ্রহী হবে। বায়ারের সাথে

কাজের ব্যাপারে কথা বলার শুরম্লতে আগের করা কাজ অবশ্যই দেখতে চাইবে। কাজ পাওয়ার অনেকগুলো টিপস শিখিয়ে দিলাম। আশা করি আর ব্যর্থতা নিয়ে হতাশ হতে হবেনা। এবার সফল অবশ্যই হবেন।

- 1. Portfolio
- 2. How to post job and Hire contractor
- 3. Skill Test in freelancing market place : Odesk test
- 4. how to bid on Marketplace
- 5. Cover Letter and Interview
- 6. how to complete job and submit
- 7. freelancing team
- 8. Common freelancing problem

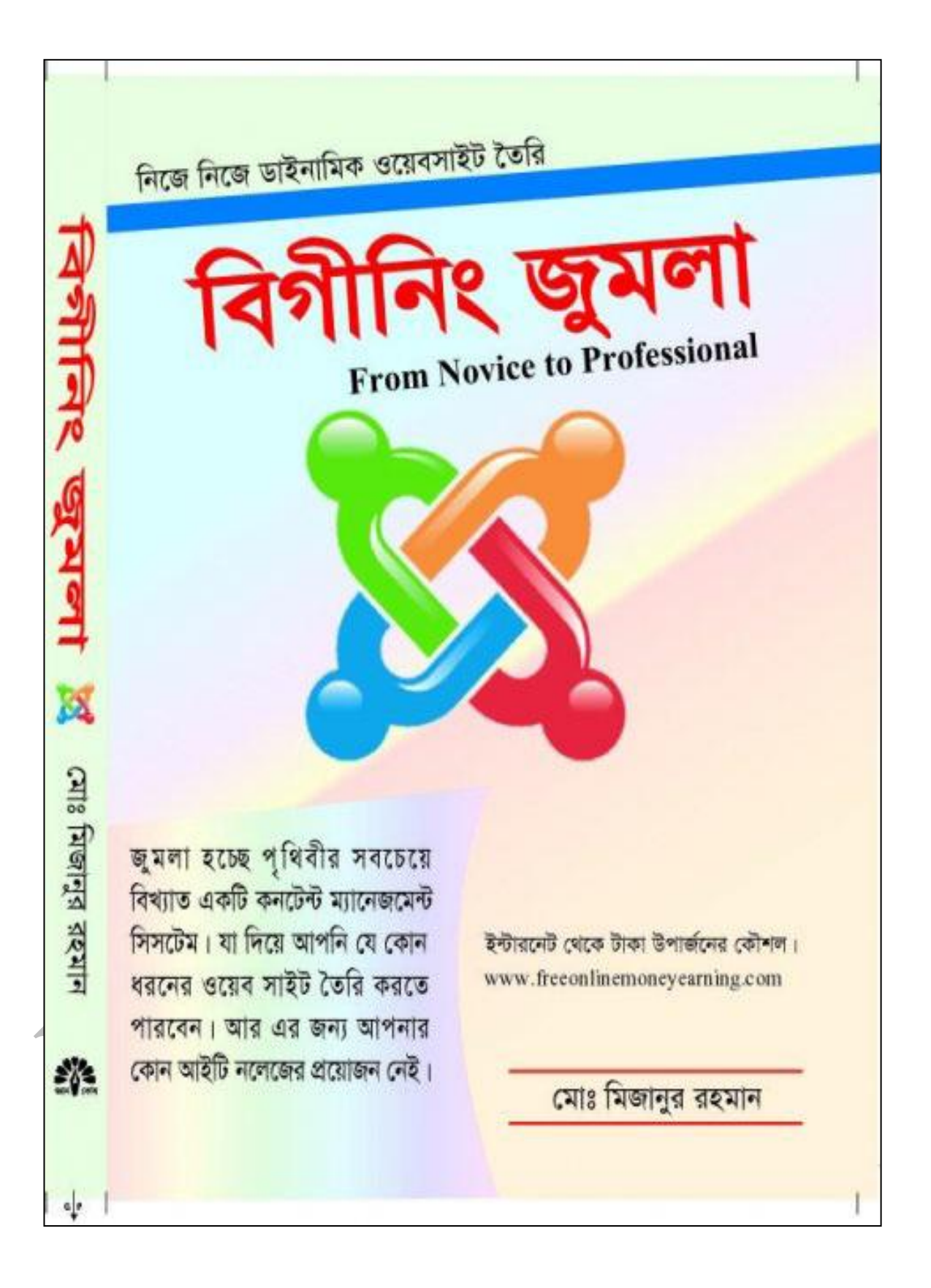

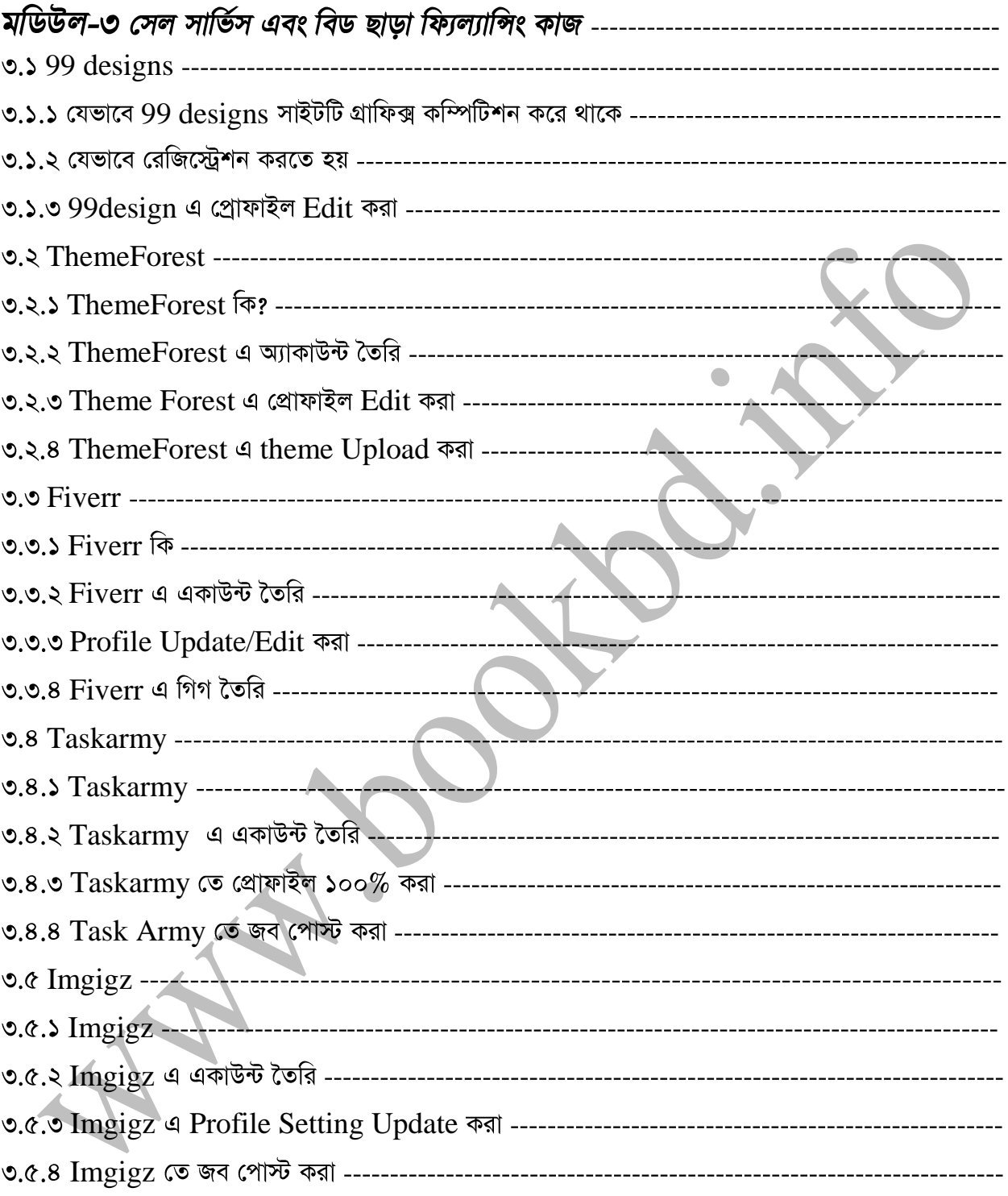

### **99 designs**

আপনি যদি একজন ভালো Logo/Graphics ডিজাইনার হন তাহলে আপনি গ্রাফিক্স কম্পিটিশন করে প্রচুর অর্থ উপজিন করতে পারেন। এরকম সার্ভিস দাতা একটি সাইট হচ্ছে  $99$ designs। এর ঠিকানা হচ্ছে www.99designs.com. প্রচুর পরিমাণ গ্রাফিক্স এর কাজ জমা হচ্ছে। একটি খুব বিশ্বস্ত্ব এবং জনপ্রিয় একটি সাইট। বাংলাদেশের অনেকেই এই সাইটে কাজ করে প্রচুর অর্থ উপাজন করছে।

এ সাইটের বিশেষ কাজগুলো হচ্ছে- Logo Design, T-Shirt Design, Banner Design ইত্যাদি

### ৩.১.১ যেভাবে 99 designs সাইটটি গ্রাফিক্স কম্পিটিশন করে থাকে

এই সাইটটিতে বিভিন্ন প্রজেক্ট নিয়ে কনটেস্ট হয়। এখানে একটি প্রজেক্ট এর জন্য একটি কনটেস্ট হয়। এসব কনটেস্ট এ যে কোন ডিজাইনার ফ্রিতে রেজিস্ট্রেশন করে একাধিক ডিজাইন সাবমিট করতে পারে। ক্লাইন্ট একজন কে বিজয়ী নির্বাচন করে পুরস্কার প্রদান করবে। প্রত্যেকের তৈরিকৃত ডিজাইন সবার জন্য উন্মুক্ত থাকে। সবাই সবার ডিজাইন দেখতে পায়। ক্লাইন্টরা এসব ডিজাইনের উপর রেটিং করে থাকে। ফলে এসব ডিজাইন দেখে ভালো ডিজাইন তৈরি করার মানসিকতা তৈরি হয়

অনেকে মনে করতে পারেন যে কমপিটিশন করে বিজয়ী হওয়া অনেক কঠিন। কিন্তু দিনে যদি ১০০ এর বেশি কমপিটিশন হয় তাহলে ভালো ডিজাইনার হলে খুব সহজেই বিজয়ী হওয়া যায়।

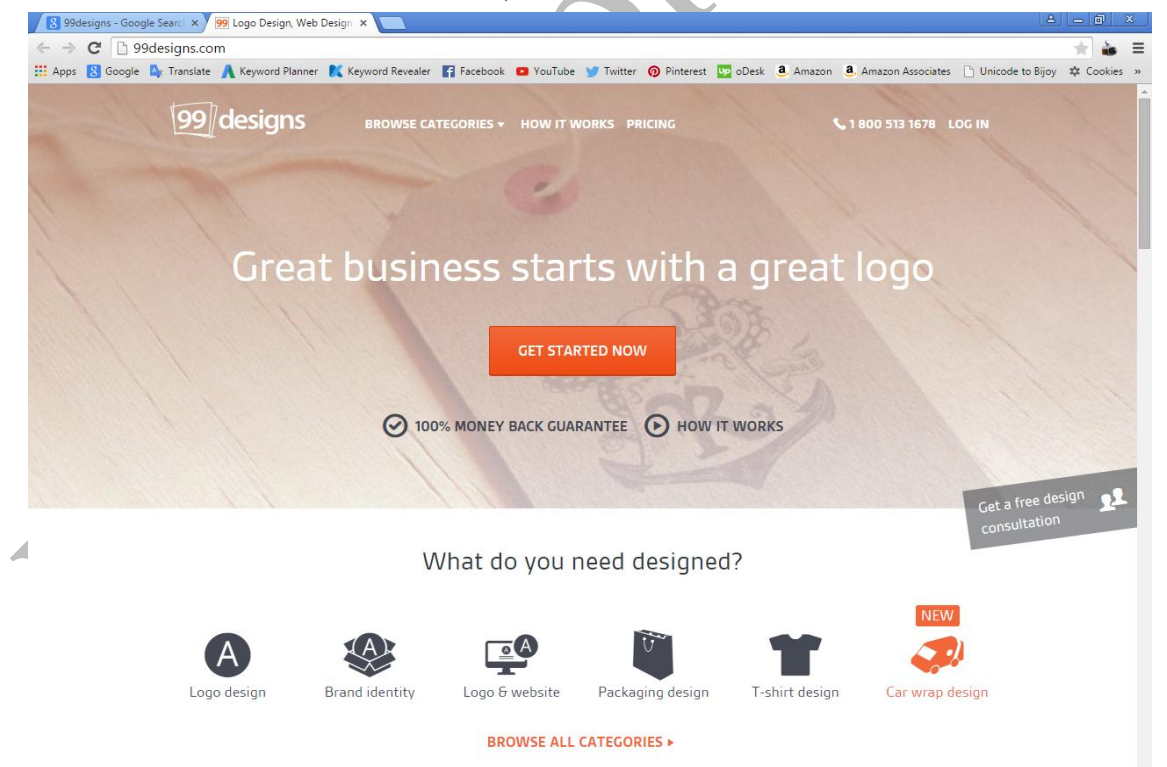

\* আপনার সফটওয়্যার এবং ওয়েব সাইটের নিরাপত্তা দিতে আজই সংগ্রহ করুন বুকবিডি সিরিজের এথিকাল হ্যাকিং বইটি।

### ৩.১.২ যেভাবে রেজিস্ট্রেশন করতে হয়

 $99$ Design সাইটে রেজিস্ট্রেশন করার জন্য প্রথমে  $www.99$ design-এ ভিজিট করমন।

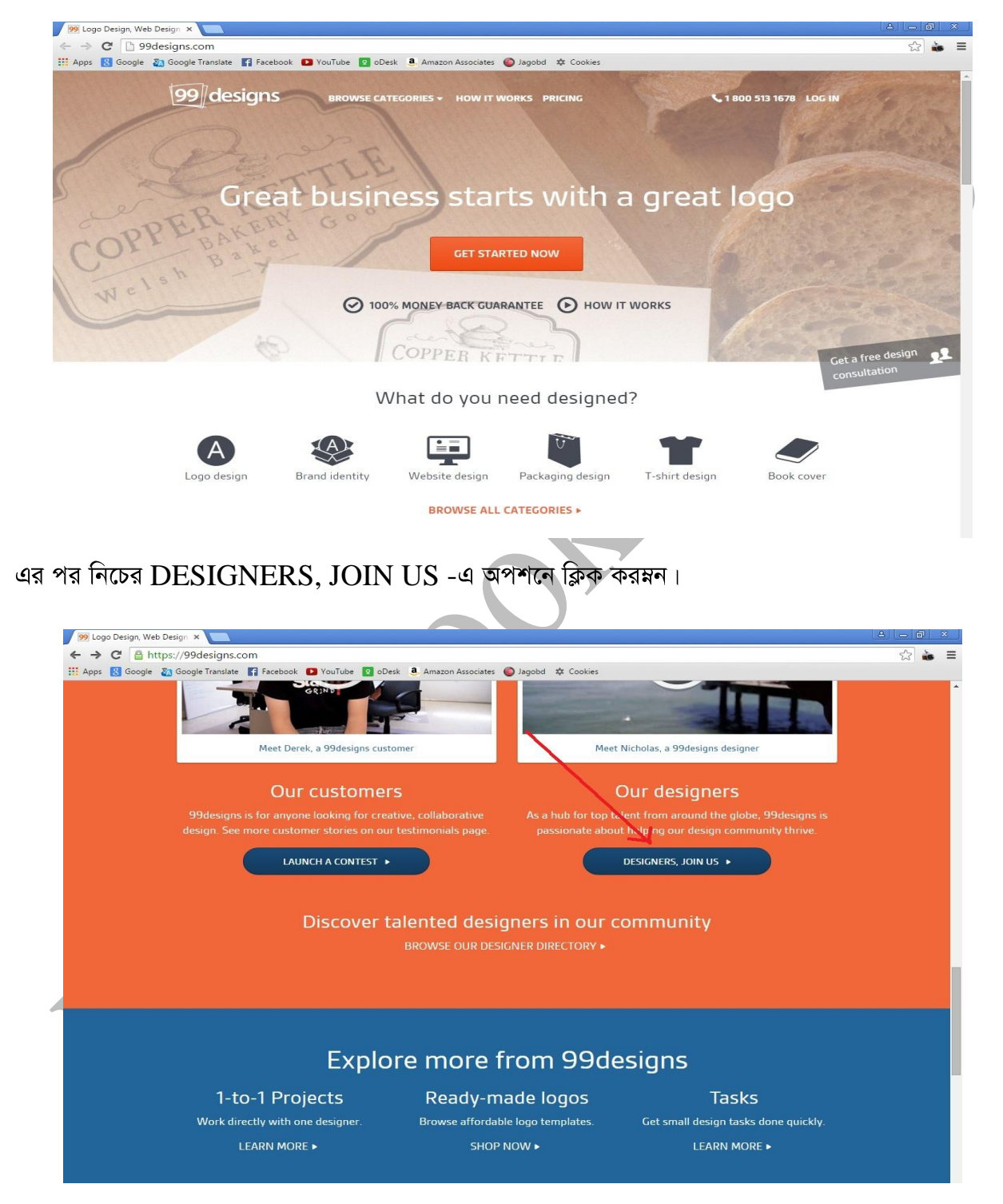

এর পর JOIN NOW অপশনে ক্লিক করমন।

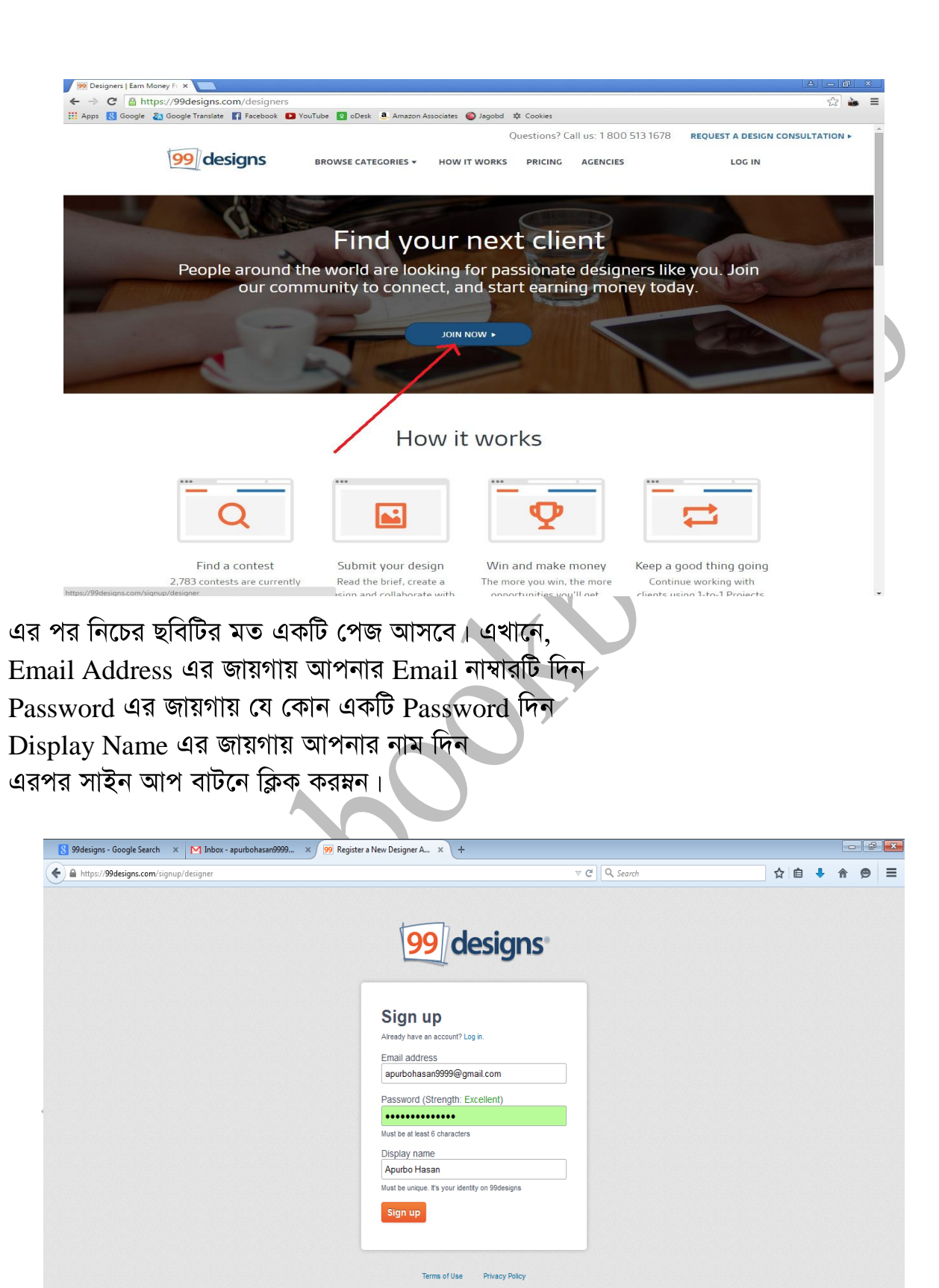

এরপর নিচের মত একটি পেজ আসবে। এবার আপনার অ্যাকাউন্ট ভেরিফাই করতে হবে।

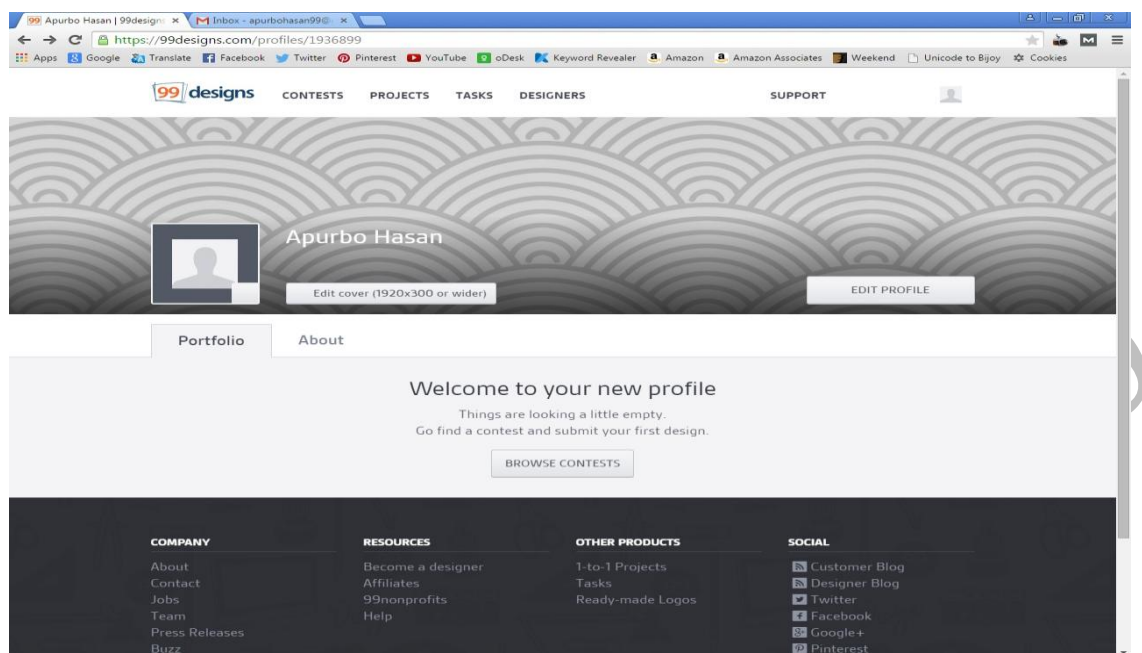

অ্যাকাউন্ট ভেরিফাই করার জন্য আপনার  $\rm Email$  এ প্রবেশ করম্নন। তারপর দেখুন  $99$  $\rm designs$  থেকে একটি  $E$ mail এসেছে সেটিতে ক্লিক করমন।

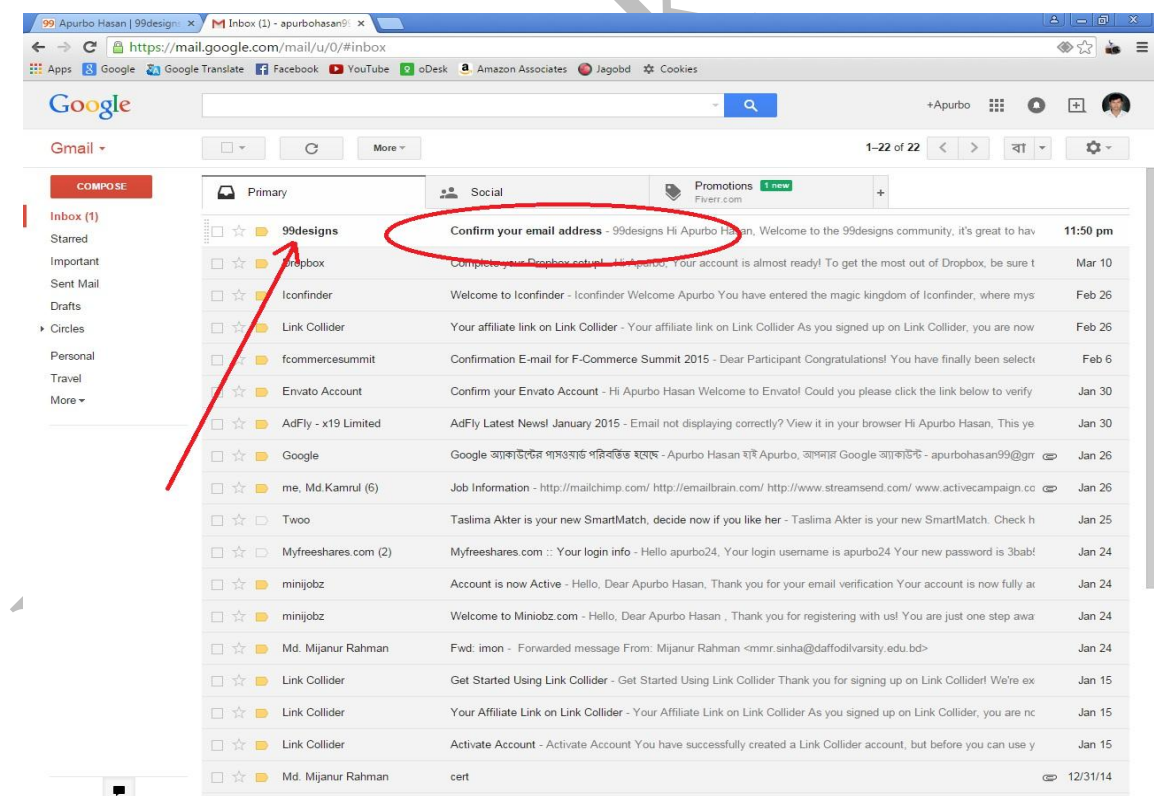

এরপর নিচের মত একটি পেজ আসবে। এখান থেকে  $\operatorname{Confirm}$  your email address এ ক্লিক করম্নন।

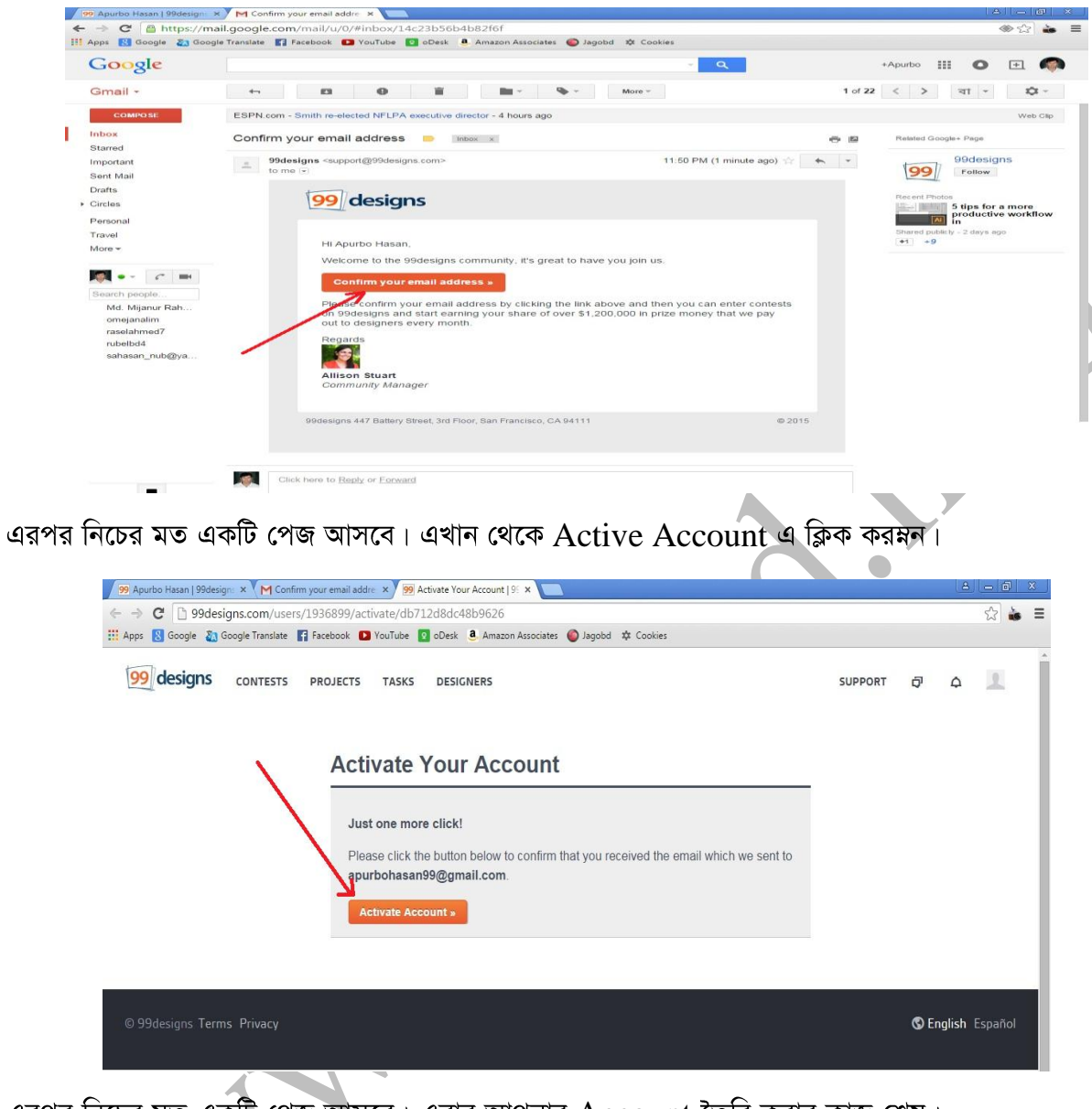

এরপর নিচের মত একটি পেজ আসবে। এবার আপনার  $\rm Account$  তৈরি করার কাজ শেষ।

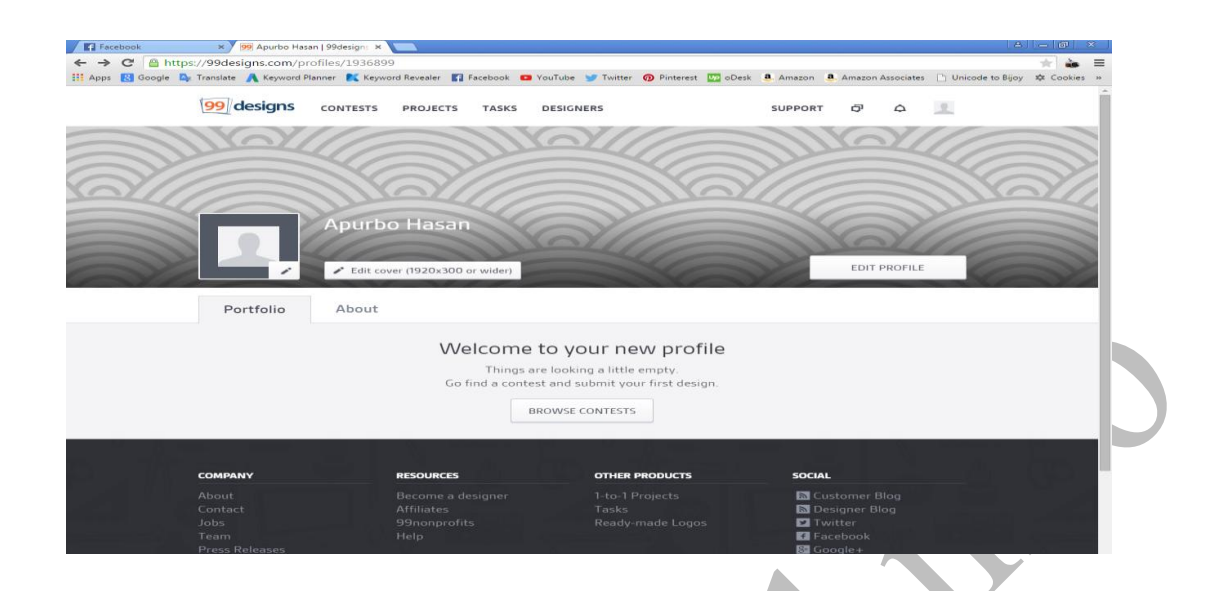

### ৩.১.৩ 99design *এ প্রোফাইল* Edit *করা*

 $99$ design এ প্রোফাইল Edit করার জন্য প্রথমে  $99$ design এ লগ ইন করমন। তারপর নিচের মত একটি পেজ আসবে।

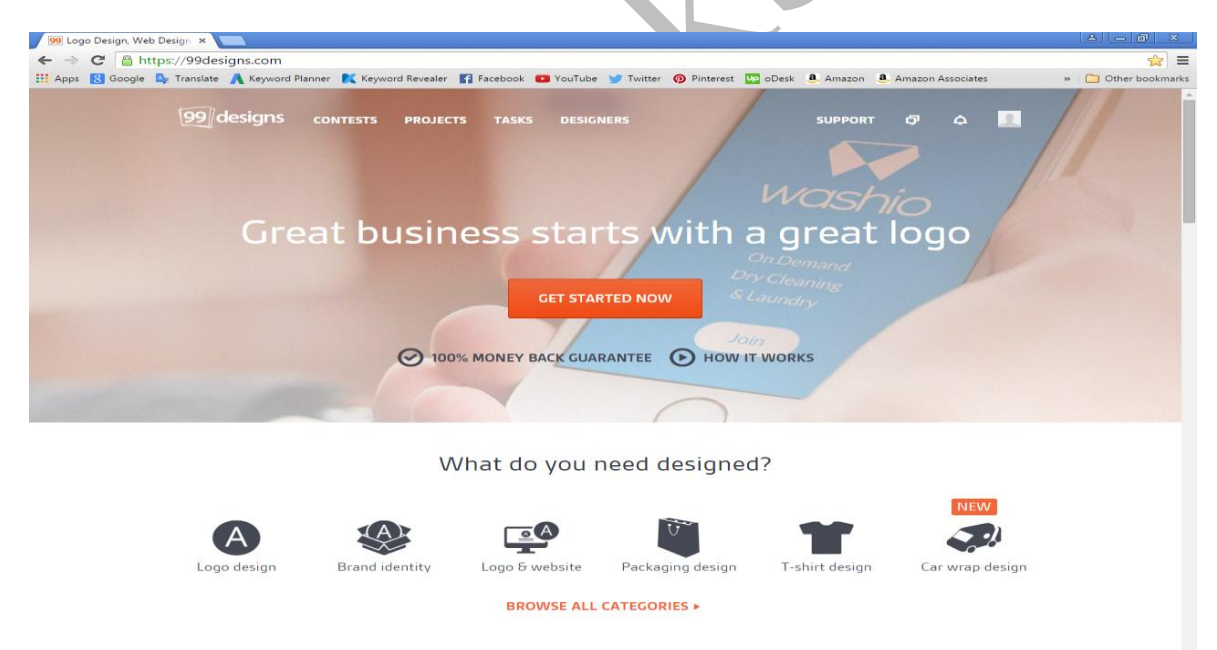

এরপর নিচের চিত্রের মত বাম পাশের ছবিটির মধ্যে ক্লিক করম্নন। তারপর দেখবেন একটি ড্রপ ডাউন মেনু ওপেন হবে সেখান থেকে  $\rm{Profile}$  এ ক্লিক করমন।

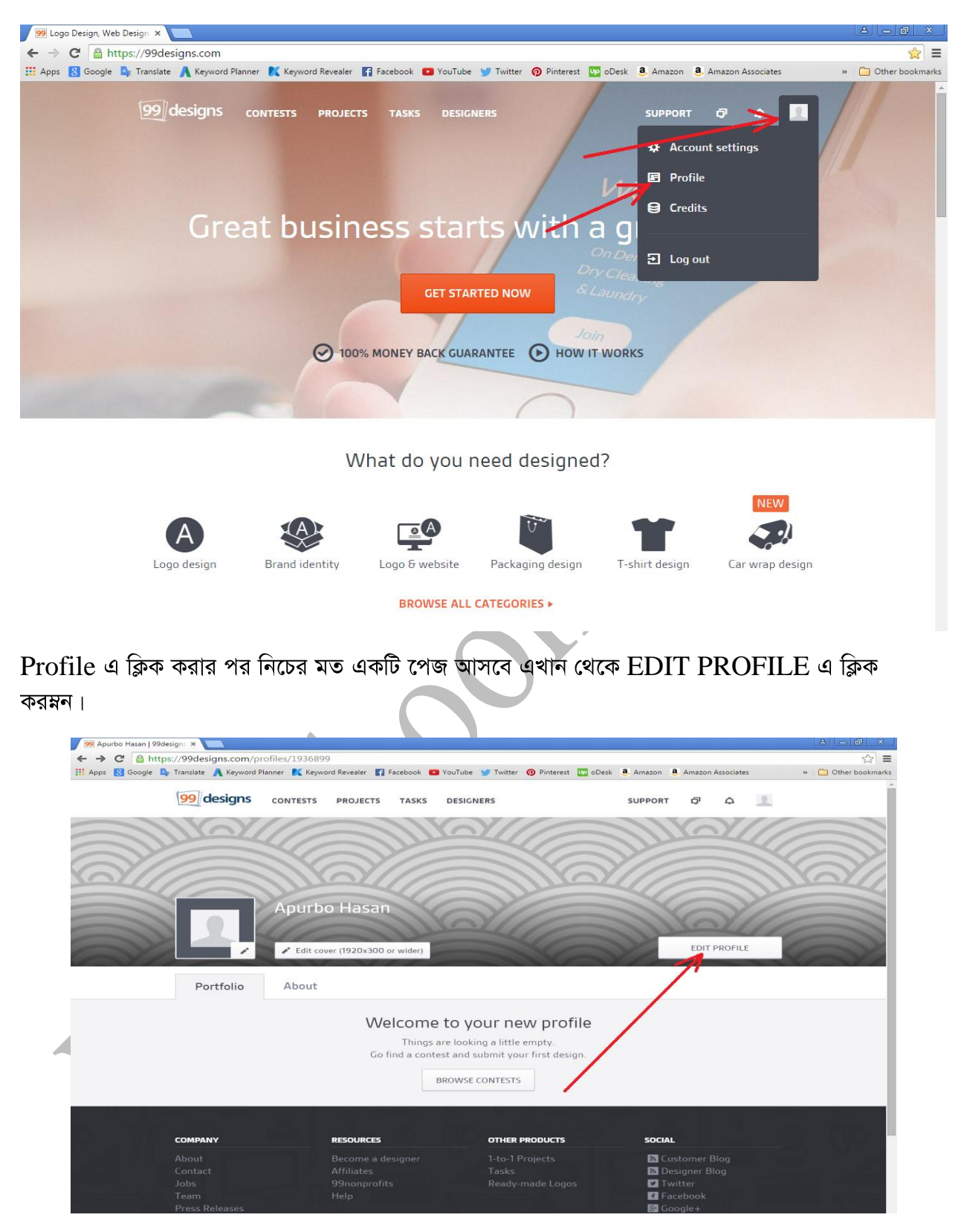

তারপর নিচের মত একটি পেজ আসবে এখানে Display name আগে থেকেই দেয়া থাকবে। Page title এর জায়গায় আপনার টাইটেল টি বসিয়ে দিন।  $\overline{\text{Custom URL}}$  এর জায়গায় আপনি আপনার ইচ্ছা মত প্রোফাইল লিংক তৈরি করতে পারেন।  $\rm{Bio}$  এর জায়গায় আপনার বর্ণনা লিখুন।

সবশেষে  $\operatorname{SAVE}$  এ ক্লিক করমন।

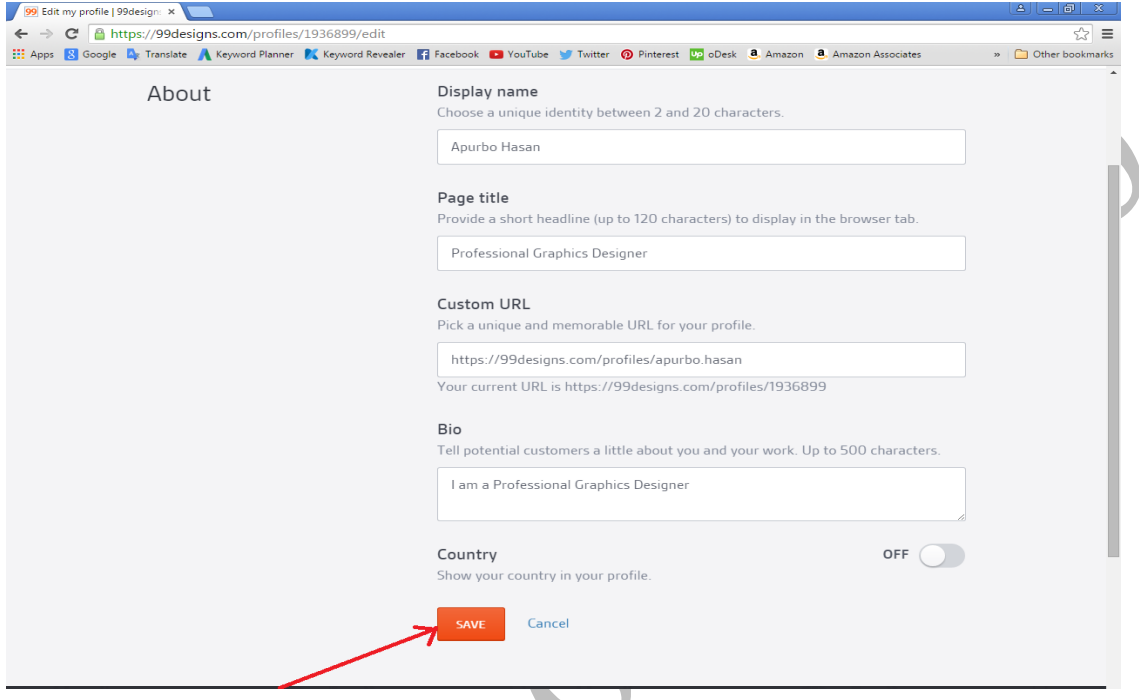

Profile আপডেট করা হয়ে ঘেলে নিচের মত একটি পেজ আসবে। এরপর ইমেজ এর জায়গায় কলমের মত অংশে ক্লিক করে আপনার একটি ছবি অ্যাড করে দিন।

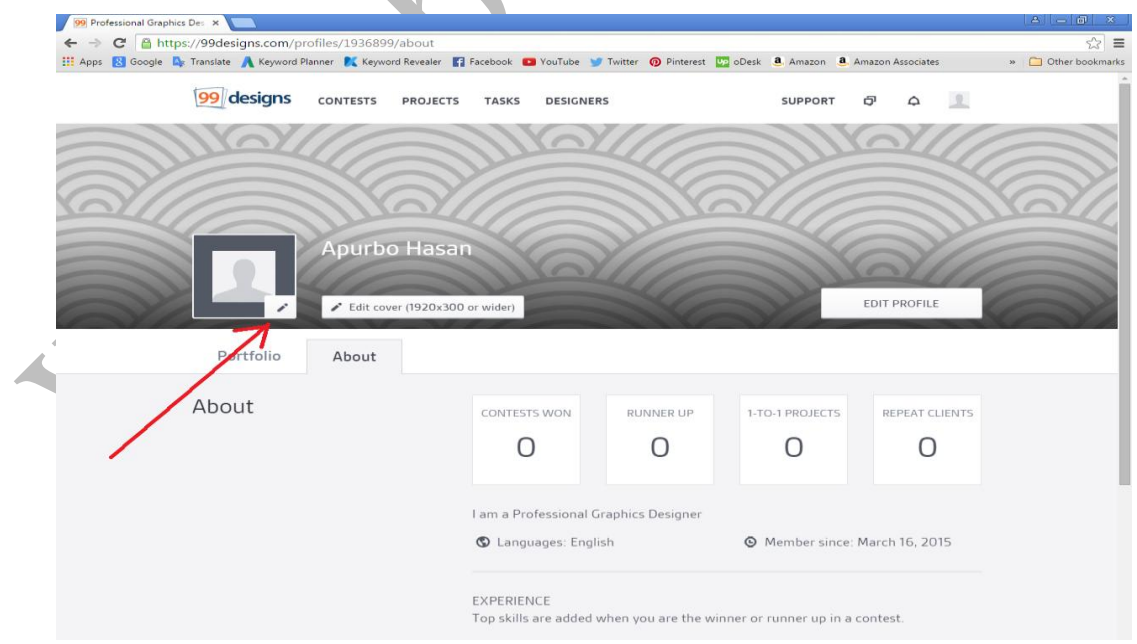

এরপর নিচের মত একটি পেজ আসবে এখান থেকে  $\operatorname{SAVE}$  এ ক্লিক করমন।

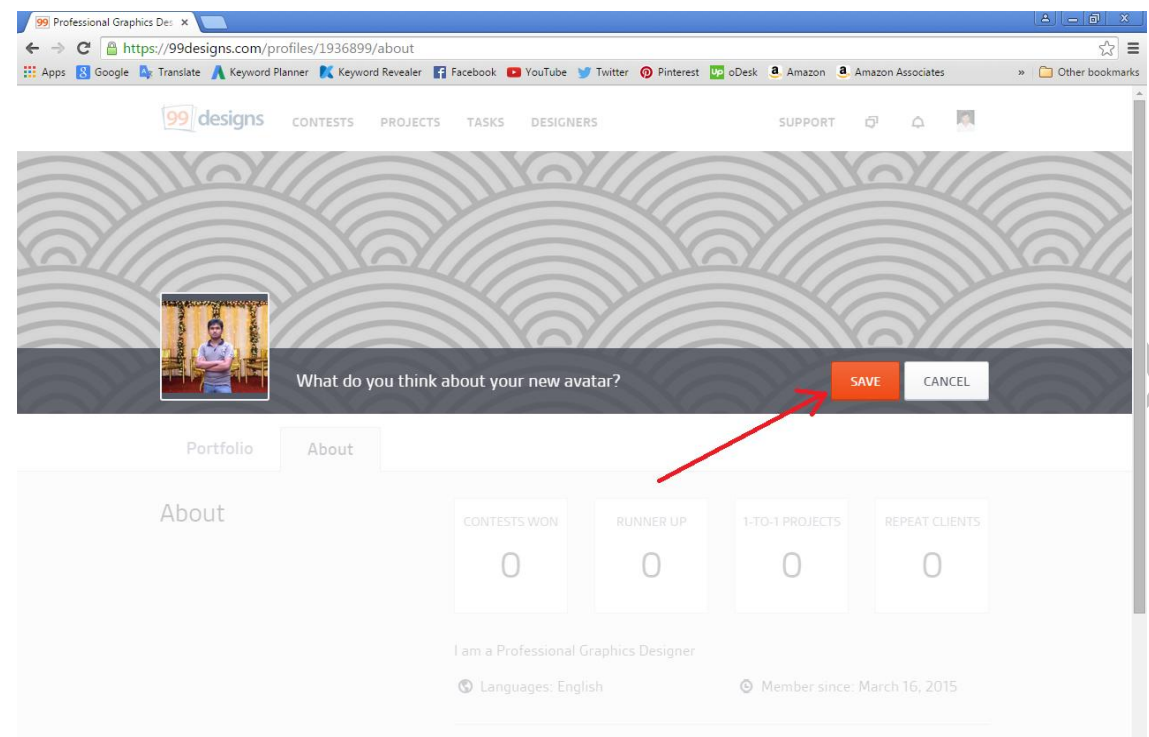

 $\overline{\text{SAVE}}$  এ ক্লিক করার পর নিচের মত একটি পেজ আসবে এখান থেকে  $\overline{\text{Edit}}$   $\overline{\text{cover}}$  ক্লিক করে আপনার কভার ফটোটি আপলোড করে দিন।

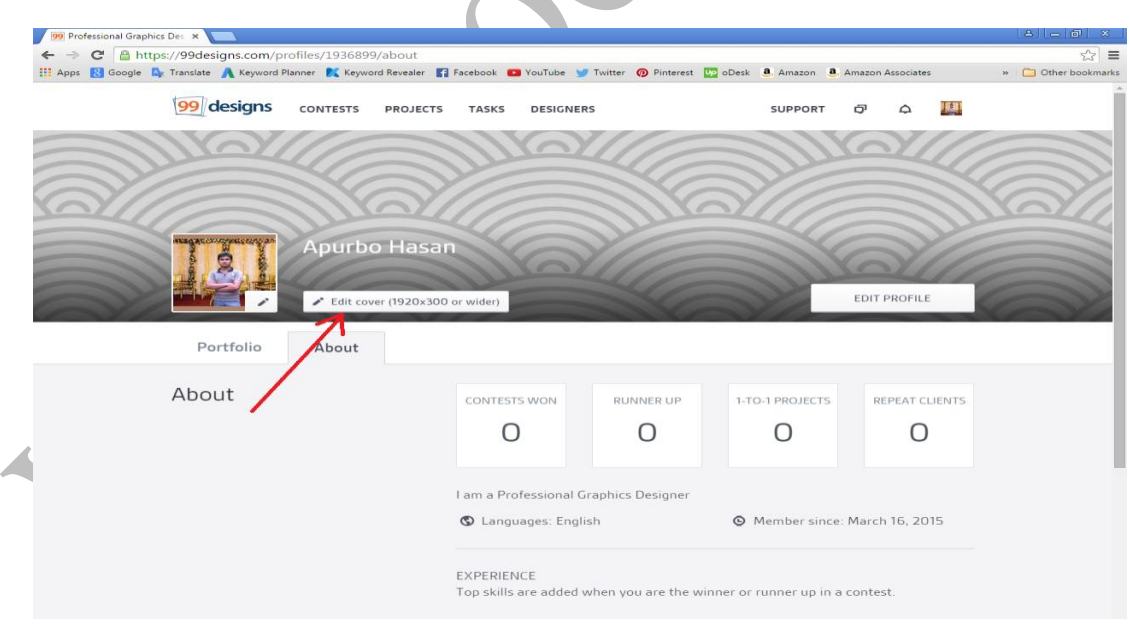

এরপর নিচের মত একটি পেজ আসবে এখান থেকে  $\operatorname{SAVE}$  এ ক্লিক করম্নন।

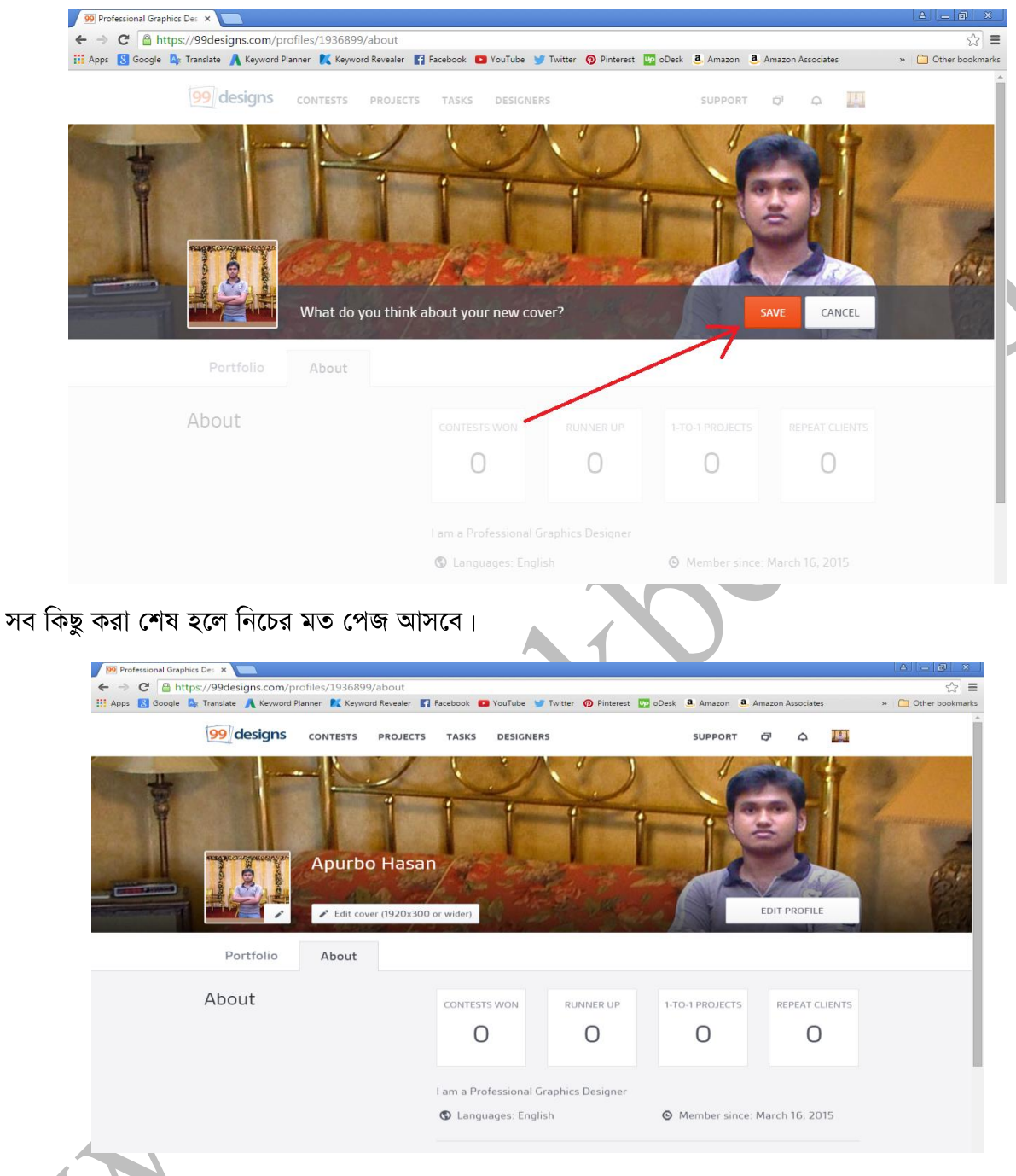

# o.< ThemeForest

### ৩.২.১ ThemeForest কি?

Theme Forest ওয়েবপেজ ডিজাইনারদের জন্য একটি আদর্শ সাইট। এটি খুব জনপ্রিয় একটি মার্কেটপেস্নস। সাইটে প্রায় দুই হাজার উন্নতমানের টেম্পলেট এবং প্রায় তিন লক্ষ ব্যবহারকারী রয়েছে। টেম্বলেটগুলোর মূল্যও কম, মত্র ১৫ থেকে ২০ ডলার মধ্যে আকর্ষণীয় টেম্পলেট কিনতে পাওয়া যায়, যা একজন ক্রেতাকে সহজেই আকৃষ্ট করে।

এখানে একজন ডিজাইনারকে তার টেম্পলেটের মূল্যের ৪০% থেকে ৭০% অর্থ দেয়া হয়। প্রথম অবস্থায় ৪০% দেয় হয় এবং বিক্রি বাড়ার সাথে সাথে সর্বোচ্চ ৭০% দেয়া হয়, যা অন্যান্য টেম্পলেট বিক্রির সাইট থেকে অনেক বেশি।

এই সাইটে একটি টেম্পলেট অসংখ্যবার বিক্রি হয়। উদাহরণ স্বরূপ, সাইটটিতে একটি টেম্পলেট রয়েছে যা গত কয়েক মাসে মোট ১১৩০ বার বিক্রি হয়েছে এবং তা প্রতিদিনই বিক্রি হচ্ছে। টেম্পলেটটির মূল্য হচ্ছে ১৫ ডলার, যার অন্ত ৫০% যদি ডিজাইনারটি পেয়ে থাকে, তাহলে এই একটি টেম্পলেট বিক্রি করে সে ৮৪৭৫ ডলারেরও বেশি আয় করেছে। মানসম্মত যে কোন টেম্পলেটের বিক্রি কয়েক মাসের মধ্যে সহজেই ১০০ ডলার ছাডিয়ে যায়। এ থেকে থিমফরেষ্ট সাইট থেকে আয়ের সম্ভাবনা কতটুকু তা সহজেই নির্ধারণ করা যায়।

অন্যান্য আউটসোর্সিং মার্কেটপ্লেস থেকে থিমফরেস্টের পার্থক্য হচ্ছে এখানে কাজ করর জন্য কোন বিড করতে হয় না। অৰ্থাৎ ক্লায়েন্টের কাছ থেকে কাজ পাবার জন্য আপনাকে বসে থাকতে হবে না। ভালো ডিজাইন তৈরি করতে পারলে ক্রেতারাই আপনার টেম্পলেটটিকে খুঁজে বের করবে।

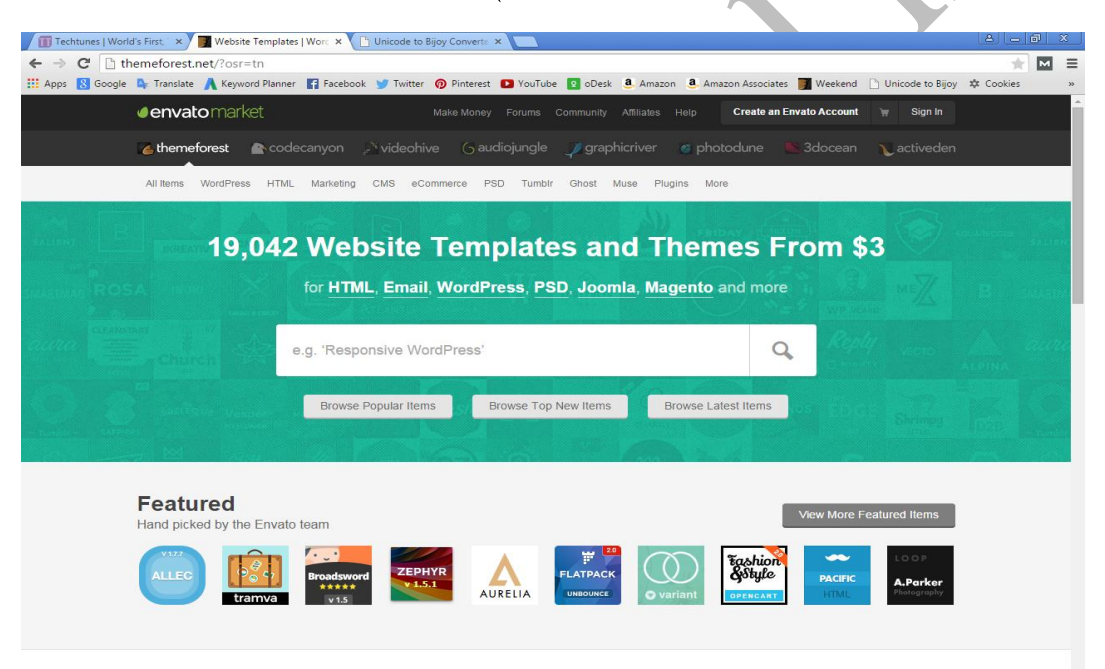

# ৩.২.২ ThemeForest এ অ্যাকাউন্ট তৈরি

 $\Gamma$ heme $\Gamma$ orest এ অ্যাকাউন্ট তৈরি করার জন্য প্রথমে  $www.themeforest.net$  এই সাইটে যেতে হবে। তারপর উপরের দিকে Create an Envato Account বাটনে ক্লিক করমন।

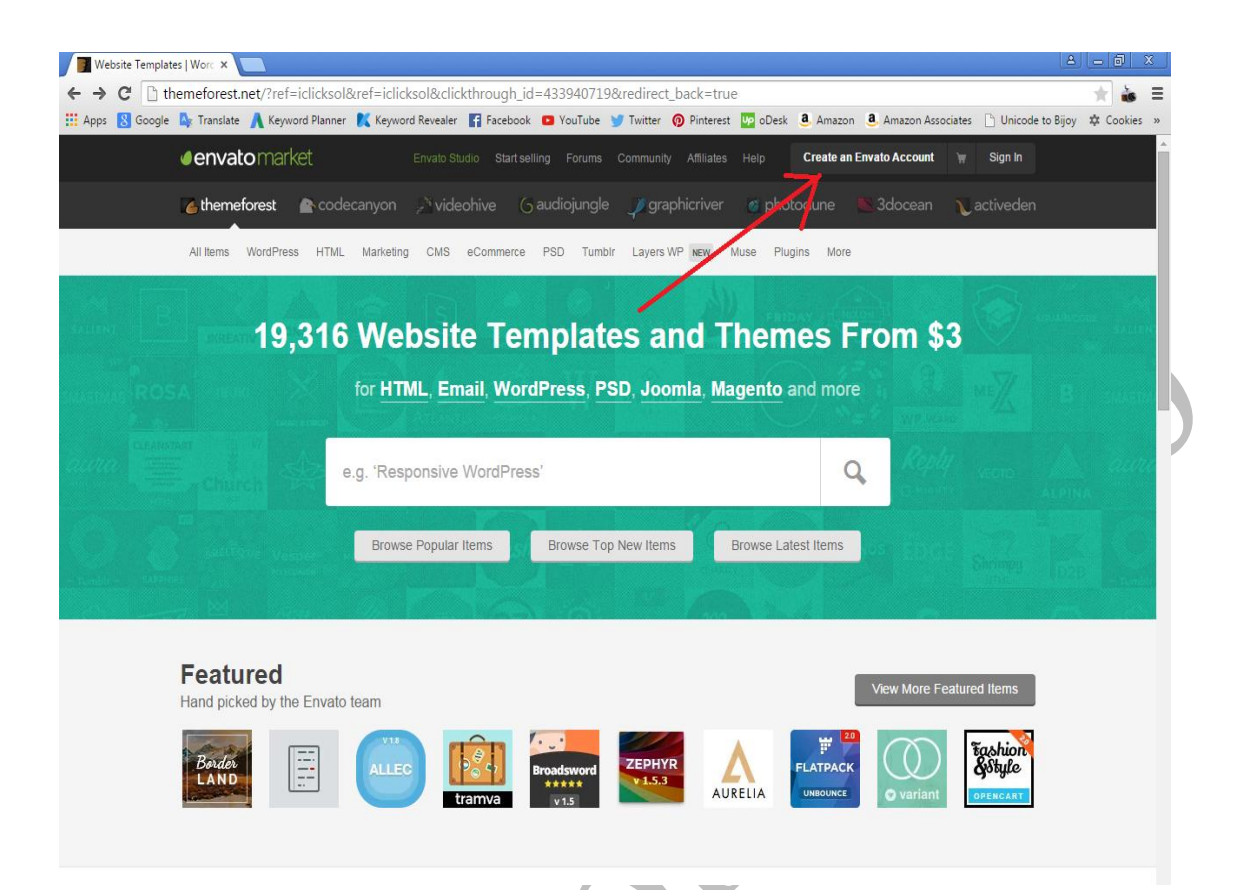

তারপর নিচের মত একটি পেজ আসবে এখানে

First Name এর জায়গায় আপনার নামের প্রথম অংশ টি লিখুন Last Name এর জায়গায় আপনার নামের দিত্তীয় অংশ টি লিখুন User Name এর জায়গায় আপনার ইউজার নেম টি লিখুন Email এর জায়গায় আপনার ইমেইল নাম্বার টি দিন Password এর জায়গায় যে কোন একটি পাসওয়ার্ড দিন এরপর I am not a robot এই চেক বক্সটি চেক করে দিন সবশেষে Create Account এ ক্লিক করমন।

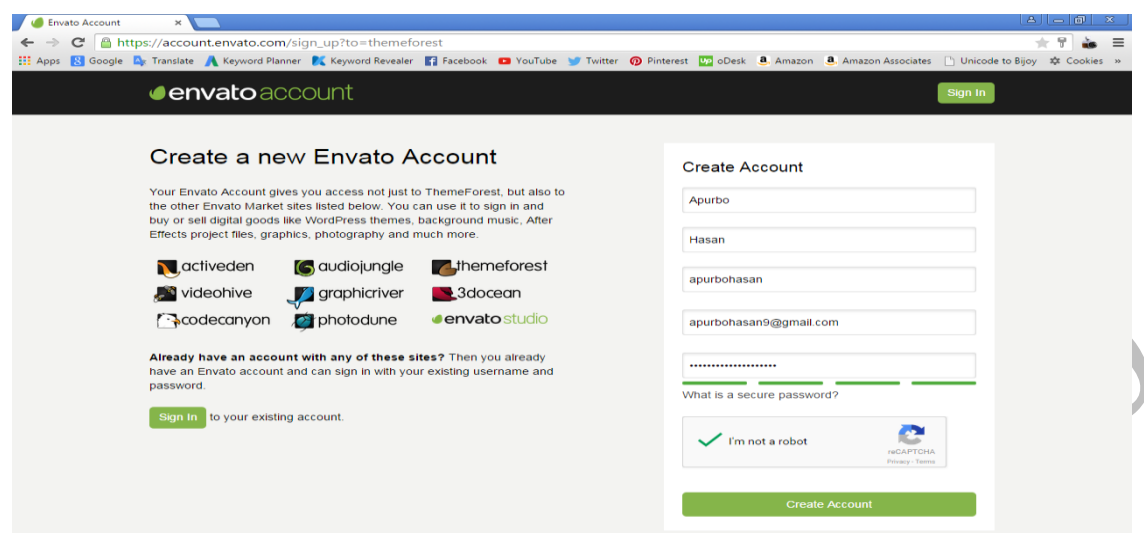

Create Account এ ক্লিক করার পর নিচের মত একটি পেজ আসবে । এখানে ইমেইল ভেরিফাই এর কথা বলা হয়েছে।

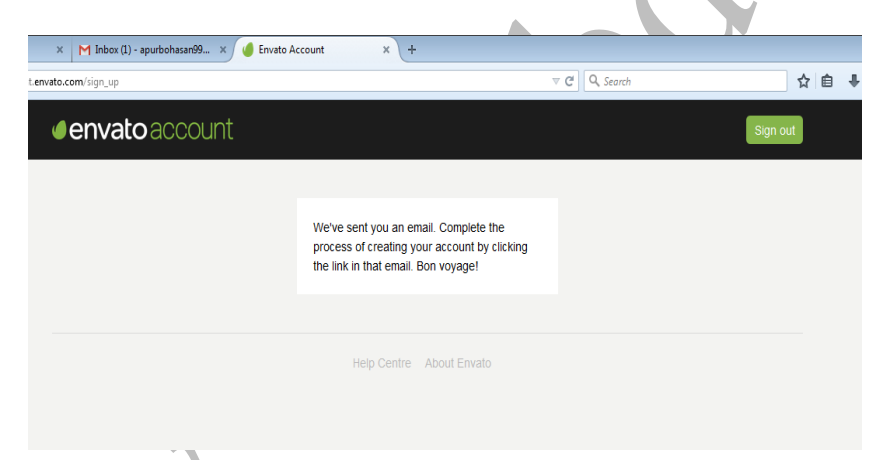

ইমেইল ভেরিফাই করার জন্য অ্যাকাউন্ট তৈরি করার সময় যে ইমেইল ব্যবহার করে ছিলেন সেই ইমেইল এ প্রবেশ করমন। তারপর লৰ করমন Envato থেকে ইমেইল এসেছে সেটিতে ক্লিক করমন।

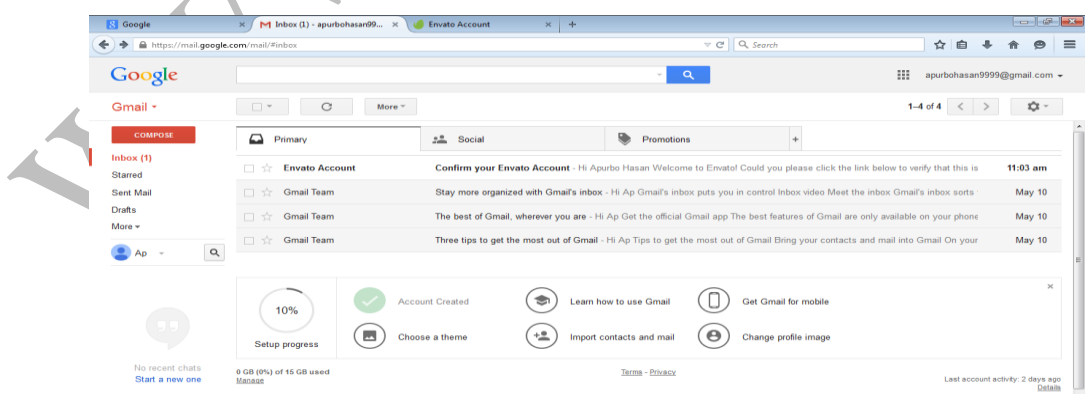

ইমেইল ওপেন করার পর দেখুন একটি ভেরিফাই লিংক দেয়া হয়েছে সেটিতে ক্লিক করম্ন।

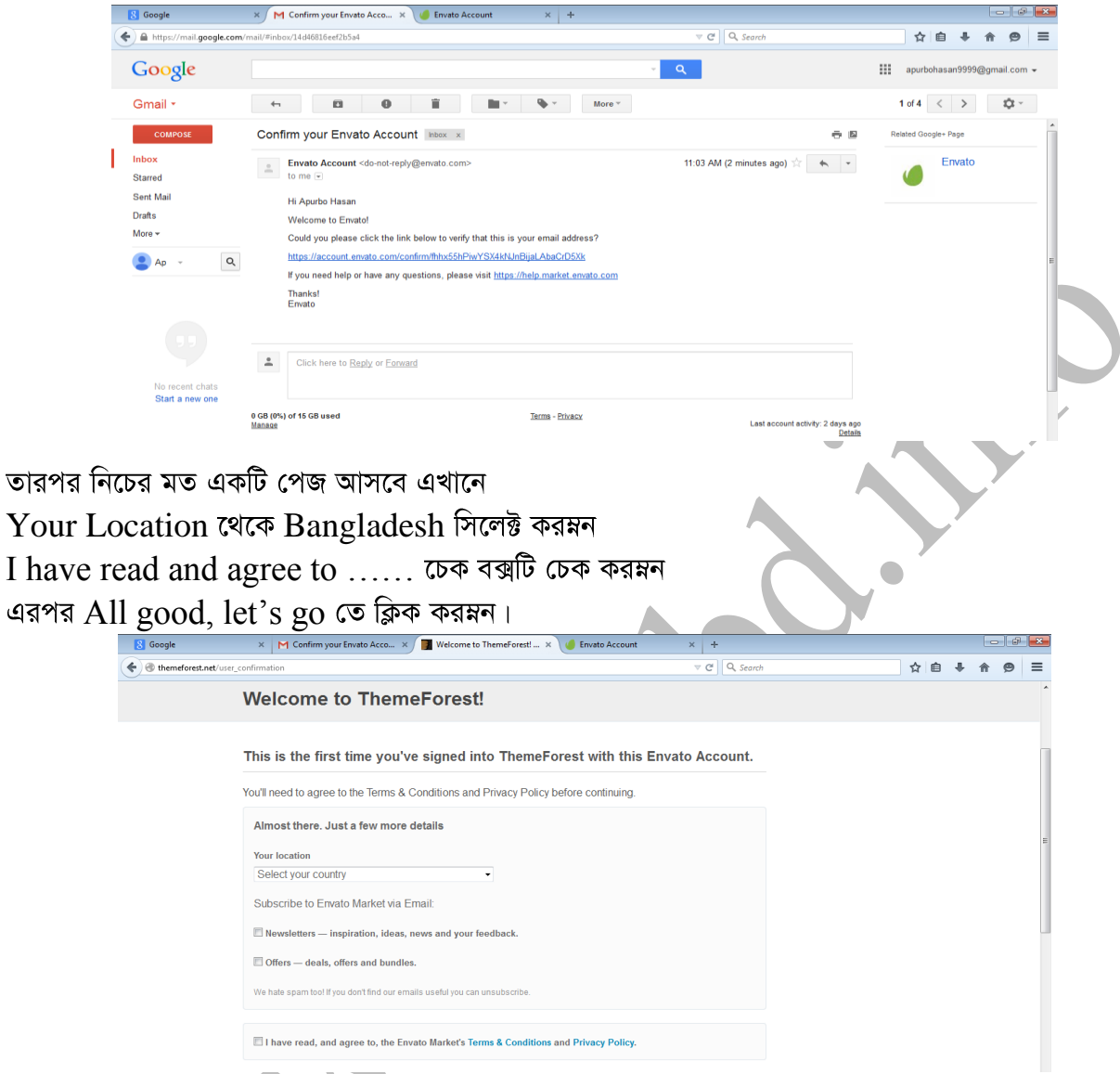

অ্যাকাউন্ট তৈরি করা শেষ হলে নিচের মত পেজ আসবে।

\* ফেইসবুক তথা সোসাল মিডিয়াতে মার্কেটিং শিখতে এবং সৌসাল মিডিয়ার মাধ্যমে আপনার সাইটে ট্রাপিক আনতে পড়ন বুকবিডি সিরিজের *সৌসা<mark>ল মিডিয়া এবং ইন্টারনেট মার্কেটিং</mark>* বই।

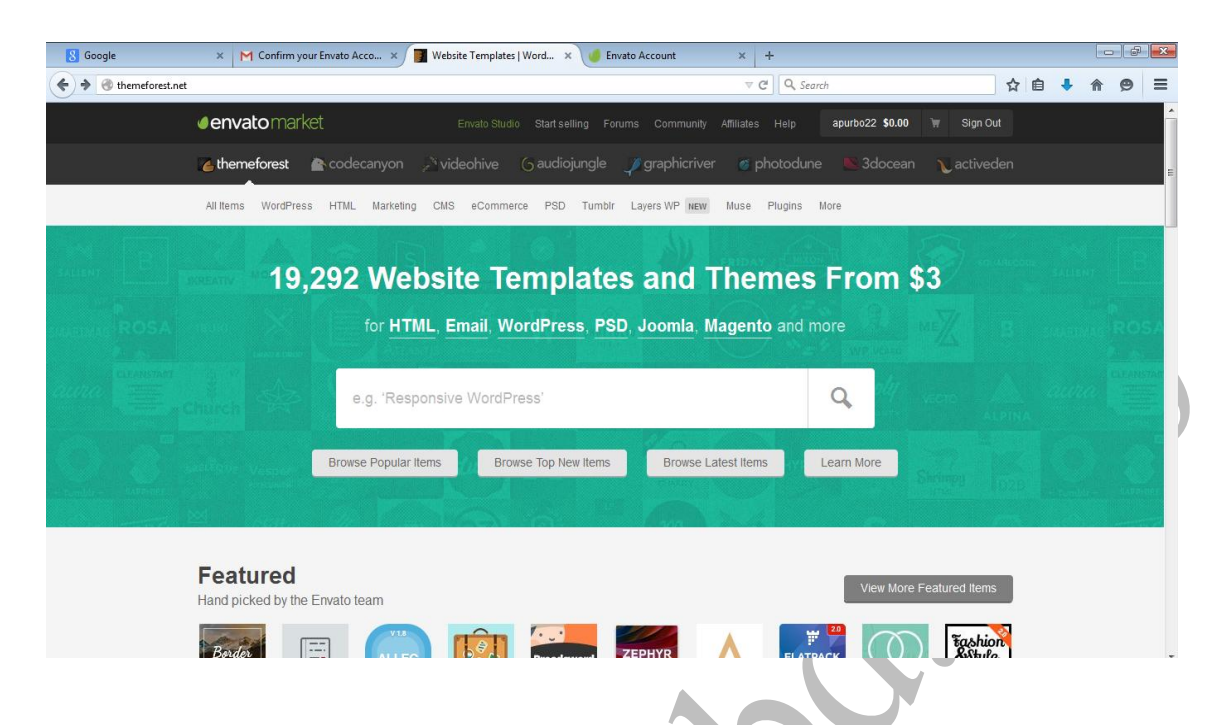

### ৩.২.৩ Theme Forest *এ প্রোফাইল* Edit করা

Theme Forest এ প্রোফাইল Edit করার জন্য প্রথমে Theme Forest এ লগ ইন করমন। তারপর নিচের মত একটি পেজ আসবে।

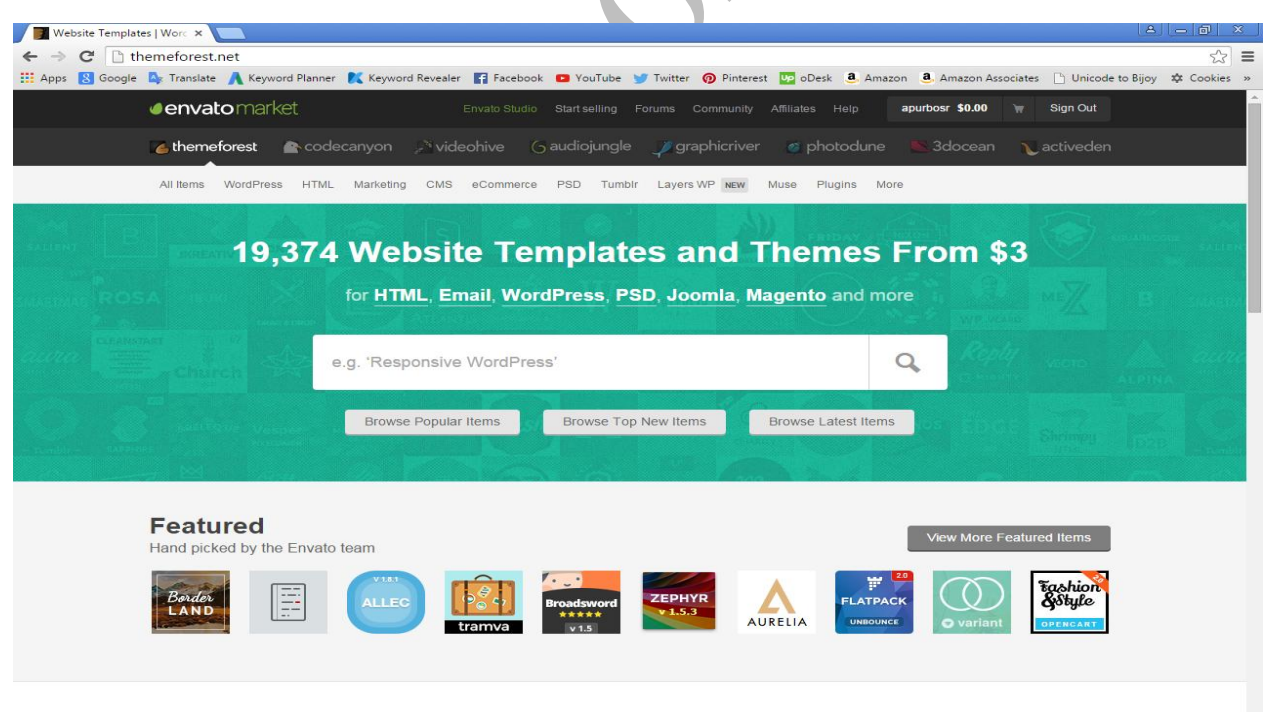

#### **New**

Recent launches from our global community

এরপর আপনার ইউজার নেম এর উপর কার্সর রাখলেই একটি ড্রপ-ডাউন মেনু ওপেন হবে সেখান থেকে Settings এ ক্লিক করমন।

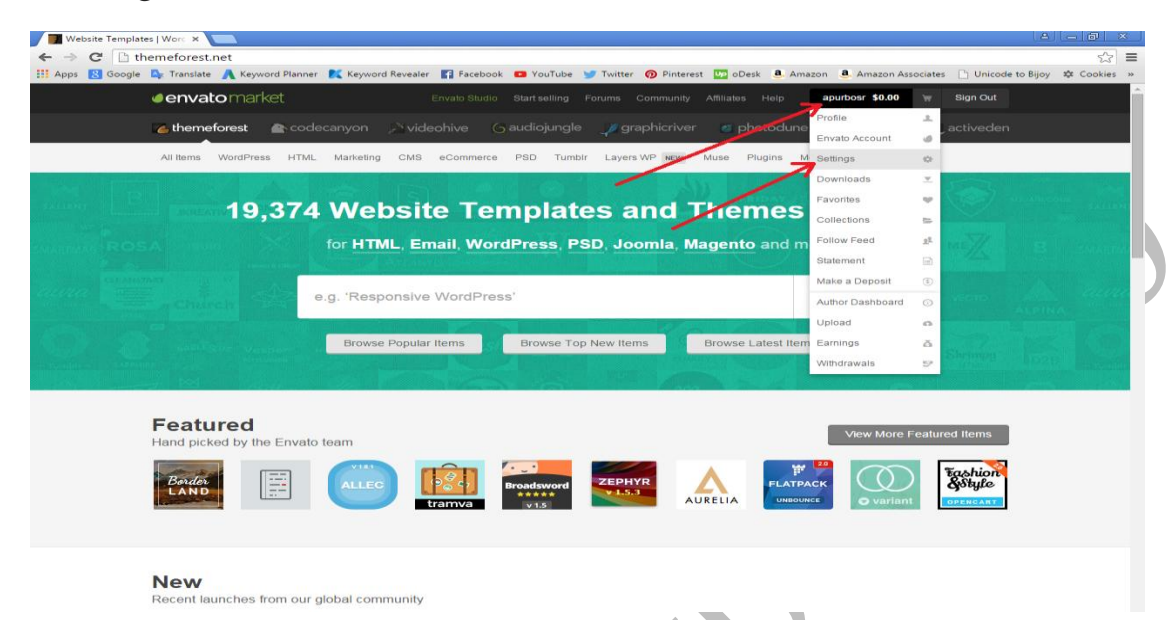

তারপর নিচের মত একটি পেজ আসবে এখানে

Country থেকে Bangladesh সিলেক্ট করমন।

Show country on your profile and badges থেকে যদি আপনি আপনার Country Name প্রোফাইলে  $Show$  করাতে চান তাহলে  $Yes$  দিন আর না চাইলে  $No$  দিন।

Company Name এর জায়গায় আপনার যে কোন একটি Company Name বসিয়ে দিন।

Address Line 1 এর জায়গায় আপনার অ্যাড্রেস লিখুন।

Address Line 2 এটি ফাকা থাকলে সমস্যা নেই।

City এর জায়গায় আপনার শহরের নাম লিখুন।

State / Province / Region এর জায়গায় Dhaka লিখুন।

 $\operatorname{Zip}/\operatorname{Postal}\nolimits$  Code এর জায়গায় আপনার Postal Code লিখুন।

Company No এটি ফাকা থাকলে সমস্যা নেই।

Invoice Footer এটি ফাকা থাকলে সমস্যা নেই।

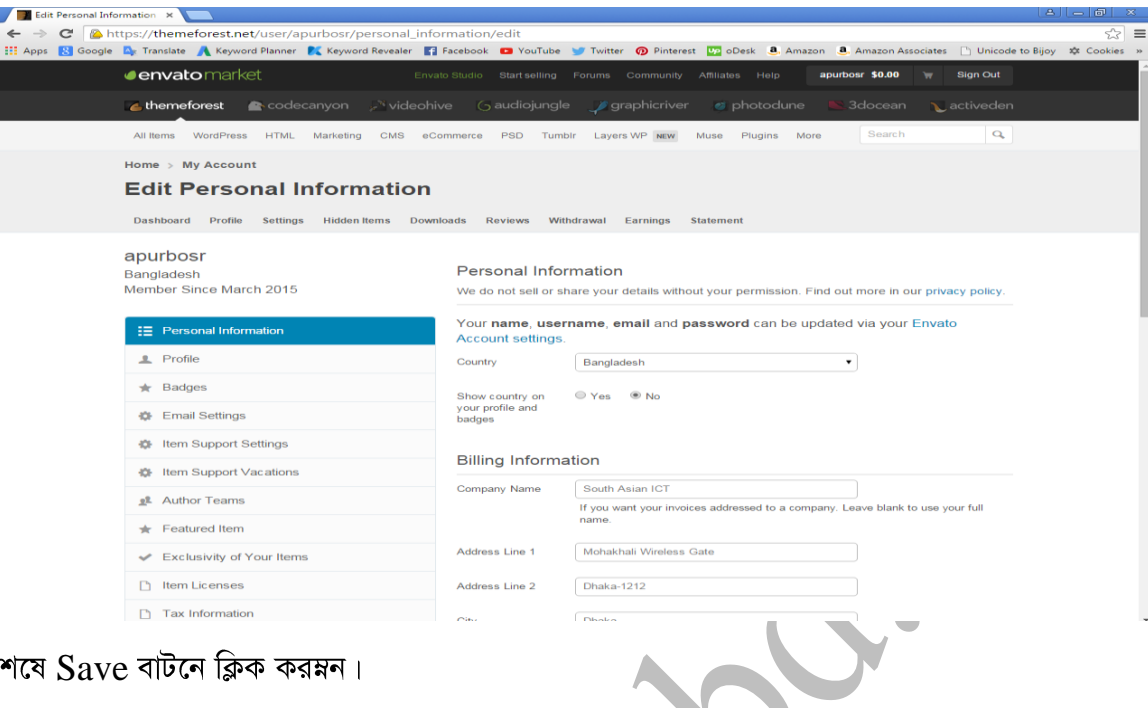

সবশেষে  $\operatorname{Save}$  বাটনে ক্লিক করমন।

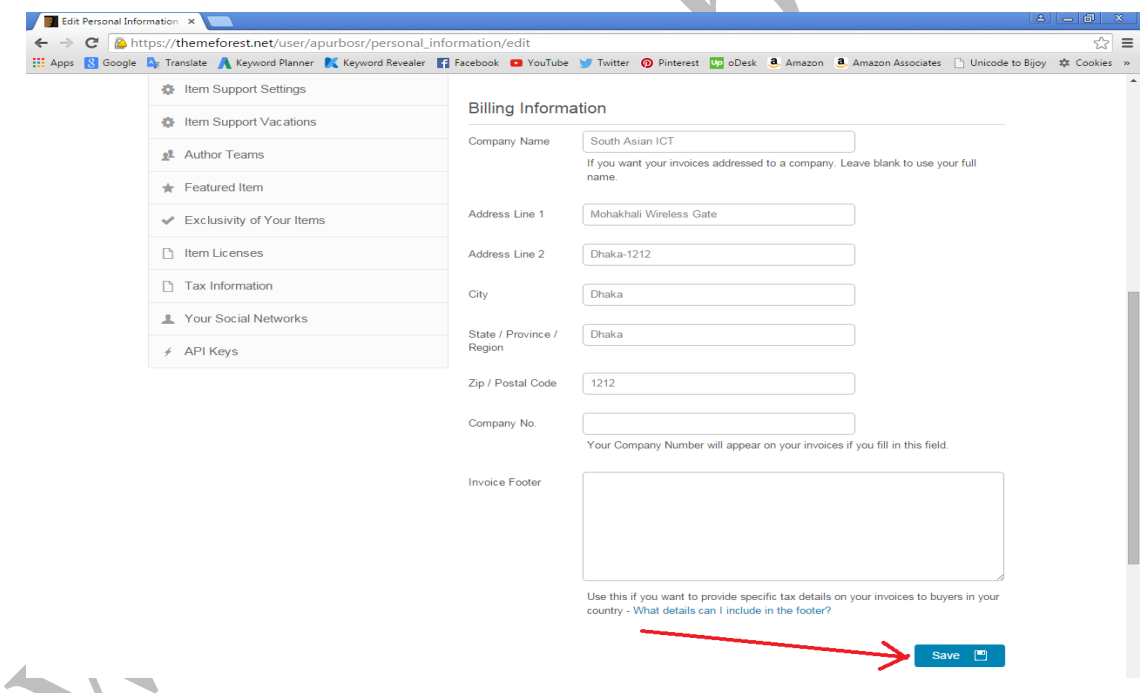

 $S$ ave করা হয়ে গেলে নিচের মত একটি  $Message$  পাবেন।
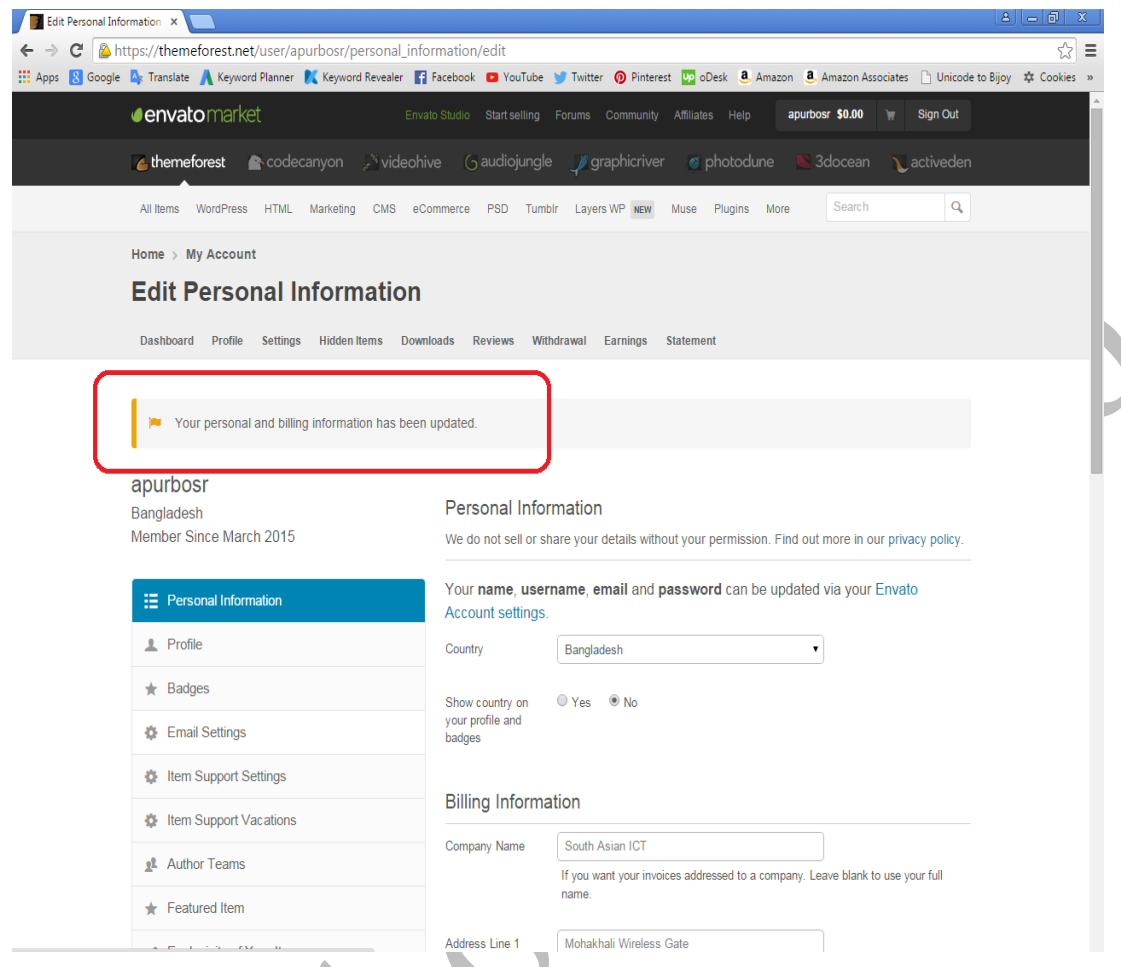

এরপর বাম পাশের ক্যাটাগরি থেকে  $\overline{\text{Profit}}$ এ ক্লিক করমন।

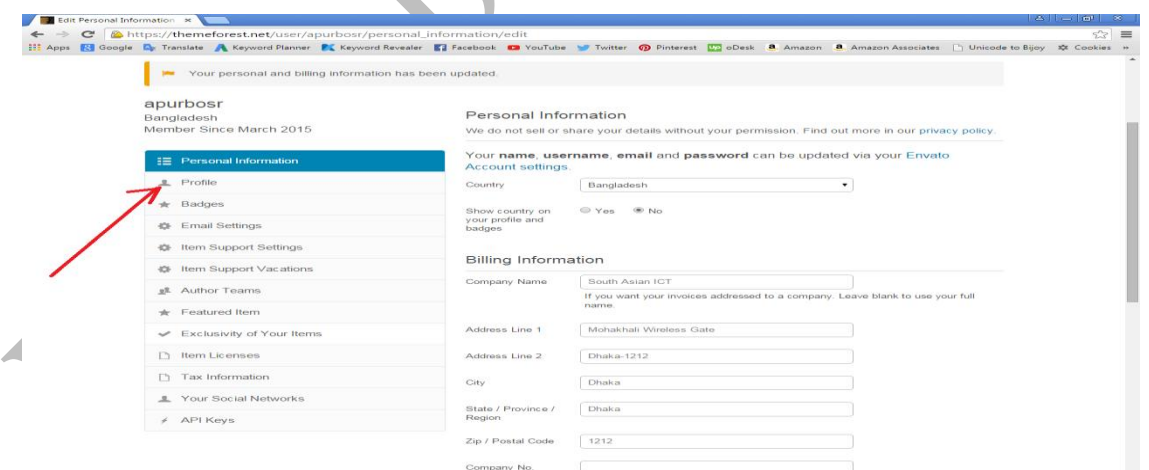

Profile এ ক্লিক করার পর নিচের মত একটি পেজ আসবে এখানে  $A$ vatar কথেমোপনার একটি ছবি আপলোড করে দিন। Homepage Image কম্বেশেপনার একটি কভার ফটো আপলোড করে দিন। Profile Heading कल्श्याननात একটি টাইটেল দিন।

Profile Text কথেমোপনার সম্পর্কে কিছু লিখে দিন।

Yes, advertise my availability on my profile page তারপর  $\text{SAVE}$  এ ক্লিক করমন।

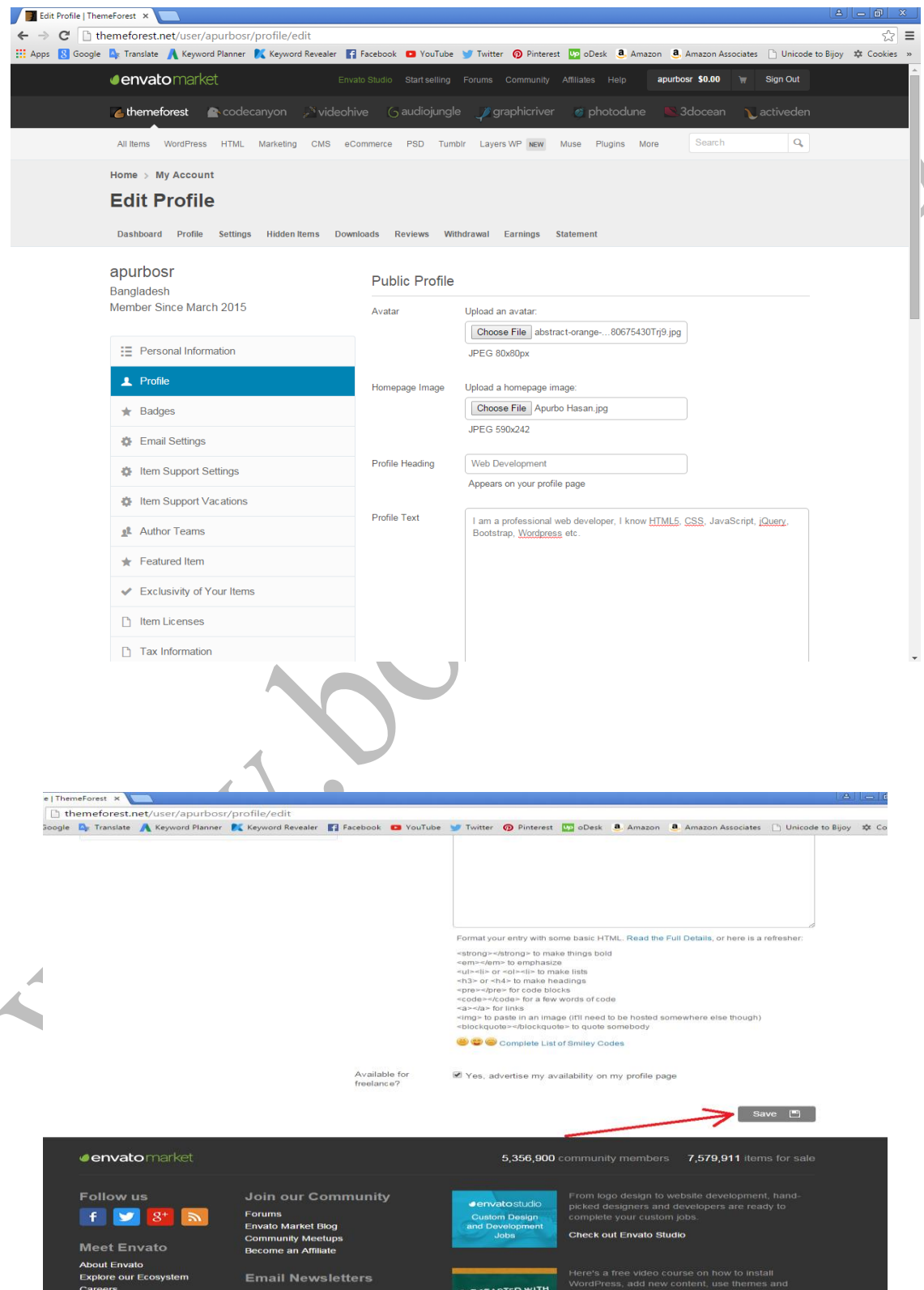

 $S$ ave করা হয়ে গেলে নিচের মত একটি  $\overline{M}$ essage পাবেন।

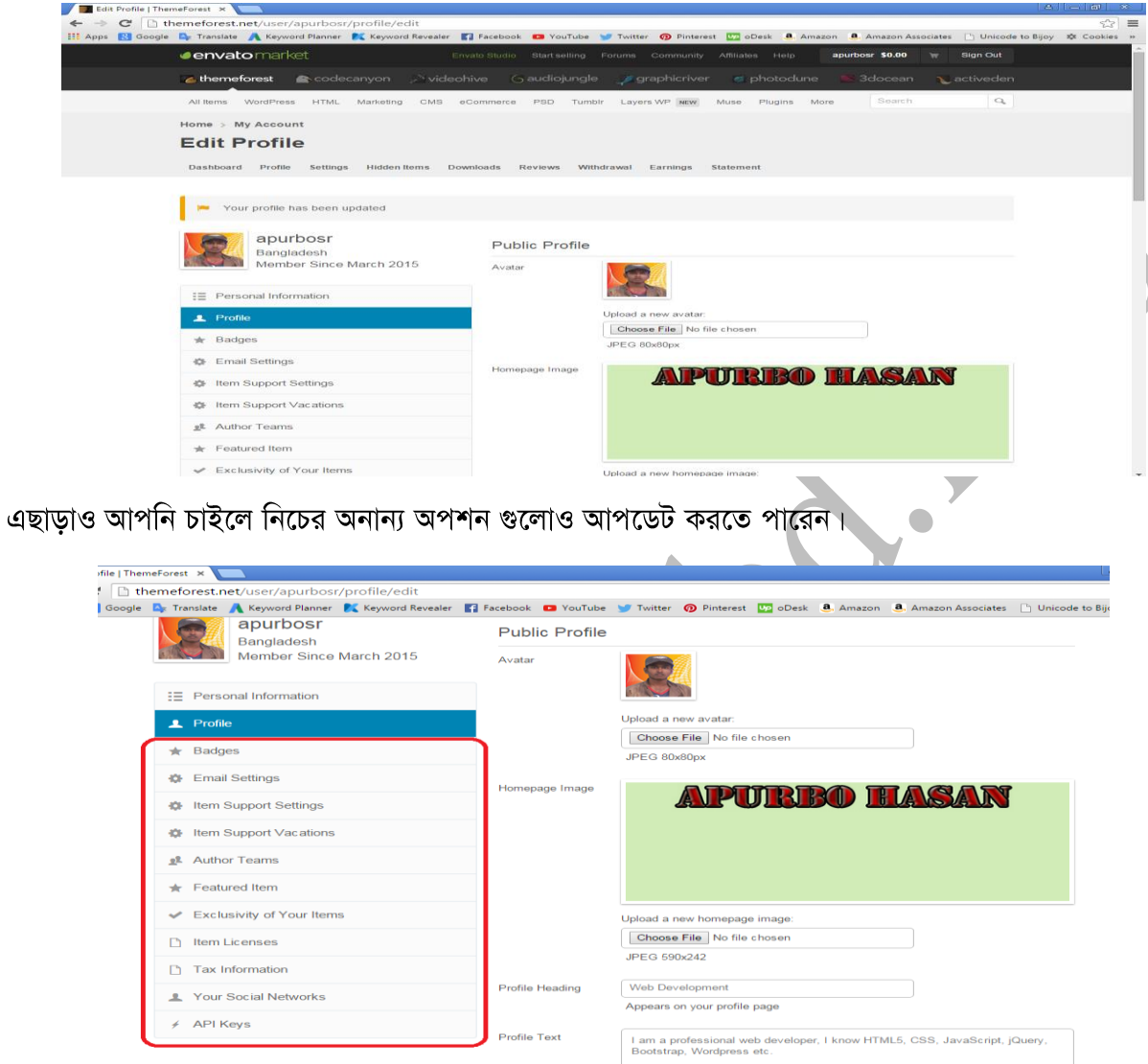

## **0.२.8 ThemeForest 4 theme Upload कत्रा**

ThemeForest 4 theme Upload করা জন্য প্রথমে ThemeForest 4 লগ ইন করমন।

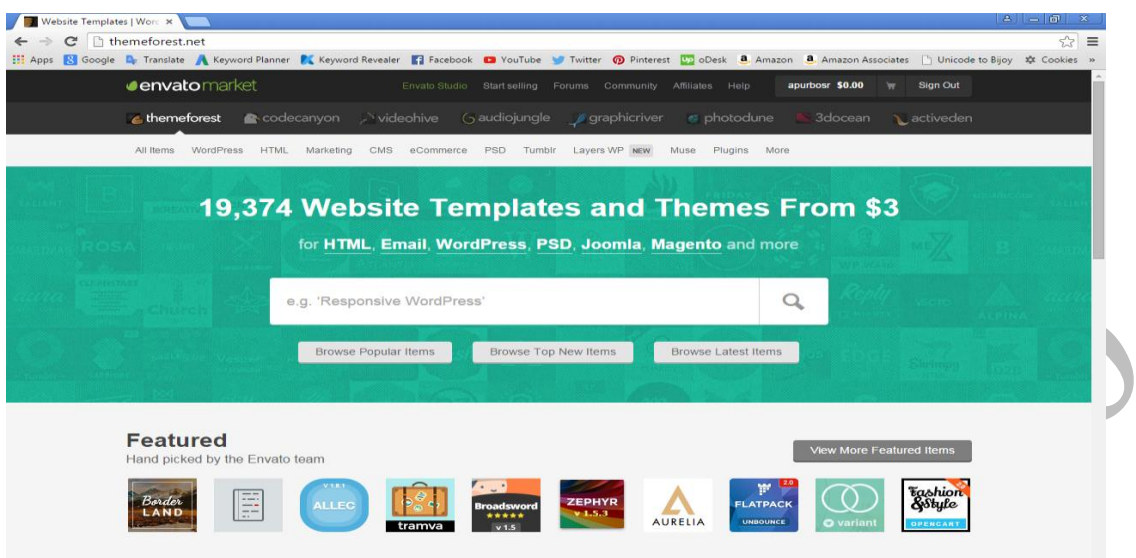

এরপর আপনার ইউজার নেম এর উপর কার্সর রাখলেই একটি ড্রপ-ডাউন মেনু ওপেন হবে সেখান থেকে Upload এ ক্লিক করমন।

 $\blacktriangledown$ 

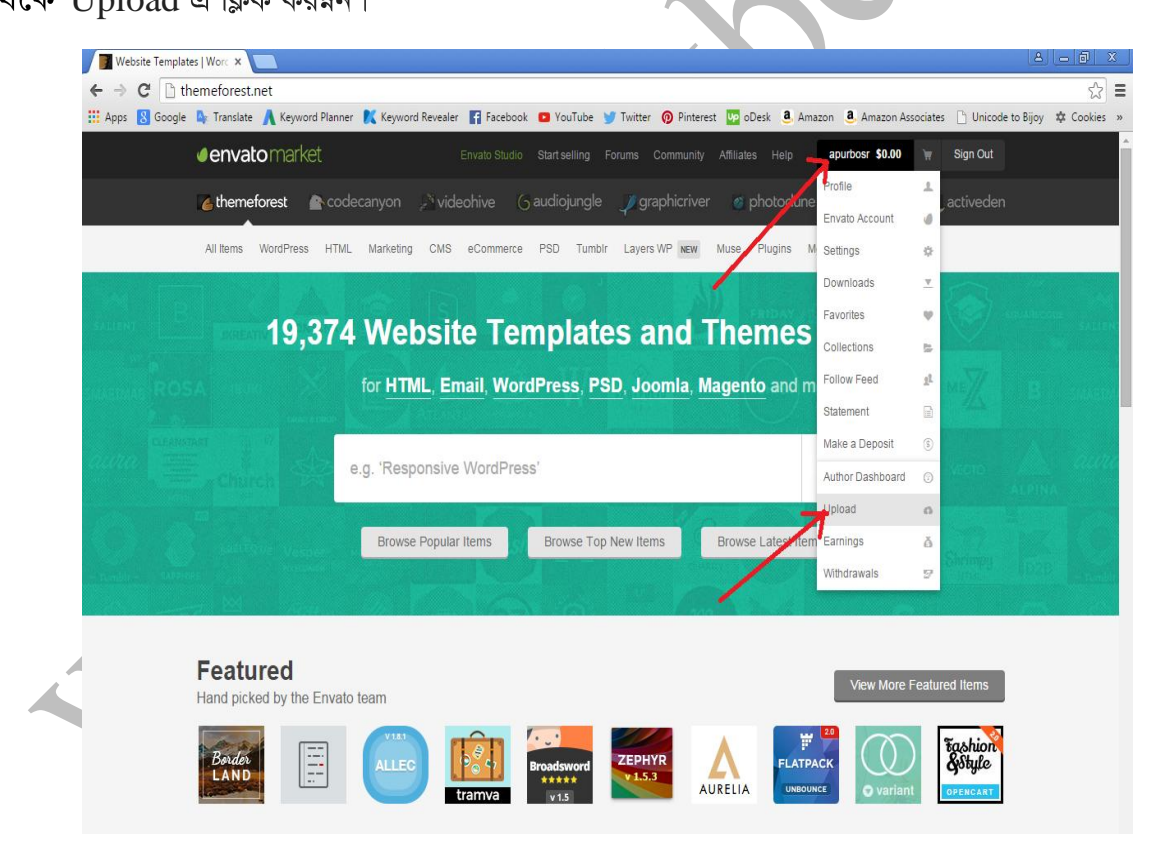

এরপর নিচের মত একটি পেজ আসবে এখান থেকে ক্যাটাগরি সিলেক্ট করে  $Next$  করমন।

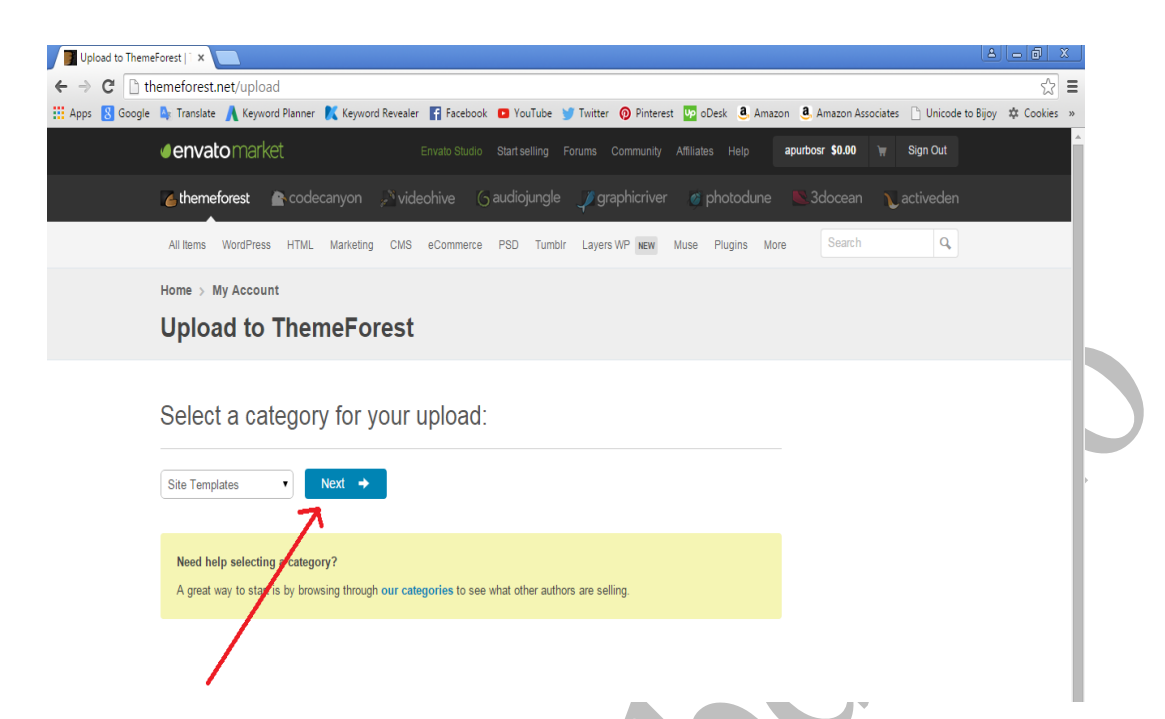

তারপর নিচের মত একটি ফর্ম আসবে এখানে.

 $\Gamma$ Name এর জায়গায় আপনার থিম এর একটি নাম দিন।

Description এর জায়গায় আপনার থিম এর বর্ণনা দিন

Thumbnail এর জায়গায় থিম এর জন্য কিছু ছবি অ্যাড করে দিন।

 $\rm{Categor}$ y এর জায়গায় আপনার থিম এর ক্যাটাগরি সিলেক্ট করমন।

High Resolution এর জায়গায় আপনার থিম High Resolution কিনা সেটি সিলেক্ট করমন।

Compatible Browsers এর জায়গায় আপনার থিম কোন কোন Browser সাপোর্ট করে সেটি উলেস্নখ করে দিন।

ThemeForest Files Included এখানে কি কি Files Included সেটি উলেম্নখ করে দিন।

Columns এর জায়গায় আপনার থিম কত কলাম এ তৈরি সেটি সিলেক্ট করমন।

 $\rm\,L$ ayout এর জায়গায় আপনার থিম এ লেআউট কো ধরনের সেটি উলেস্নখ করমন।

Demo URL এর জায়গায় আপনার থিম এর ডেমো ইউআরএলটি বসিয়ে দিন।

 $\text{Tags}$  এর জায়গায় আপনার থিম এর ট্যাগ নির্ণয় করমন।

Message to the Reviewer এর জায়গায় Reviewer এর জন্য কিছু বলতে চাইলে তা লিখে দিন। Any images, sounds, video, code, flash, or other assets that

\* বাংলাদেশী টপ ফ্রিল্যান্সার, আইটি প্রফেশনাল এবং উদ্দেক্তাদের নিয়ে লেখা বুকবিডি সিরিজের জনপ্রিয় বই ইন্টারনেটে আত্মকর্মসংস্থান।

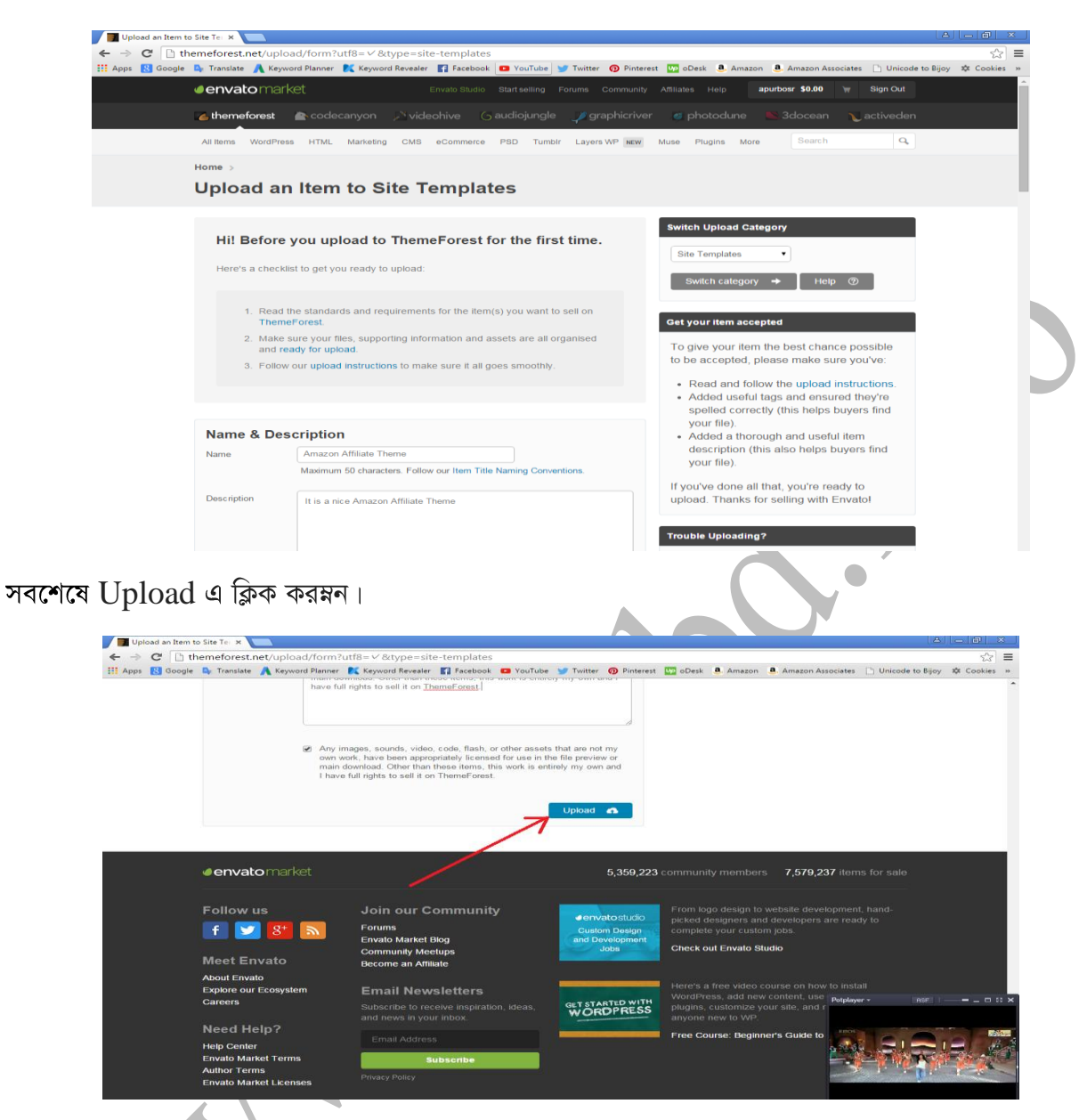

এরপর Theme Forest যদি আপনার থিমটি গ্রহন করে তাহলে আপনাকে নোটিফিকেশন এর মাধ্যমে জানানো হবে।

## Fiverr

## **Fiverr**

Fiverr হল বিশের বৃহত্তম একটি ছোট মার্কেটপেস্নস। এখানে আপনাকে কোন বিড করে কাজ করতে হবে না বরং বায়ার আপনাকে খুজে নিবে। এখানে যে কাজ গুলো হয়ে থাকে সেগুলো সাধারনত ৫ ডলার এর হয়ে থাকে। তাহলে আপনি ৫ ডলার এর বিনিময়ে কতটুকু Service দিবেন সেটা সাইটে উলেম্নখ করে দিবেন। এখানে প্রত্যেক ৫ ডলার এর  $\operatorname{Service}$  কে সাধারনত  $\operatorname{Gig}$  বলে থাকে। এই সাইটে আপনাকে যেটা করতে হবে সেটা হল আপনি যে বিষয়ে এক্সপার্ট সেই বিষয়ে Gig তৈরি করবেন এবং সেখানে উলেস্নখ করে দিবেন যে আপনি ৫ ডলার এর বিনিময়ে কতটুকু Service দিবেন । এরপর আপনার  $\operatorname{Gig}$  যখন কোন বায়ার দেখবে তখন যদি আপনার Service পছন্দ হয় তাহলে সে আপনাকে হায়ার করবে। এখানে সবচেয়ে মজার বিষয় হল যে আপনি কোন  $Gig$  তৈরি করলে সেটা প্রতিনিয়ত  $Sell$  হতে থাকবে।

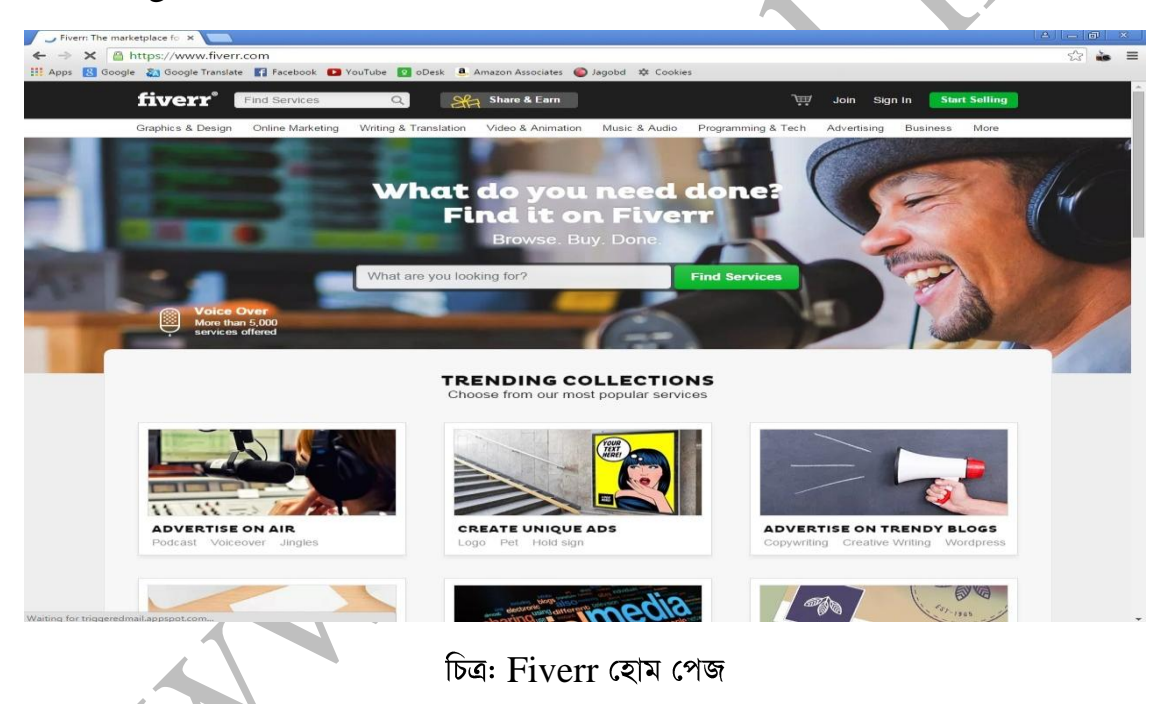

## **Fiverr**

 $F$ iverr এ একাউন্ট তৈরি করার জন্য আপনাকে প্রথমে  $www.fiver.com$  এই সাইটে যেতে হবে। তারপর নিচের মত একটি পেজ আসবে এখান থেকে Join ক্লিক করমন।

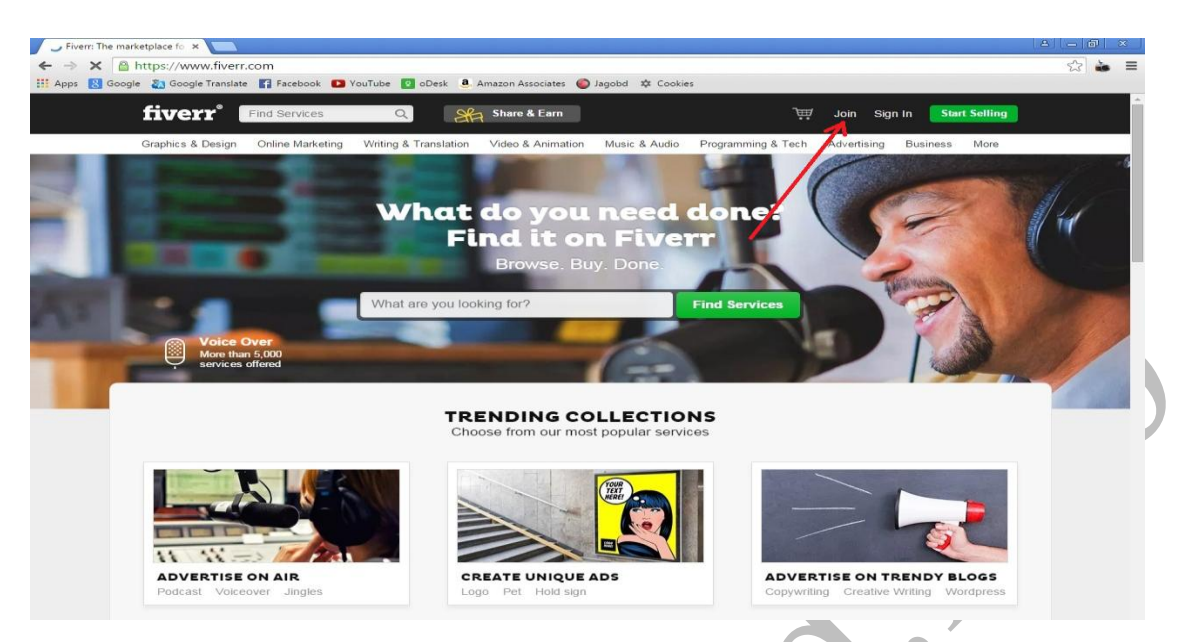

 $Join$  ক্লিক করার পর নিচের মত একটা পেজ আসবে যেখানে আপনাকে আপনার ইমেইল নাম্বার দিতে হবে। আমি এখানে apurbohasan $99@$ gmail.com ব্যবহার করেছি। এবার  $CONTINUE$  এ ক্লিক করমন।

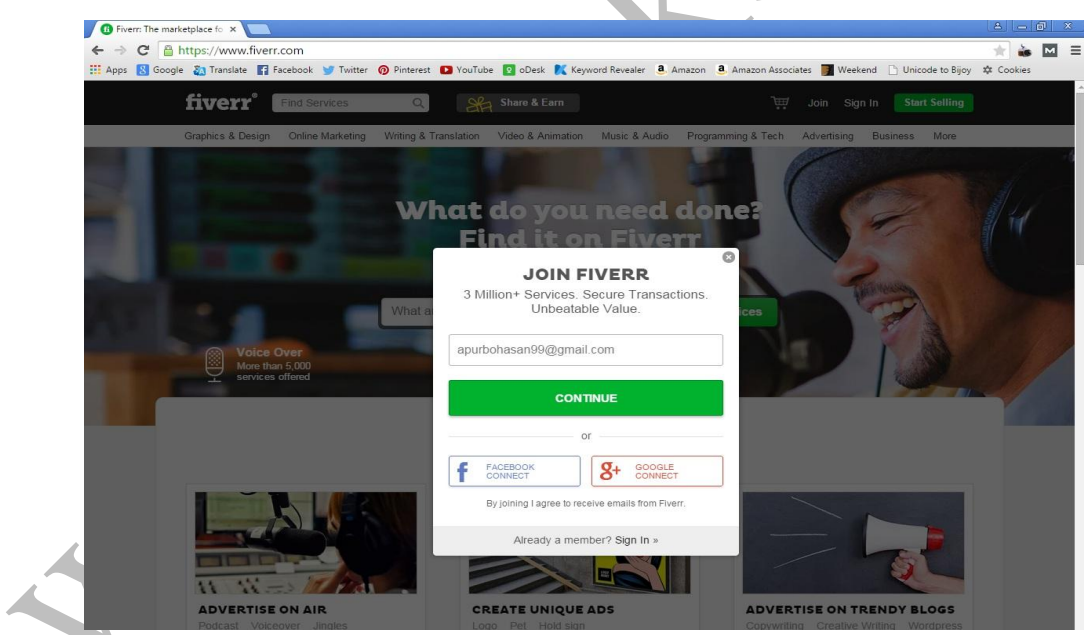

তারপর নিচের মত একটা পেজ ওপেন হবে এখানে, Username এর জায়গায় যে কোন একটি Username দিন Password এর জায়গায় আপনার Password দিন এরপর  $JOIN$  এ ক্লিক করমন।

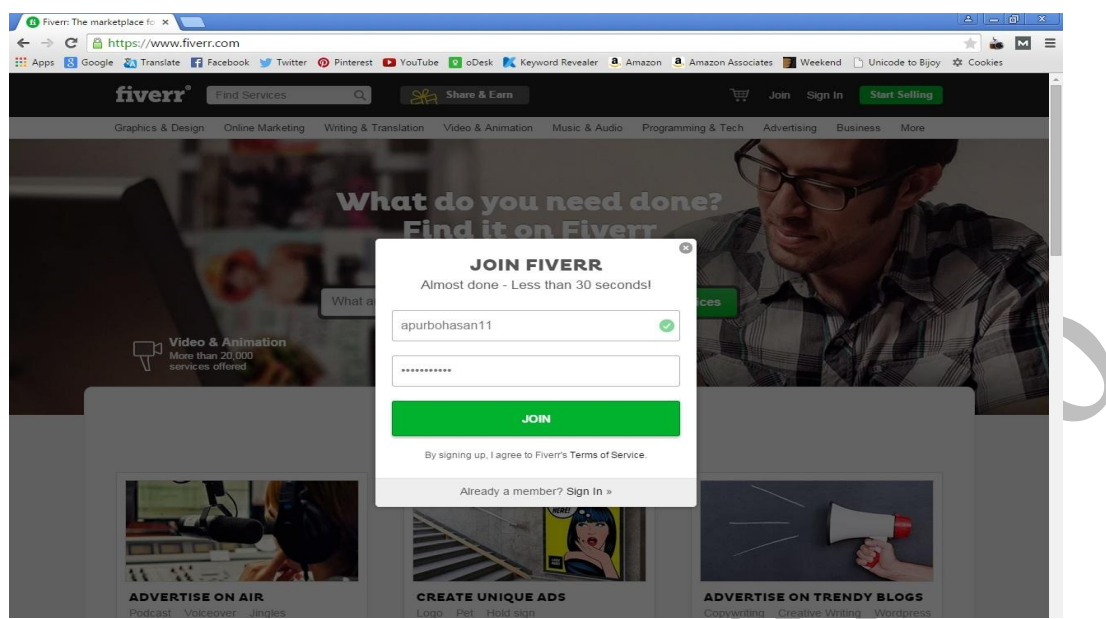

এরপর নিচের মত একটা পেজ আসবে। এখান থেকে আপনার অ্যাকাউন্ট টি ভেরিফাই করতে হবে। অ্যাকাউন্ট টি ভেরিফাই করার জন্য  $Go$  to  $Gmail.com$  এ ক্লিক করমন।

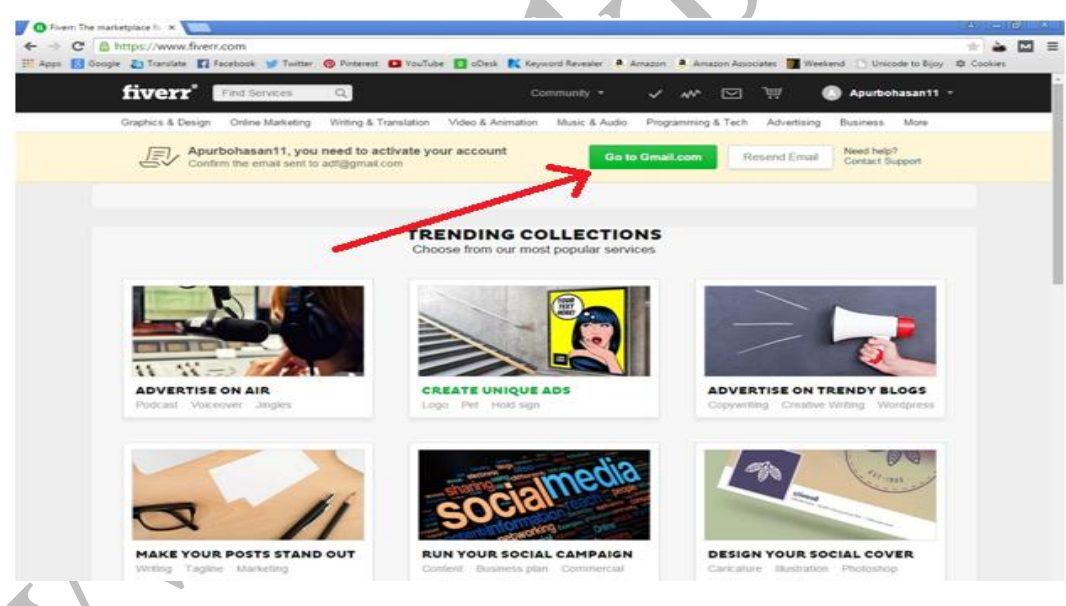

ইমেইল এ প্রবেশ করার পর দেখুন Fiverr থেকে একটি ইমেইল এসেছে সেটি ওপেন করমন।

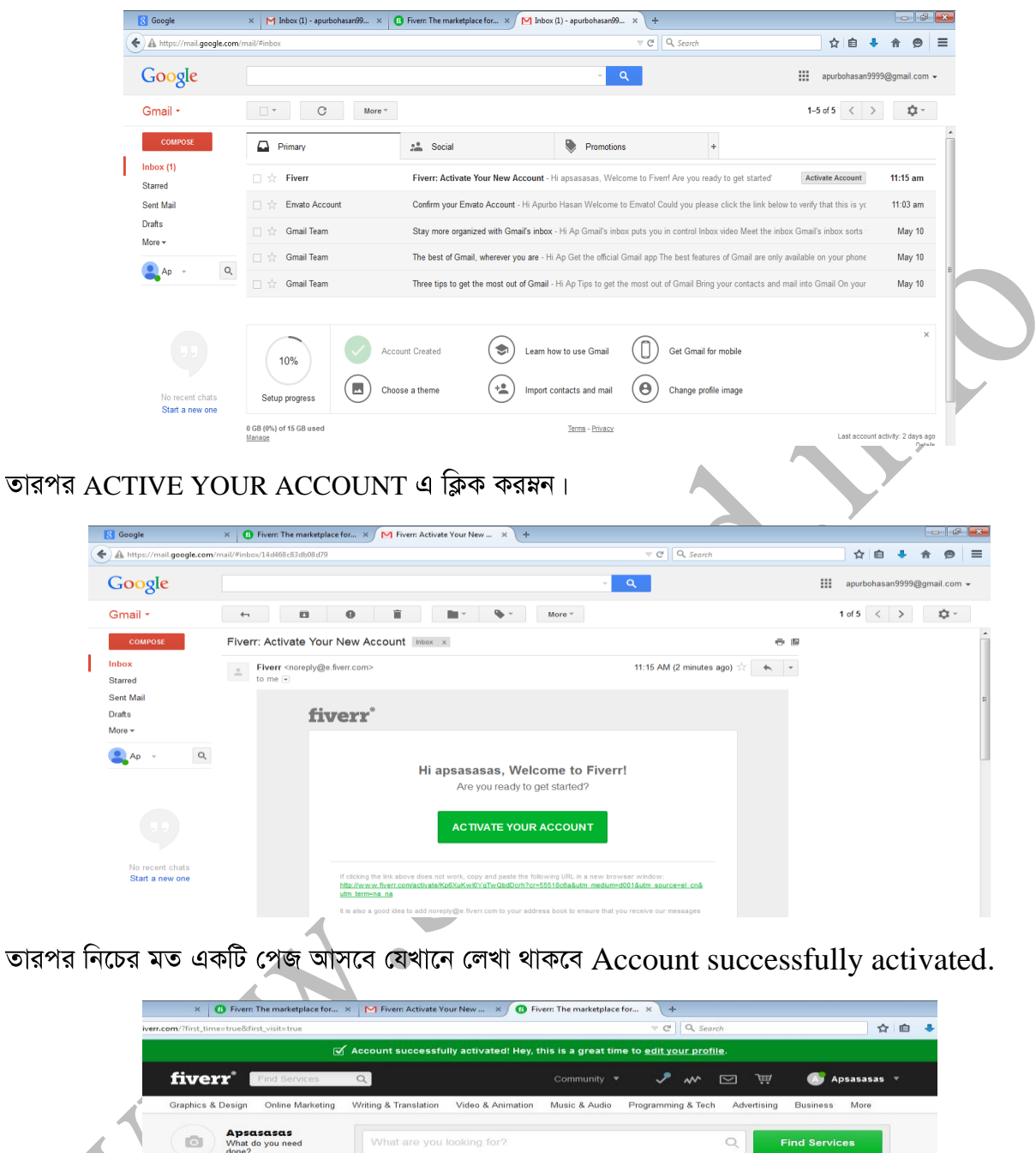

**Tiew Favorite Gior** TRENDING COLLECTIONS  $123$ **ita Friands** Request a Gig CHOOSE A<br>PERFECT<br>SOUND **POPULAR SEARCHES** Music Video Video Intro **HIRE T** r Drums, Violii Wordpress Resume Pop, Rock FEATURED GIGS®

৩.৩.৩ Profile Update/Edit করা

 $F$ iverr এ প্রোফাইল  $E$ dit করার জন্য প্রথমে  $F$ iverr এ লগ ইন করমন। তারপর নিচের মত একটি পেজ আসবে।

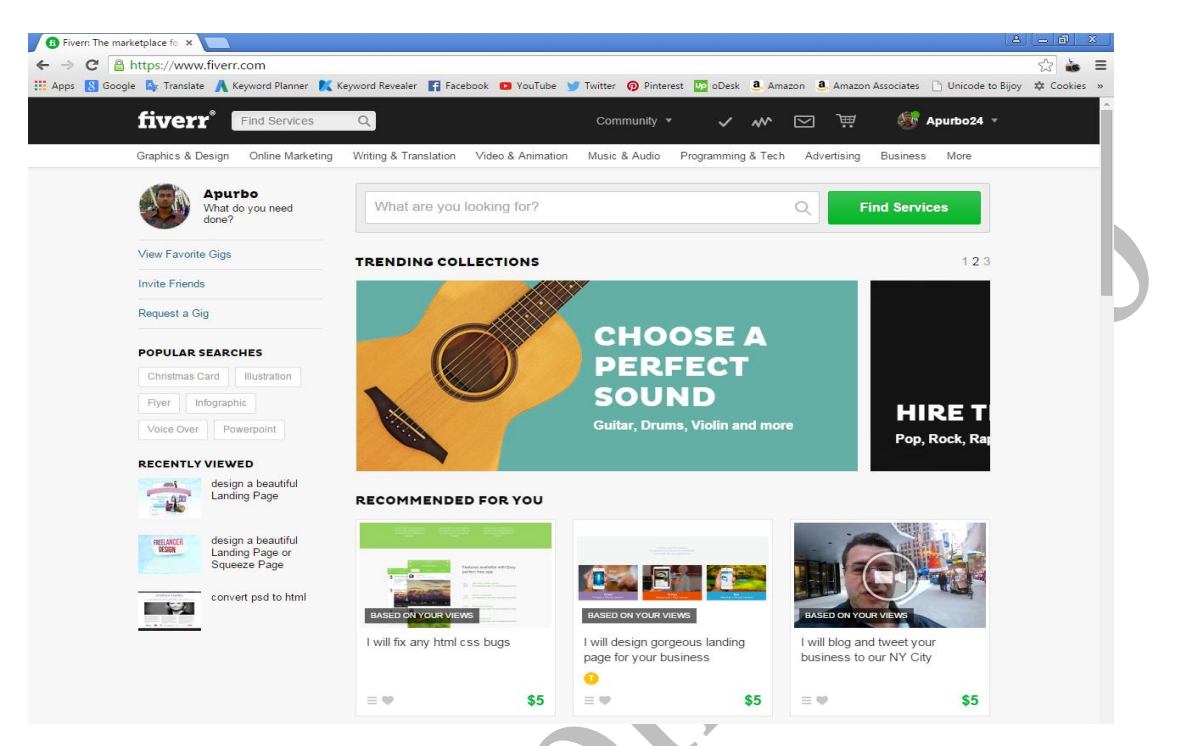

এখান থেকে আপনার ইউজার নেম এর উপর কার্সর রাখলেই একটি ড্রপ-ডাউন মেনু ওপেন হবে। সেখান থেকে Settings এ ক্লিক করমন।

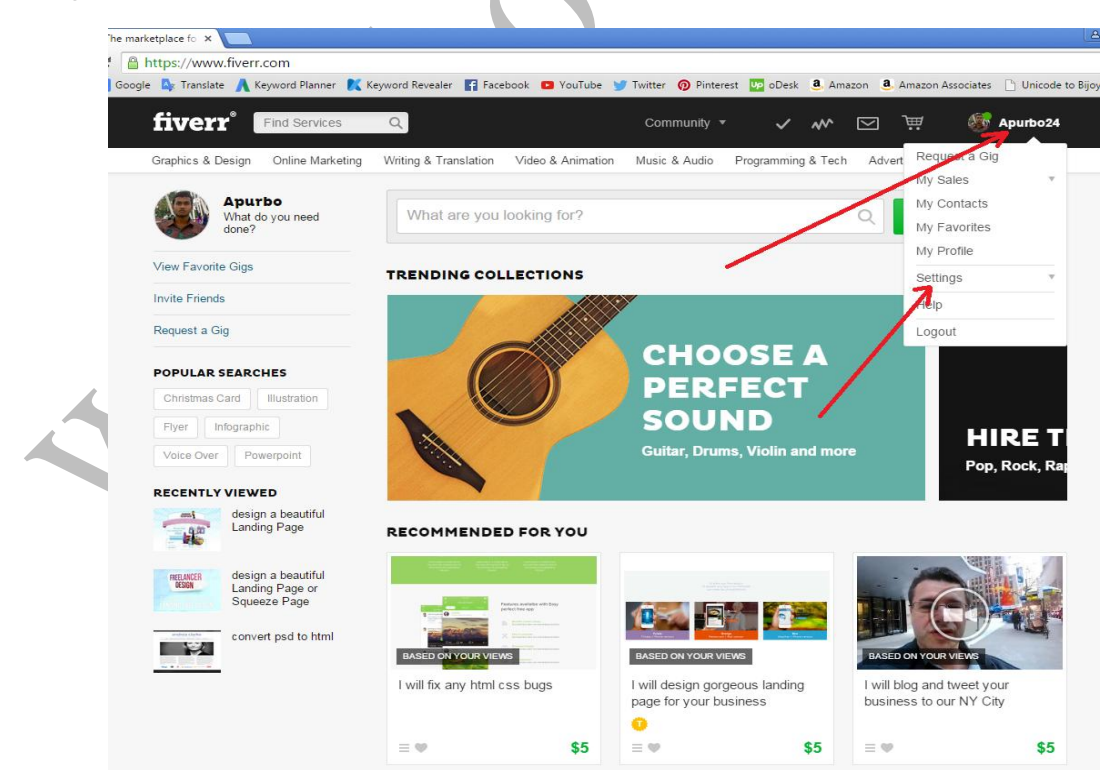

Settings এ ক্লিক করার পর Settings এর সাব মেনু ওপেন হবে। সেখান থেকে Public Profile Settings এ ক্লিক করমন।

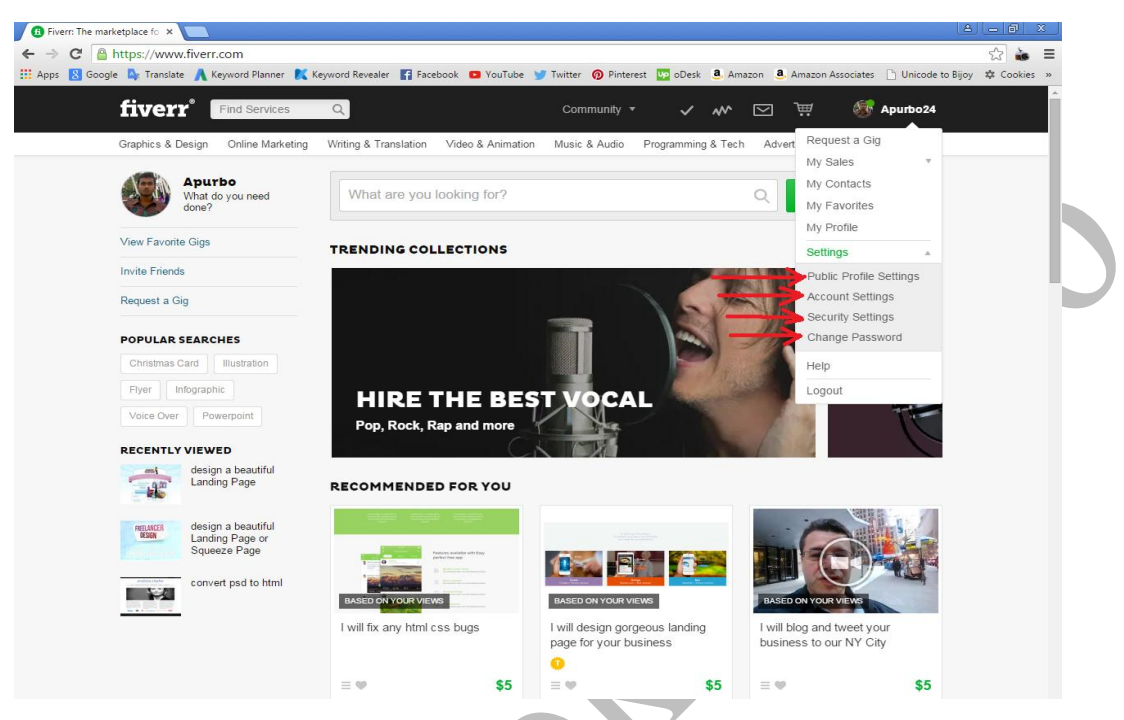

তারপর নিচের মত একটি পেজ ওপেন হবে। এখানে।

 $PROFILE PHOTO$  এর জায়গায় আপনার একটি ছবি অ্যাড করে দিন। SOMETHING ABOUT YOU এর জায়গায় আপনার সম্পর্কে লিখে দিন। SITE LANGUAGE থেকে ENGLISH সিলেক্ট করে দিন। ONLINE STATUS থেকে Go Offline for... সিলেক্ট করে দিন। I CAN COMMUNICATE IN থেকে ENGLISH সিলেক্ট করে দিন। এবং সবশেষে  $\text{SAVE CHANGES}$  এ ক্লিক করমন।

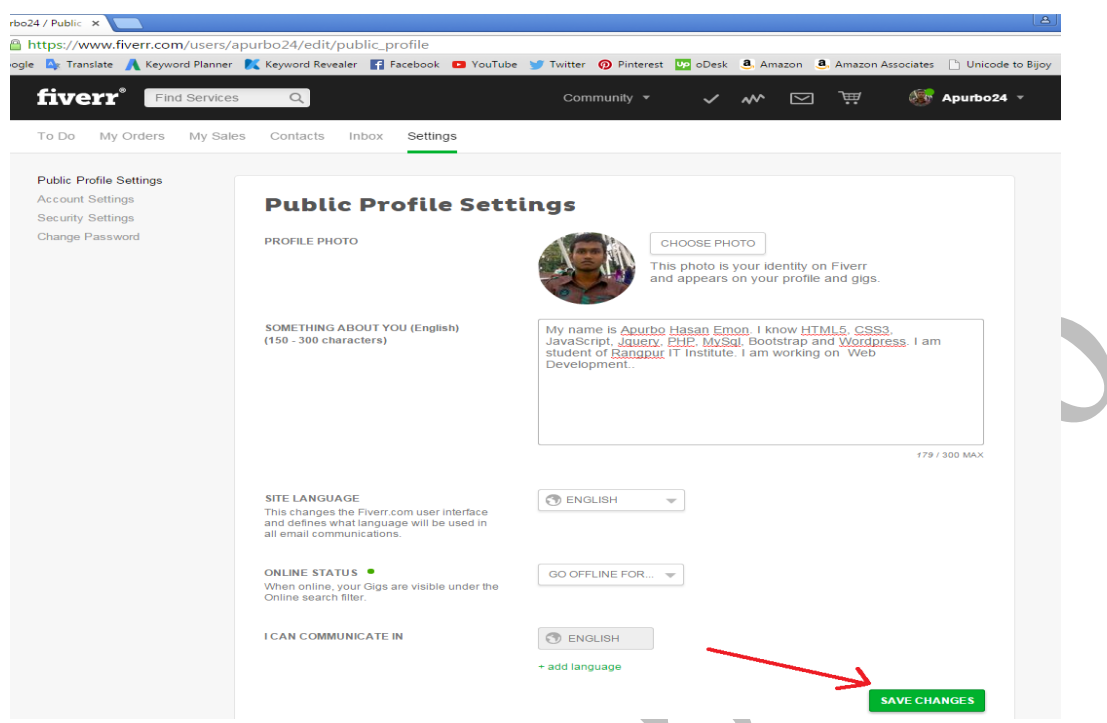

 $\operatorname{SAVE}$  করা হয়ে গেলে নিচের মত একটি পেজ আসবে যেখানে লেখা থাকবে  $\operatorname{Profile}$   $\operatorname{successfully}$ updated.

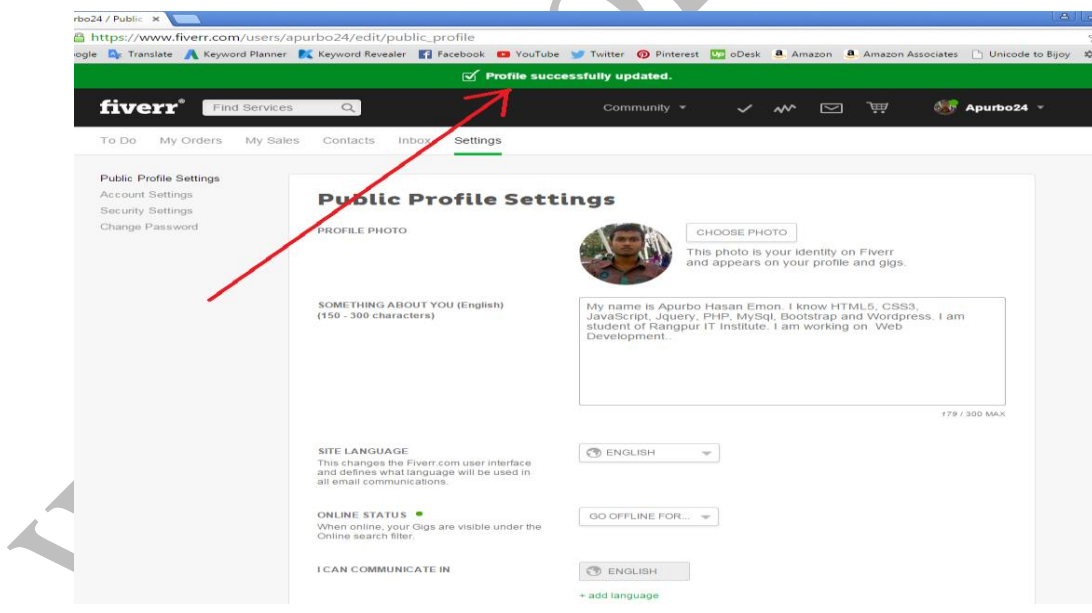

এরপর বাম পাশের ক্যাটাগোরি থেকে  $\rm Account$   $\rm Settings$  এ ক্লিক করম্নন।

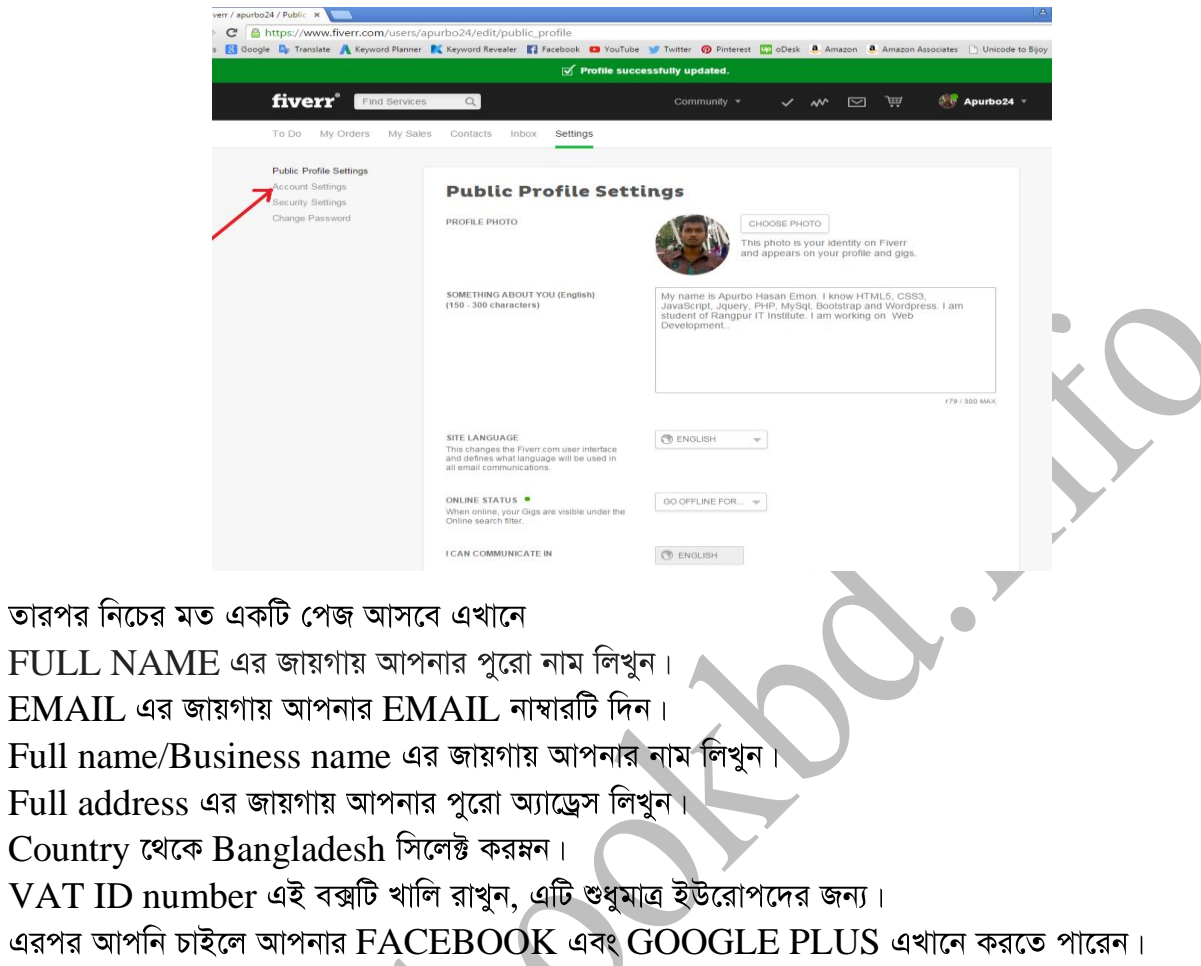

এবং সবশেষে  $\overline{\text{SAVE CHANGES}}$  এ ক্লিক করমন।

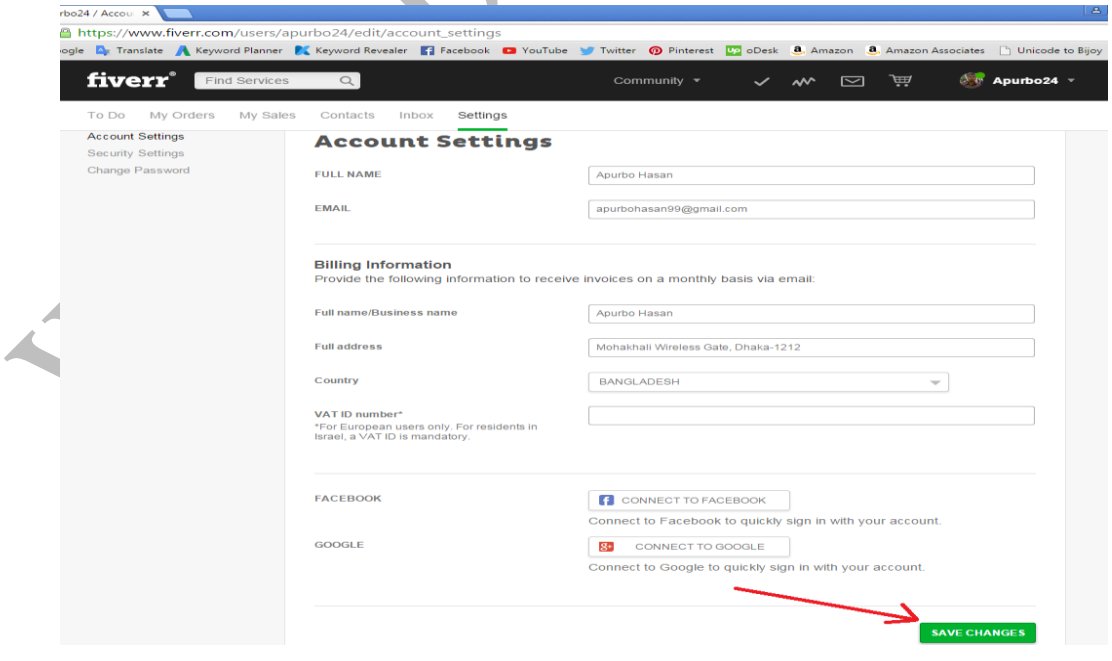

 $\blacksquare$ 

## **Fiverr**

Fiverr এ গিগ তৈরির জন্য আপনার ইউজার নেম এর উপর কার্সর রাখলেই নিচের মত ড্রপ-ডাউন মেনু ওপেন হবে। তারপর সেখান থেকে My Sales এ ক্লিক করমন। তারপর আর একটি ড্রপ-ডাউন মেনু ওপেন হবে সেখান থেকে  $Create a Gig$  এ ক্লিক করমন।

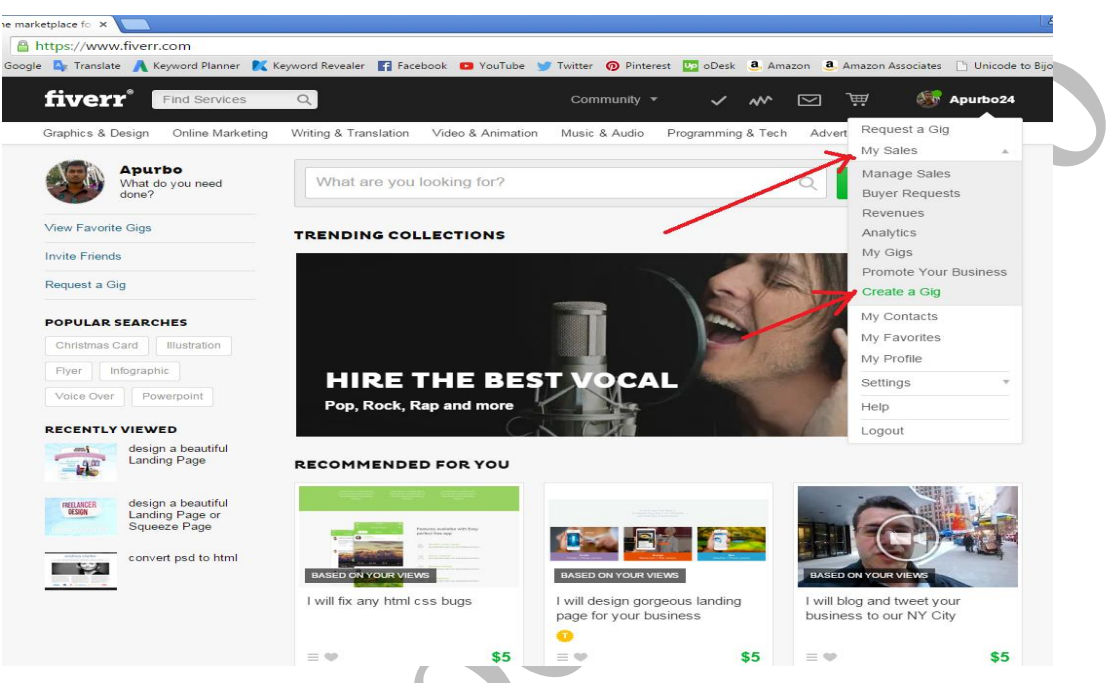

তারপর নিচের মত একটি পেজ আসবে এখানে.

 $GIG$   $TITLE$  এর জায়গায় জব এর একটি টাইটেল দিন।

 $CATEGORY$  থেকে আপনার জব এর ক্যাটাগরি সিলেক্ট করমন।

 $GIG GALLERY$  এর জায়গায় আপনার জব এর এক বা একাধিক ছবি অ্যাড করে দিন।

DESCRIPTION এর জায়গায় আপনার জব বর্ণনা দিন। এবং Programming Language,

Service type, Expertise, Also Delivering...  $TAGS$  এর জায়গায় আপনার জব এর কিছু ট্যাগ অ্যাড করে দিন।

 $DURATION$  এর জায়গায় আপনি কত দিনের মধ্যে কাজটি সম্পূর্ণ করতে পারবেন সেটি দিন। INSTRUCTIONS FOR BUYER এর জায়গায় আপনি বায়ার কে কিছু বলতে চাইলে এখানে উলেস্নখ করে দিন $\overline{\mathsf{L}}$ 

সবশেষে  $S$ ave  $\&$  Continue এ ক্লিক করমন।

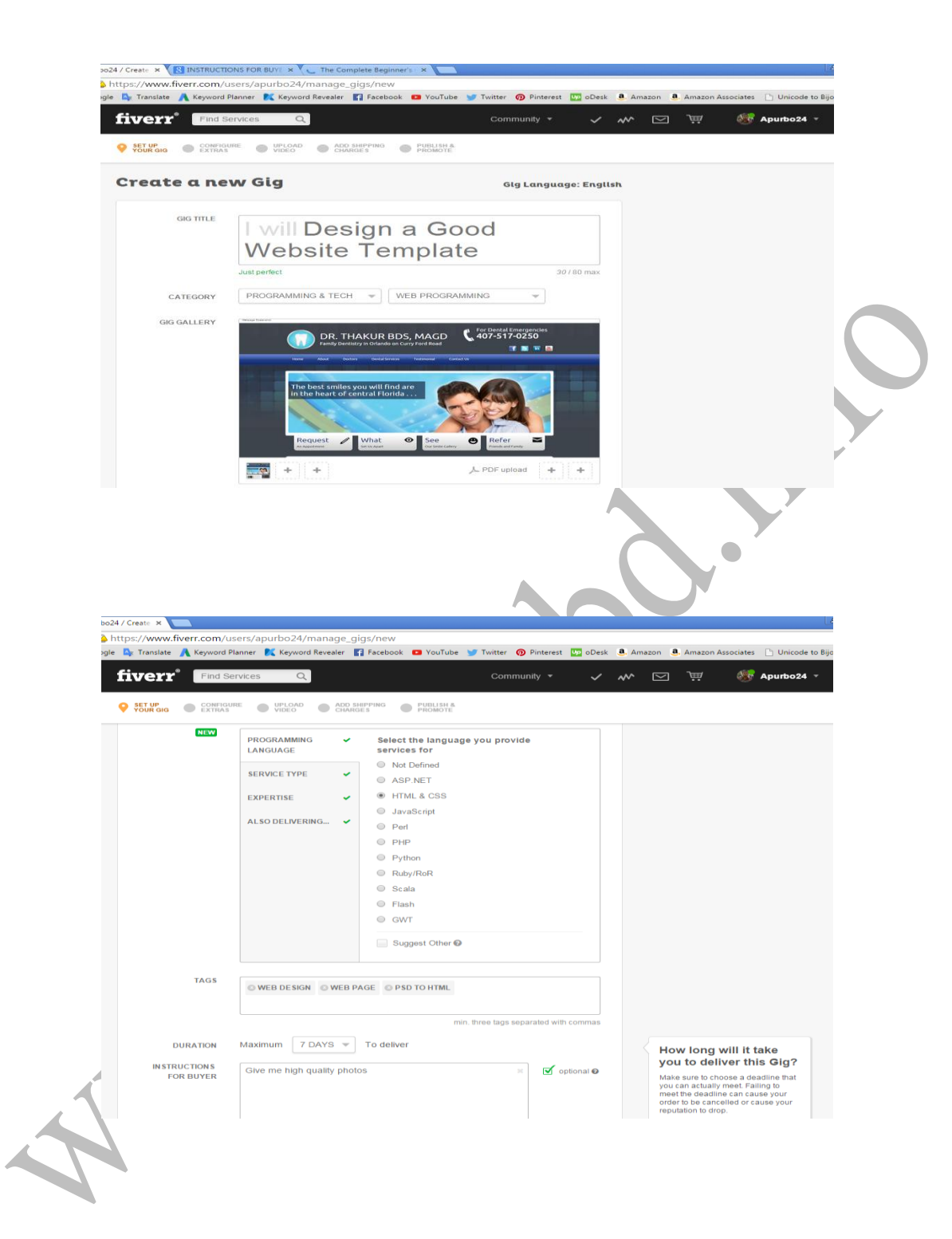

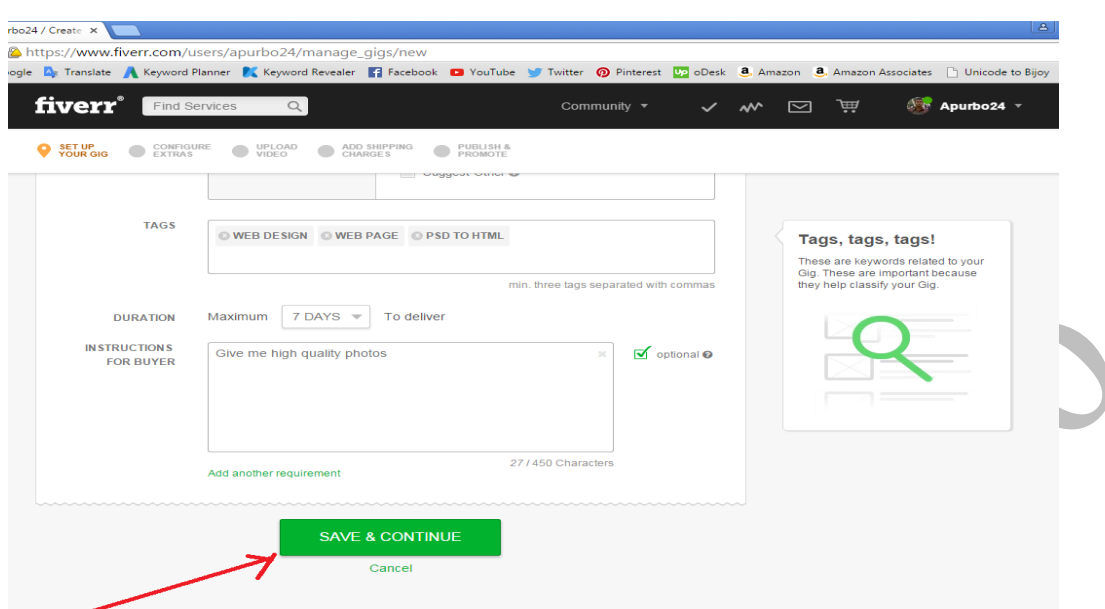

এরপর নিচের মত একটি পেজ আসবে এখানে যদি অতিরিক্ত সার্ভিস দিতে চান তাহলে সেটি এখানে উলেস্নখ করে দিতে পারেন। আর অতিরিক্ত সার্ভিস না দিতে চাইলে  $\operatorname{Skip}$  এ ক্লিক করম্নন।

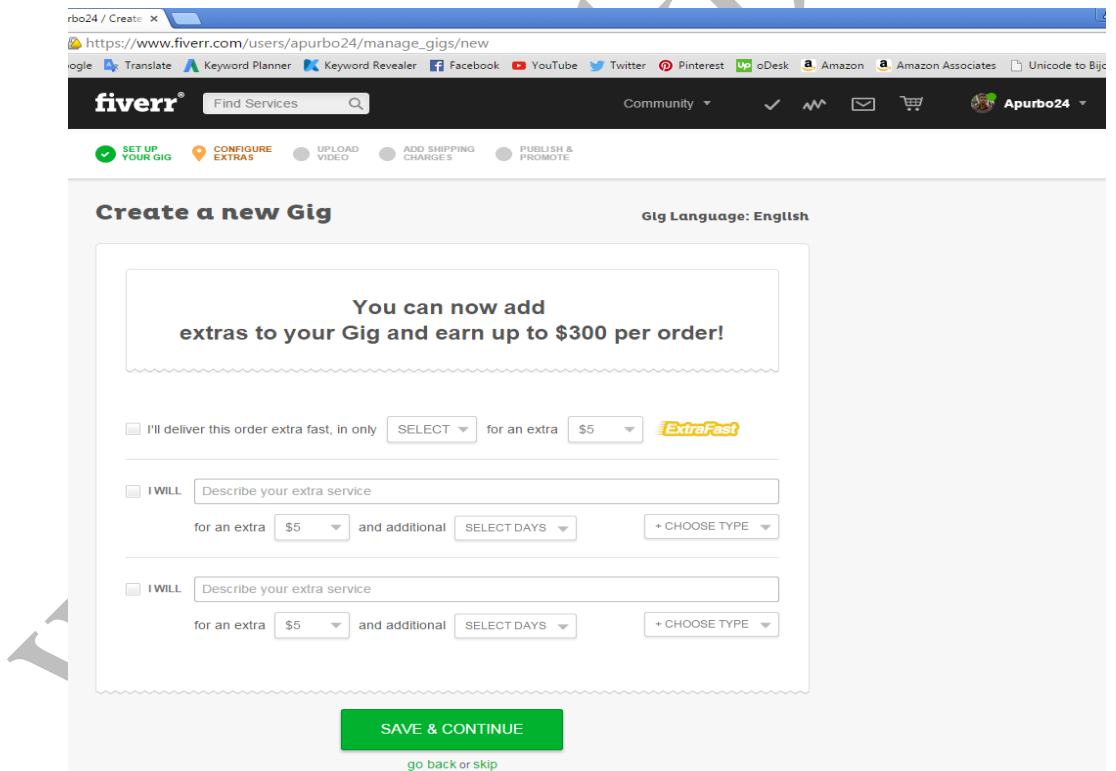

তারপর নিচের মত পেজ আসবে এখানে আপনার কাজ সম্পর্কিত যদি কোন ভিডিও থাকে তাহলে সেটি অ্যাড করে দিন আর না দিলে  $\mathrm{Skip}$  এ ক্লিক করম্ন।

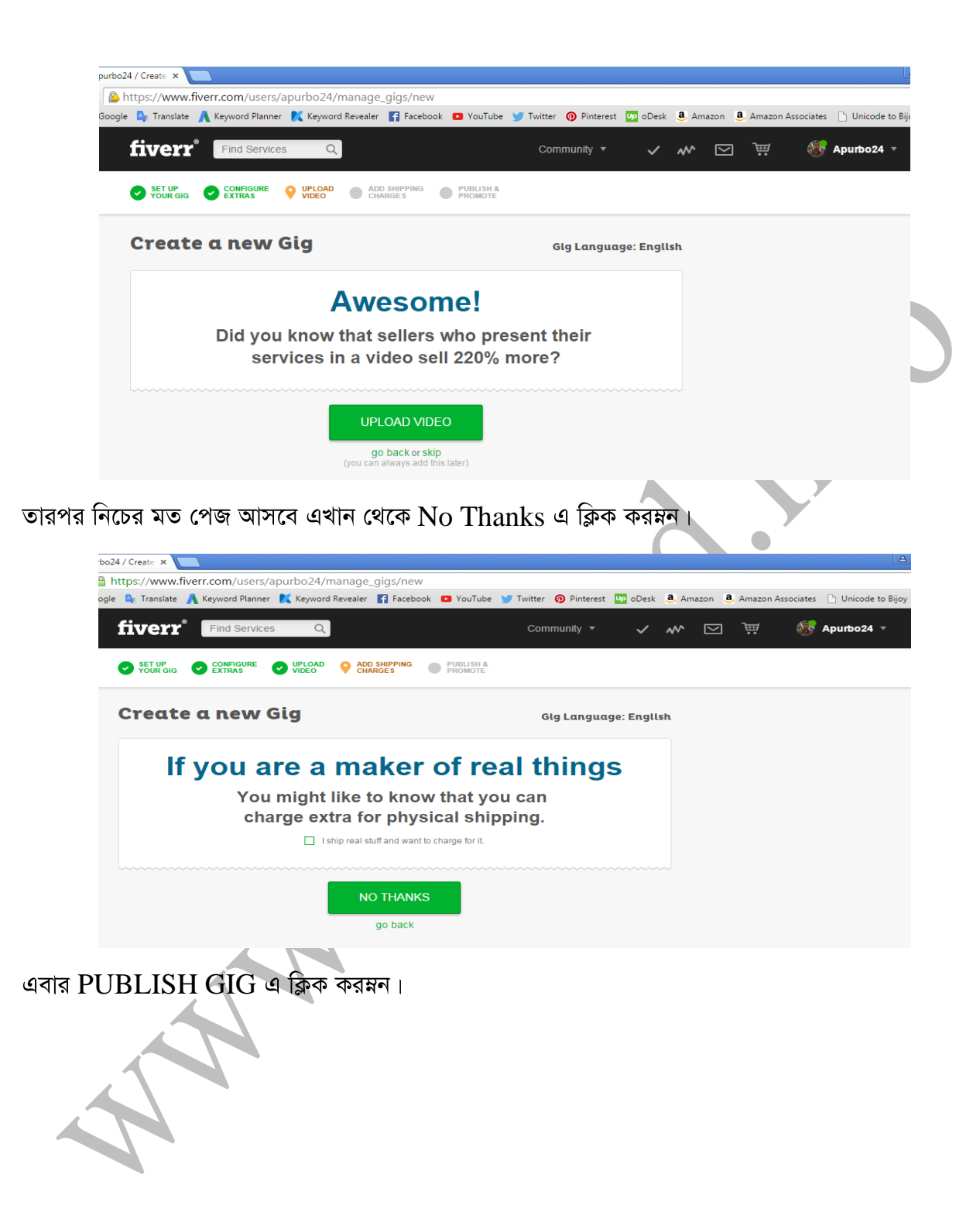

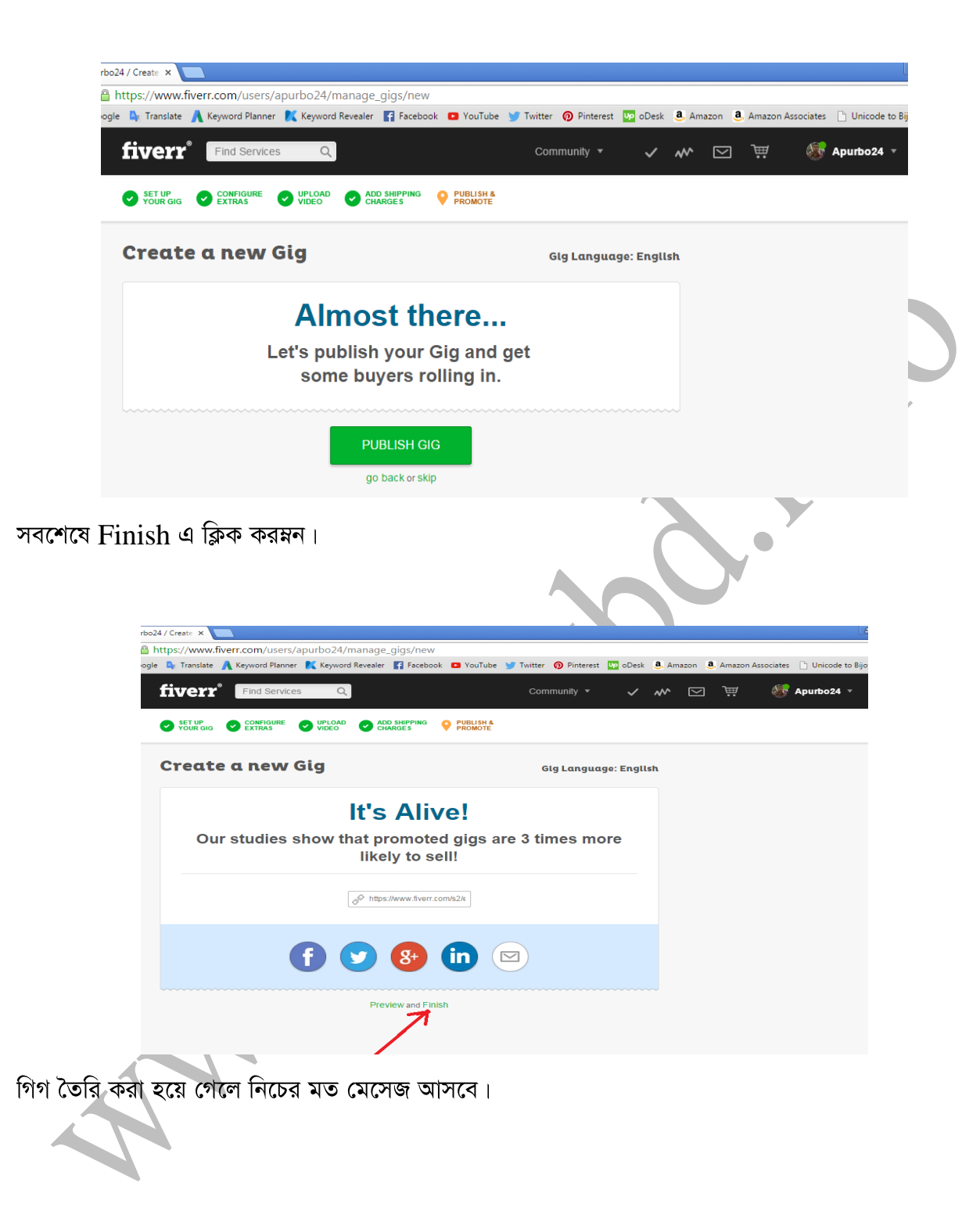

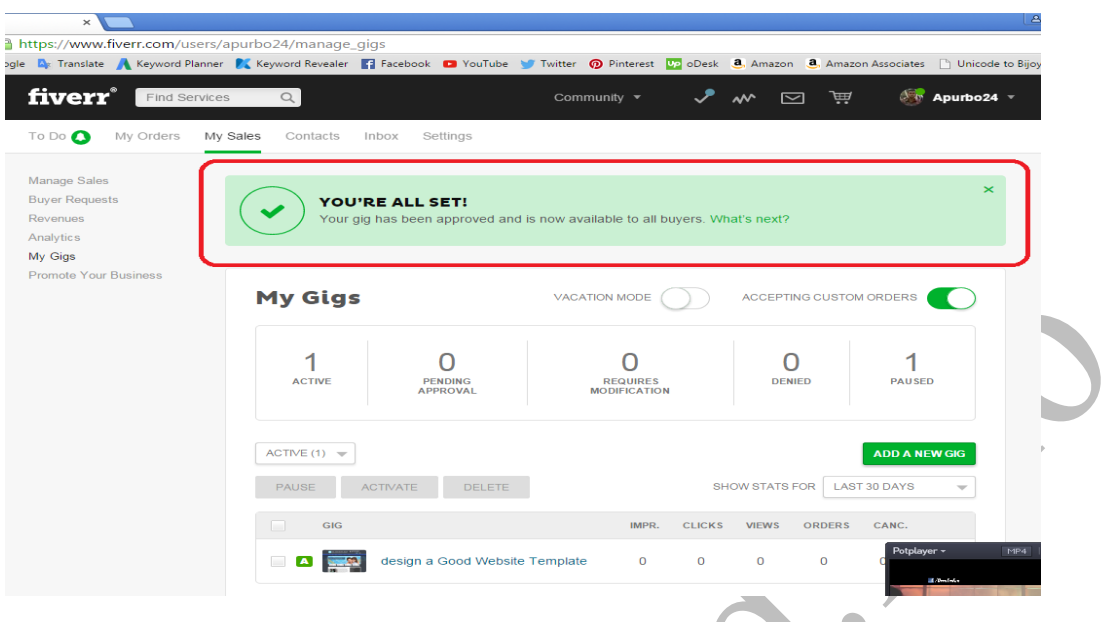

## Taskarmy

## **Taskarmy**

Taskarmy হল একটি ফ্রিল্যান্সিং মার্কেটপেস্নস। এখানে ছোট বড় দুই ধরনের কাজই হয়ে থাকে। তবে এখানে ছোট কাজের গুরম্বত্ব একটু বেশি। এখানে ফ্রিল্যান্সার দের কে কোন বিড করতে হয় না। ফ্রিল্যান্সাররা শুধু তাদের সার্ভিস পোস্ট করবে এবং সেখানে উলেস্নখ করে দিতে হবে যে আপনি কত ডলার এর বিনিময়ে আপনার সার্ভিসটি সেল করবেন। আপনার সার্ভিস যদি কোন বায়ার এর পছন্দ হয় বা প্রয়োজন হয় তাহলে সে আপনাকে হায়ার করবে।

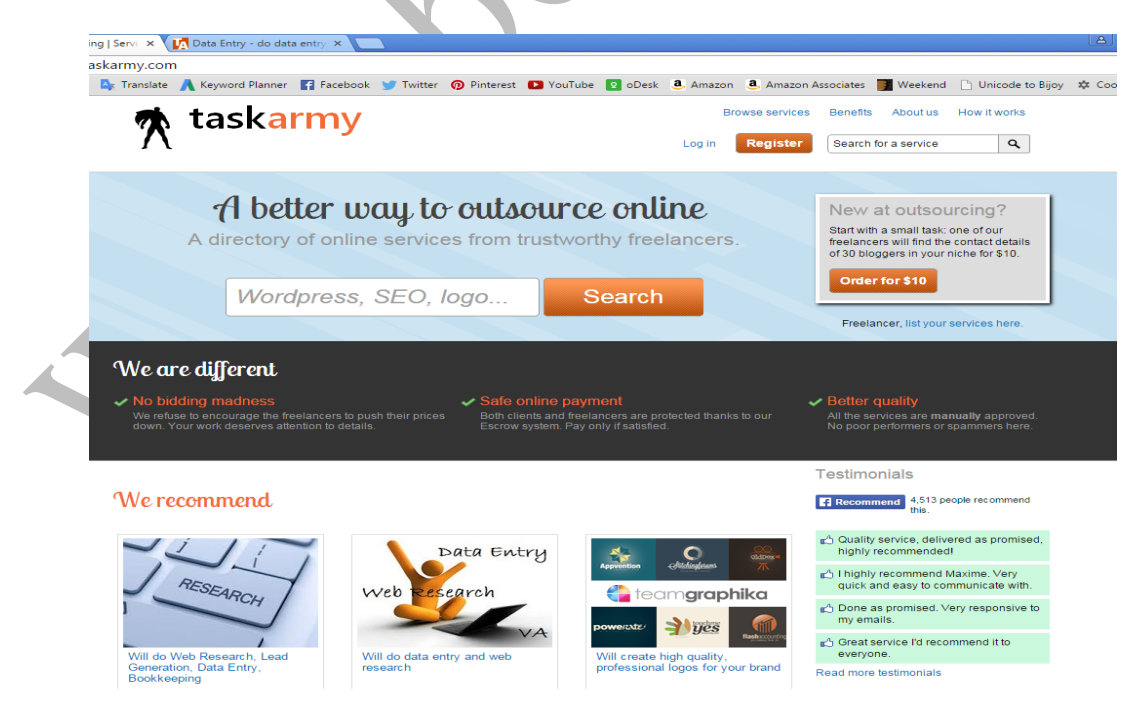

## **Taskarmy**

 $T$ askarmy এ একাউন্ট তৈরি করার জন্য আপনাকে প্রথমে  $www.taskarmy.com$  এই সাইটে যেতে হবে। তারপর নিচের মত একটি পেজ আসবে এখান থেকে  $\operatorname{Register}$  ক্লিক করম্নন।

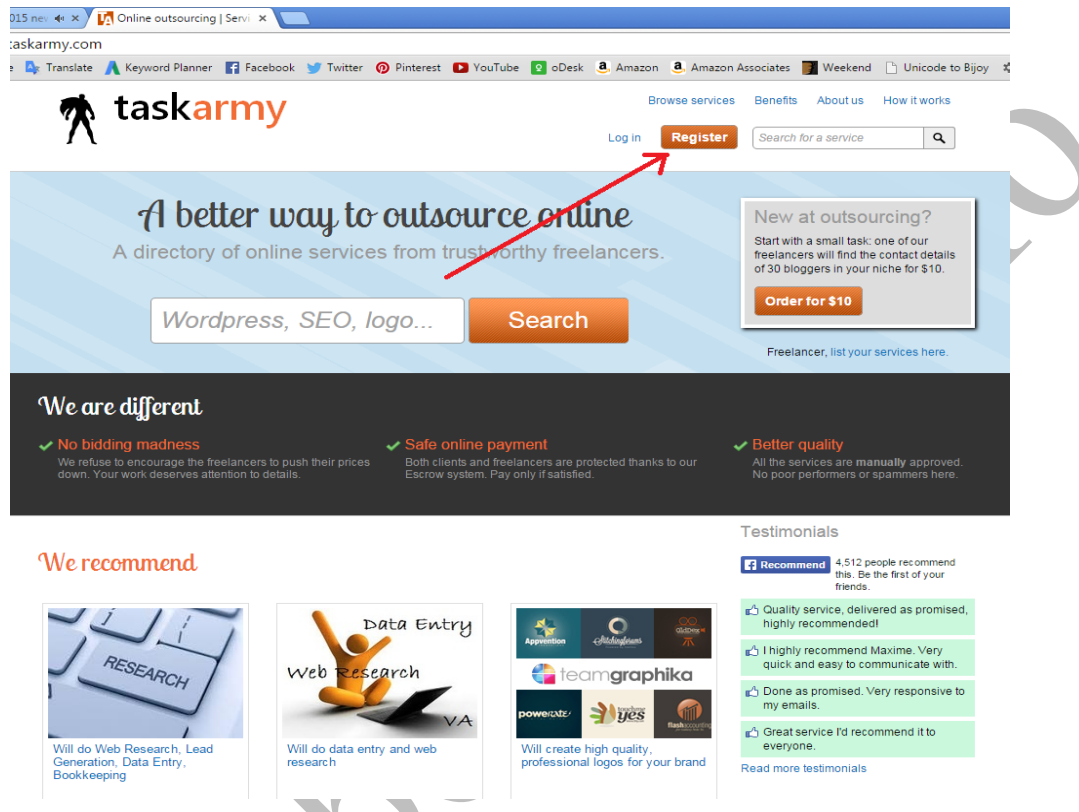

 $\operatorname{Register}$  ক্লিক করার পর নিচের মত একটি পেজ আসবে। এখান থেকে ডান পাশের  $\operatorname{Create}$  a new  $account$  ফর্মটি পূরন করতে হবে।  $\bullet$ 

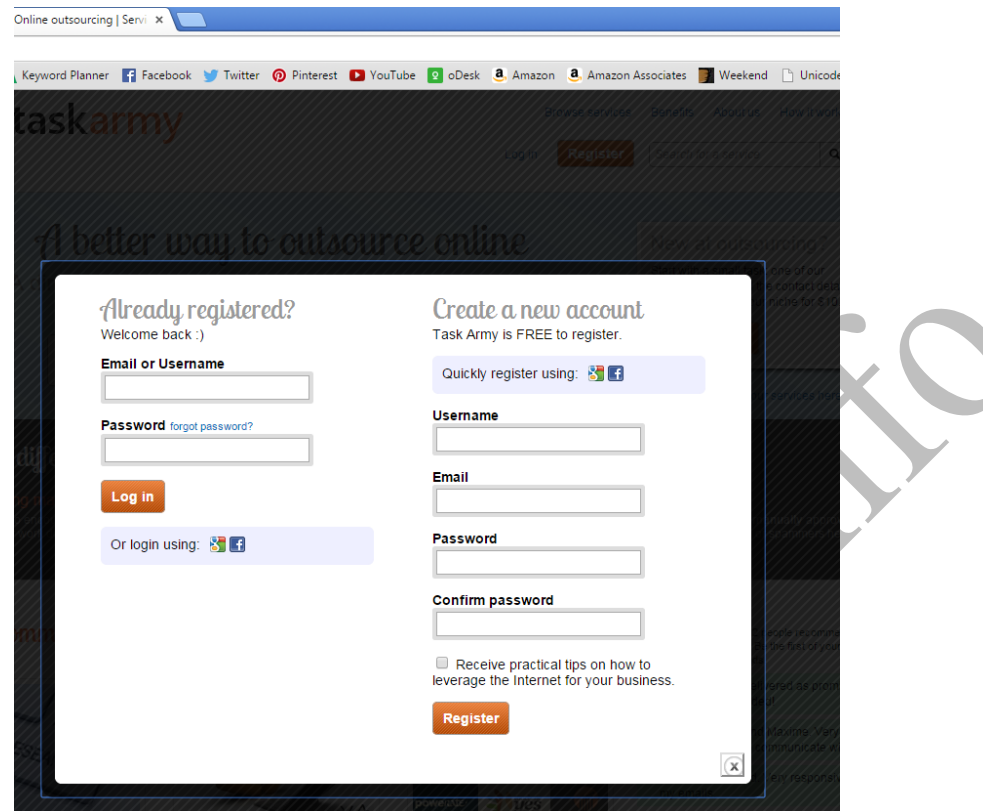

এবার Username তারপর এর জায়গায় আপনার Username টি দিন, Email এর জায়গায় আপনার Email নাম্বারটি দিন এবং Password এর জায়গায় আপনার Password টি বসিয়ে দিন এবং Receive practical tips on how to leverage the Internet for your business. চেক বক্স টি চেক করে দিন। তারপর Register এ ক্লিক করম্বন। নিচের মত করে।

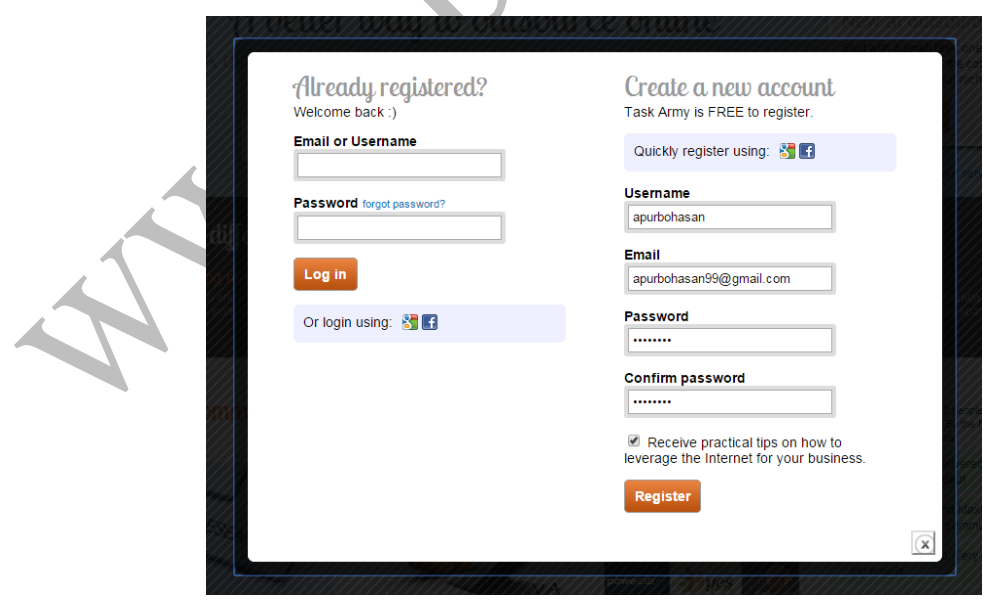

এখন অ্যাকাউন্ট তৈরির কাজ মোটামুটি শেষ। এবার অ্যাকাউন্ট ভেরিফাই করতে হবে। অ্যাকাউন্ট ভেরিফাই করার জন্য  $\operatorname{Register}$  করতে যে  $\operatorname{Email}$  নাম্বারটি দিয়ে ছিলেন সেটিতে প্রবেশ করমন।

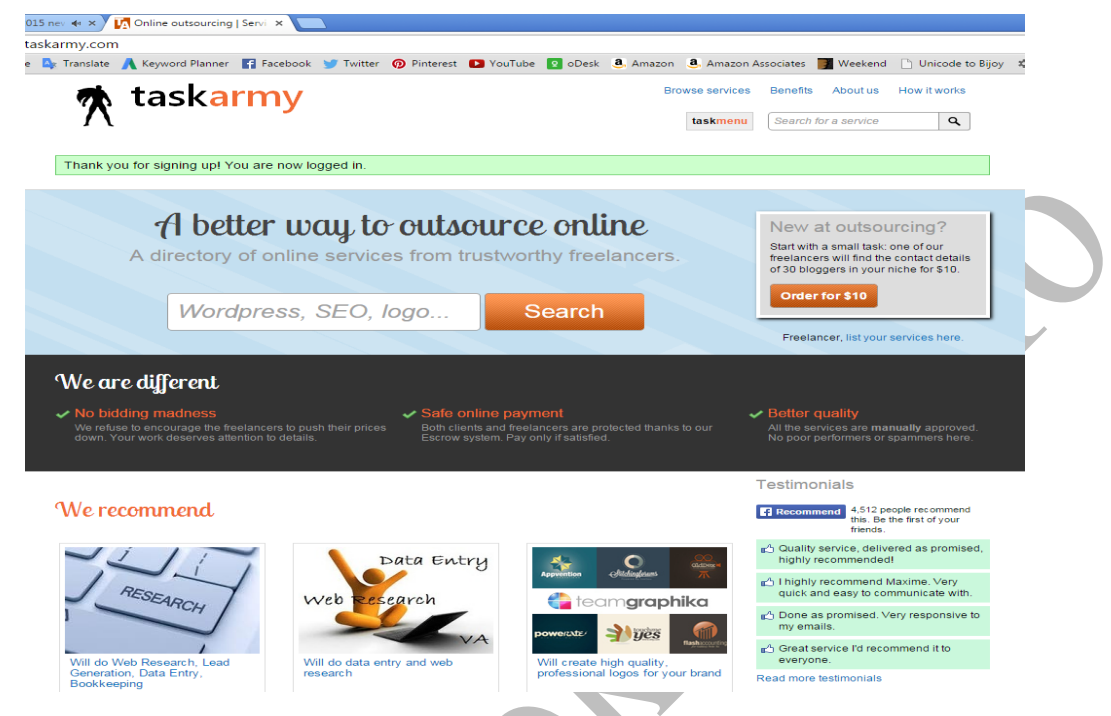

 $E$ mail এ প্রবেশ করার পর দেখবেন  $T$ askarmy থেকে একটি  $E$ mail এসেছে সেটি ওপেন করমন।

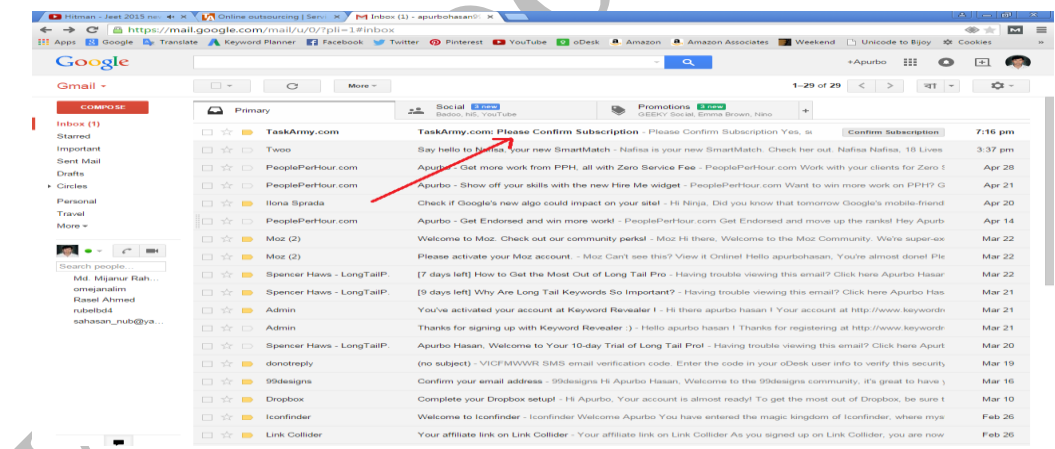

 $E$ mail ওপেন করার পর নিচের মত একটি পেজ আসবে এখান থেকে  $Yes$ , subscribe me to this list বাটন এ ক্লিক করমন।

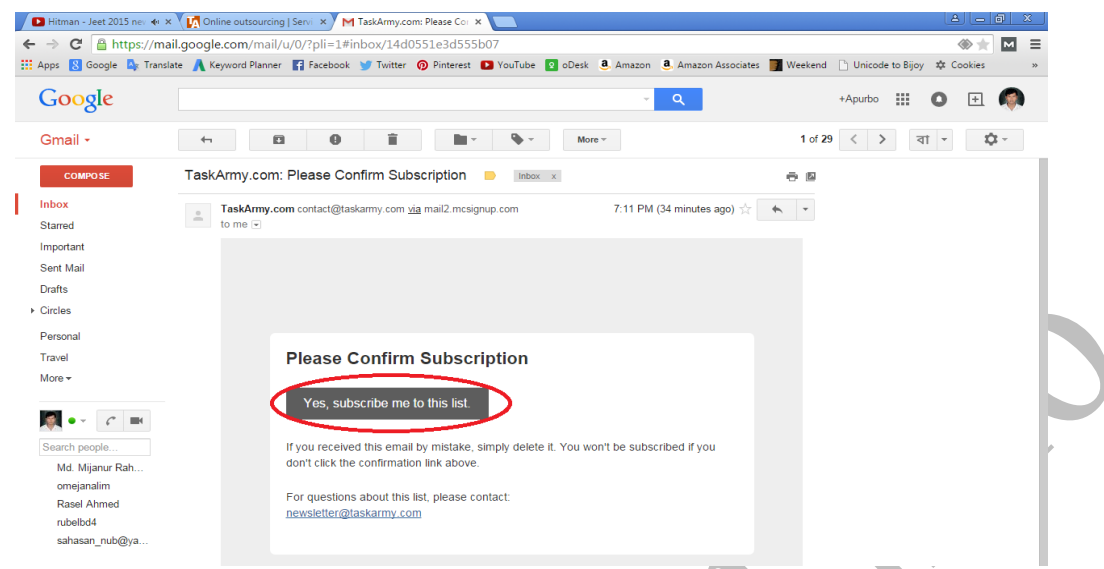

 $\overline{\phantom{m}}$ 

তারপর নিচের মত একটি পেজ আসবে। এখান থেকে  $\operatorname{continue}$  to  $\operatorname{our}$  website এ ক্লিক করমন।

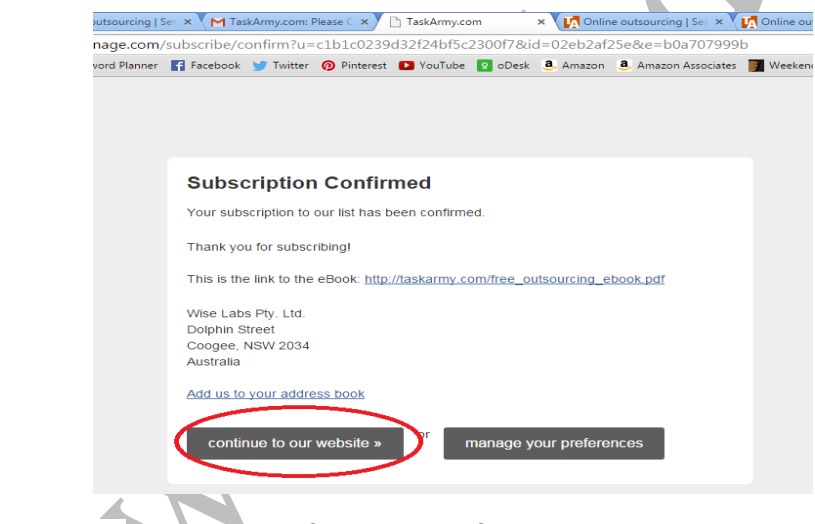

এবার আপনার  $Register$  করা শেষ হলে নিচের মত একটি পেজ আসবে।

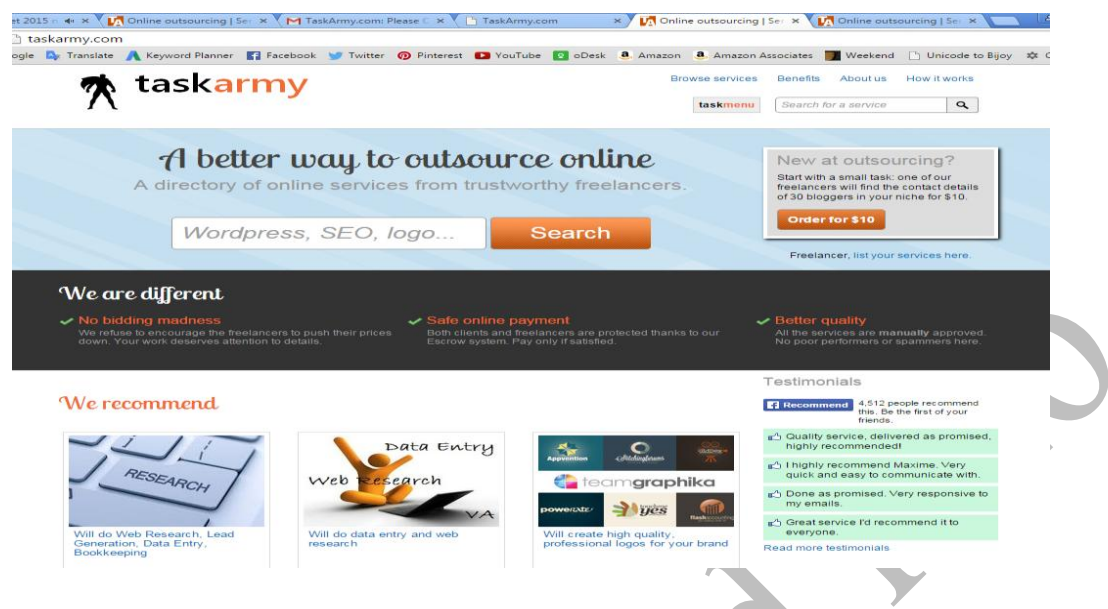

## **Taskarmy**

 $T$ askarmy এর প্রোফাইল ১০০% করার জন্য প্রথমে  $T$ askarmy এর সাইটে লগ ইন করমন। তারপর নিচের মত একটি পেজ আসবে সেখান থেকে  $task$ menu তে ক্লিক করমন।

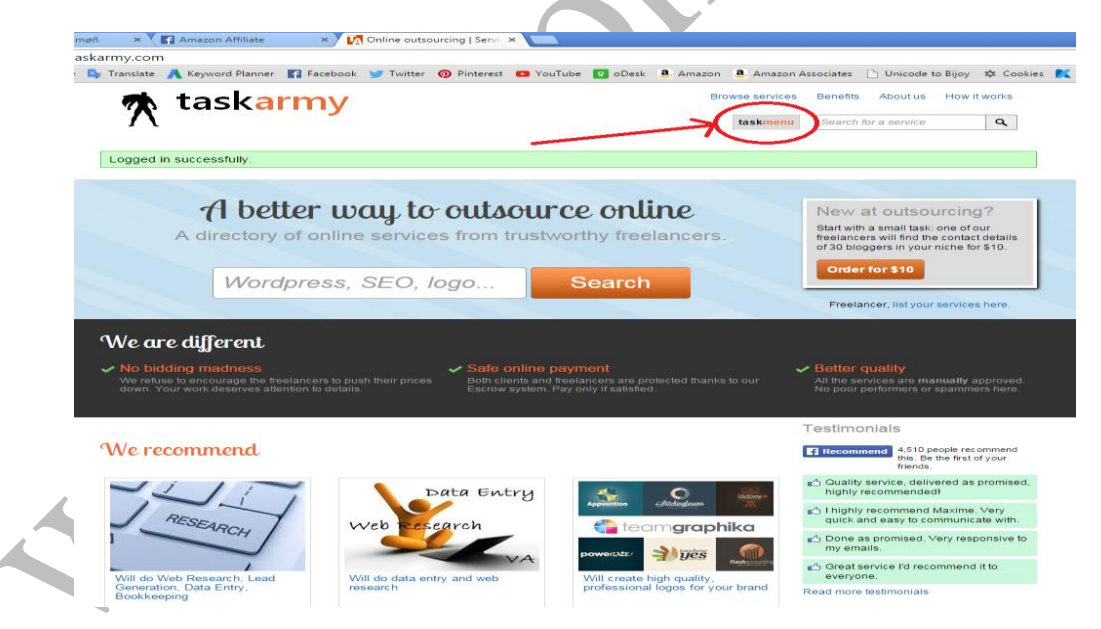

taskmenu তে ক্লিক করার পর নিচের মত উইনডো ওপেন হবে। এখান থেকে Edit your profile এ ক্লিক করমন $\parallel$ 

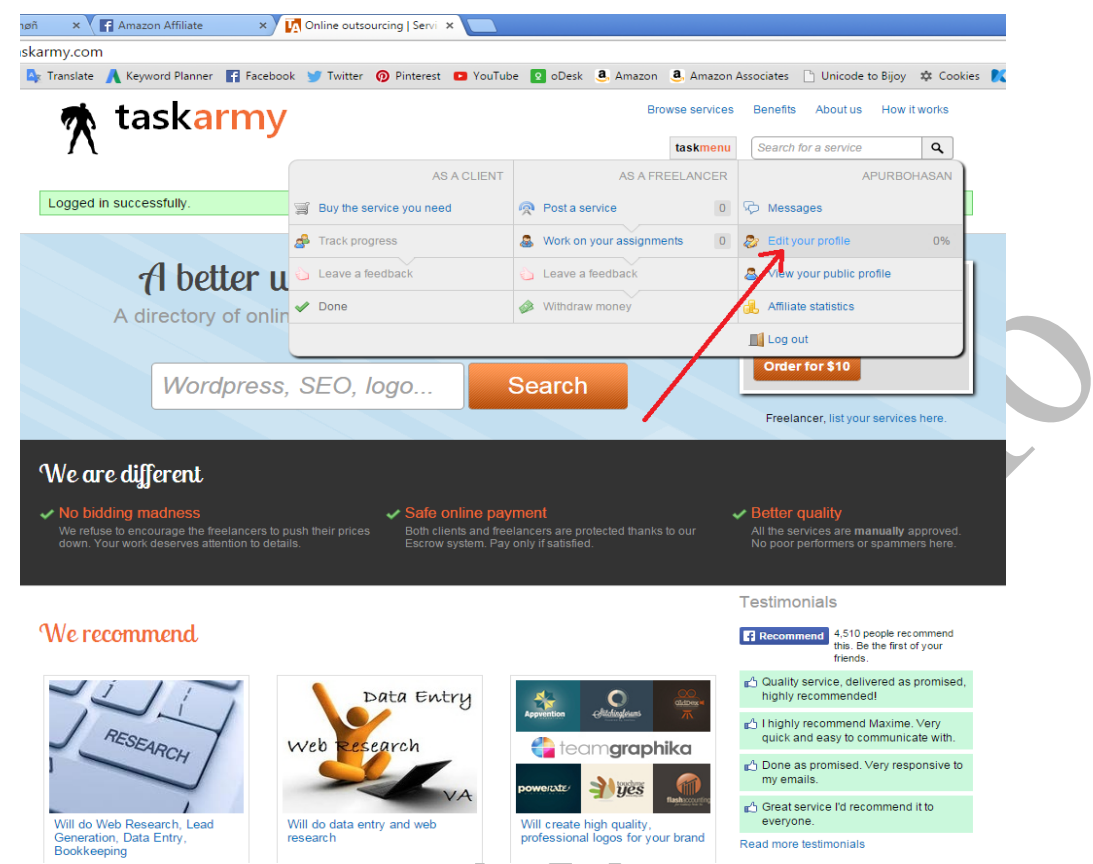

এরপর Edit your profile এবং Portfolio নামে দুটি ফর্ম ওপেন হবে।

First name এর জায়গায় আপনার নামের প্রথম অংশ লিখুন।

 $Last$  name এর জায়গায় আপনার নামের দ্বিতীয় অংশ লিখুন।

Account name এর জায়গায় আপনার পূর্ণ নাম লিখুন।

Email address এটি আগে থেকেই খো থাকবে (যেটি আপনি অ্যাকাউন্ট করার সময় দিয়ে ছিলেন)।

About you এখানে আপনার সম্পর্কে লিখুন।

Country থেকে Bangladesh সিলেক্ট করুন।

Photo url থেকে আপনার ছবির ইউআরএল অথবা Choose Photo গিয়ে আপনার ছবি Upload করে দিন ।

LinkedIn profile url এখানে আপনার যদি LinkedIn profile থাকে তাহলে সেই url বসিয়ে দিন। Odesk profile url এখানে আপনার যদি Odesk profile থাকে তাহলে সেই url বসিয়ে দিন।

 $E$ lance profile url এখানে আপনার যদি  $E$ lance profile থাকে তাহলে সেই url বসিয়ে দিন।

Paypal email address এখানে আপনার Paypal email address টি বসিয়ে দিন।

এরপর How did you get to know AdSense? এর জায়গায় যেকোন একটি সিলেক্ট করমন।

Email preferences: এ Customized help and performance suggestions…….. এই লেখাটি চেক করে দিন।

সব শেষে Save Profile এ Click করুন।

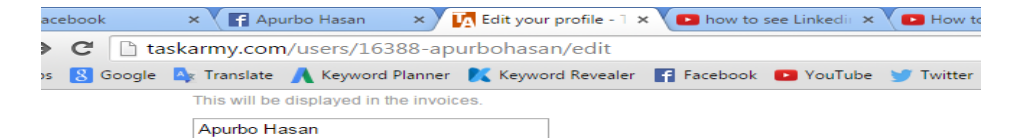

**Email address** 

Make sure you enter a valid email address otherwise you won't receive any notifications.

apurbohasan99@gmail.com

#### **About you**

200 characters minimum. Who are you? This information will be displayed in your profile.

 $\overline{\phantom{a}}$ 

Hi, I am very much expert in HTML, CSS, JavaScript, Jquery, Boonstrap, CSS, Woordpress, Adobe Photoshop CC and Other task. I have worked in Web Design last 4<br>years also excellent design skill. I am very much method of the

**Country**<br>Bangladesh

**Photo url** 

http://taskarmy.s3.amazonaws.com/1638

 $Or$ 

Choose File No file chosen

#### LinkedIn profile url

It is important for other users to be able to trust you.<br>A LinkedIn link will appear in your public profile.

https://bd.linkedin.com/pub/apurbo-hasan

Save profile

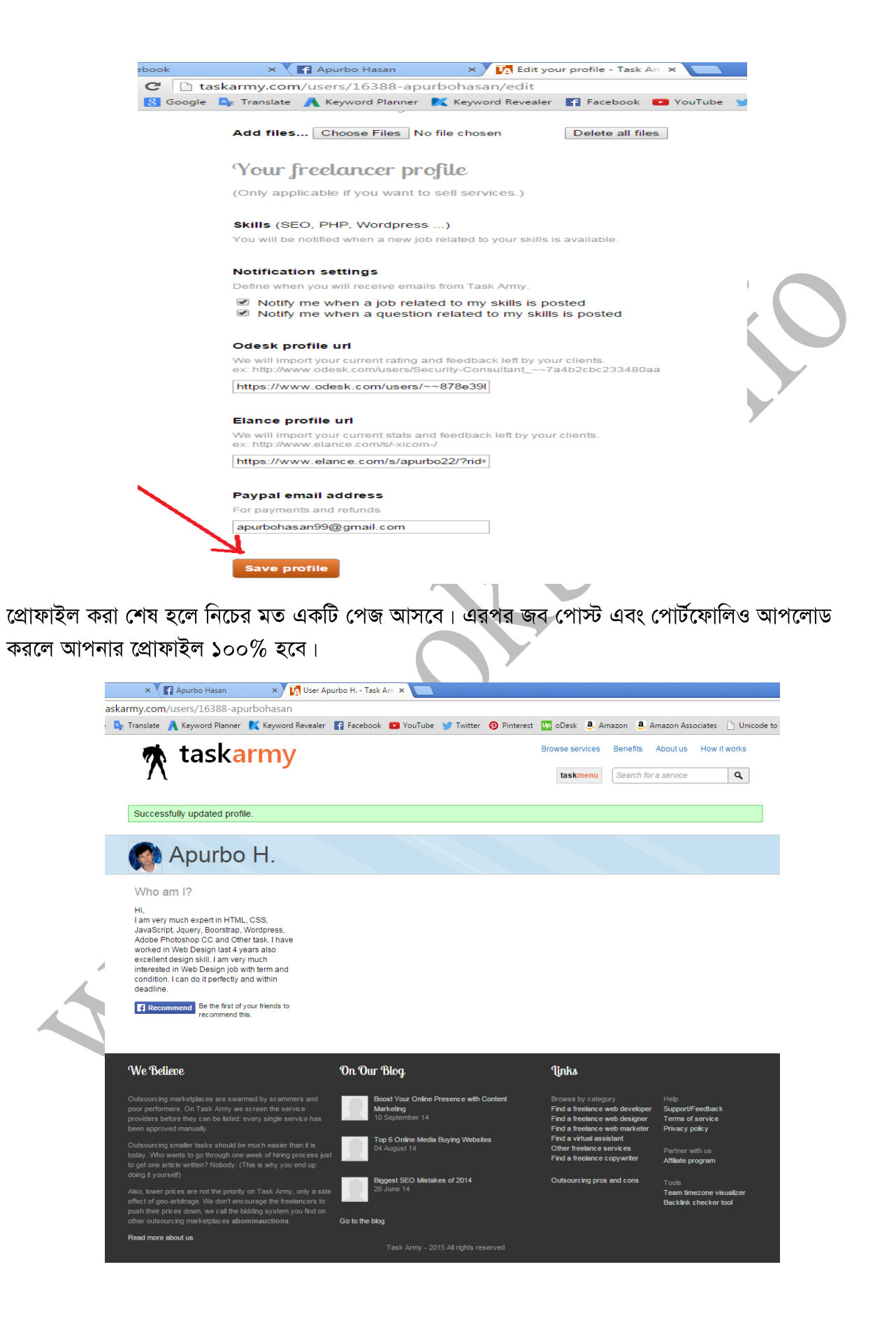

## **www.bookbd.info**

বুকবিডি হচ্ছে বাংলাদেশী প্রফেশনাল বাংলা বই সমূহের ওয়েবসাইট। যেখান থেকে আপনি ই-বুক বিনা মূল্যে ডাউনলোড করতে পারবেন। যে বইগুলো আপনাকে আইটি এবং আউটসোর্সিং-এ প্রফেশনাল ক্যারিয়ার গডে তুলতে সাহায্য করবে। এ ছাড়াও নিজে নিজে কোন প্রকার ট্রেনিং ছাড়াই যে কোন বিষয়ের উপর প্রফেশনাল দক্ষতা অৰ্জন করতে পারেন এই বইগুলো পড়ে। আর আপনাদের কোন পরামশ থাকলে অবশ্যই আমাদেরকে জানাবেন, এই ঠিকানায় আপনিও হতে পারেন বুকবিডি সিরিজের একজন লেখক যদি কোন বিষয়ের উপর আপনার প্রফেশনাল (বাস্ৰুবধর্মী) জ্ঞান থাকে। ঃ- $\mathrm{infobook}$ 7@ $\mathrm{g}$ mail.com.

## বইটি লেখায় যার অবদান সবচেয়ে বেশী এবং আমরা যার কাছে খুবই কৃতজ্ঞ।

মোঃ মিজানুর রহমান, কম্পিউটার সাইন্স এন্ড ইঞ্জিনিয়ারিং এ বিএসসি এবং এমএসসি শেষ করে সফটওয়্যার ইঞ্জিনিয়ার হিসেবে কর্মজীবন শুরম্ন করেন। বর্তমানে তিনি ড্যাফোডিল ইন্টারন্যাশনাল ইউনিভার্সিটিতে সফটওয়্যার ইঞ্জিনিয়ারিং বিভাগে সহকারী অধ্যাপক হিসেবে কর্মরত আছেন। এছাডাও বিভিন্ন প্রতিষ্ঠানে আটি কনস্যালট্যান্ট হিসেবে কাজ করছেন। সাউথ এশিয়ান আইটিসি এবং সিনটেক লিমিটেডে আইটি কনসালট্যান্ট হিসেবে নিয়োজিত আছেন। বিডিজবস এবং জবসবিডি সহ বিভিন্ন প্রফেশনাল ট্রেনিং ইনষ্টিটিউটে ট্রেনিং দিয়ে থাকেন। পাশাপাশি দেশব্যাপি বিভিন্ন ফ্রিল্যাঙ্গিং আউটসোসিং বিষয়ক সেমিনার এবং ওয়ার্কশপ পরিচালনা করছেন। সফটওয়্যার ডেভেলপমেন্ট এ রয়েছে তার আট বছরেরও বেশি অভিজ্ঞতা। ছাত্রজীবন থেকে তিনি বিভিন্ন প্রোগ্রামিং প্রতিযোগীতায় অংশগ্রহন করতেন। তিনি একজন এসিএম (ACM) প্রবলেম সলভার ও ছিলেন। তার প্রফেশনাল অভিজ্ঞতাকে কাজে লাগিয়ে তিনি আইটি বিষয়ক বিভিন্ন আর্টিকেল লেখালেখি করে যাচ্ছেন। বিভিন্ন প্ৰতিষ্ঠানে ওয়াৰ্ডপ্ৰেস মোবাইল অ্যাপিম্বকেশন ডেভেলপমেন্ট, সাৰ্চ ইঞ্জিন অপটিমাইজেশন, জাভা বিষয়ে প্ৰশিৰণ এবং ট্রেনিং কনস্যালটেন্ট হিসেবে কাজ করে যাচ্ছে। এর পাশাপাশি অগ্রপথিক বাংলাদেশ সহ বিভিন্ন সমাজ কল্যাণ সংস্থায় তিনি কাজ করছেন। ইতিমধ্যে কম্পিউটার প্রোগ্রামিং বিষয়ক তাঁর বেশ কিছু বই প্রকাশিত হয়েছে এবং ব্যাপক জনপ্রিয়তা অর্জন করেছে।

পরবর্তী বই

# ইন্টারনেটে আত্মকর্মস (আউটসোর্সিং - ৩)

- \* বইটিতে আউটসোর্সিং এবং ফ্রিল্যান্সিং এর আরো বিশ্ৰারিত আলোচনা করা হবে।
- $*$  আউটসোর্সিং বিষয়ক বিভিন্ন সমস্যা এর সমাধান দেওয়া হবে।
- \* আউটসোৰ্সিং বিষয়ক আপডেট বিষয় সমূহ বইটিতে থাকৰে।
- \* বাংলাদেশের সেরা ফ্রিল্যান্সারদের ইন্টারভিউ এবং টিপস বইটিতে থাকবে।
- \* গ্ৰামে বসে অল্প শিৰিত মানুষ যেন মোবাইলে উপাৰ্জন করতে পারে।
- \* গ্ৰামে বসে যেন দৰতা অৰ্জন করতে পারে।
- \* এছাড়াও অনান্য বিষয় সমূহ আলোচনা করা হবে।

## বুকবিডি রচিত ও সম্পাদিত অন্যান্য বই সমূহ

- বিগীনিং জুমলা
- অ্যাডভান্সড জুমলা
- প্ৰফেশনাল জুমলা
- জুমলা টেম্পলেট মেকিং
- বিগীনিং ওয়ার্ডপ্রেস
- আডভান্সড ওয়ার্ডপ্রেস
- প্ৰফেশনাল ওয়াৰ্ডপ্ৰেস
- ইন্টারনেটে আত্মকর্মসংশন-১
- ইন্টারনেটে আত্মকর্মসংস্থান-২
- ই-কমাৰ্স অ্যান্ড জ্বমলা ভাৰ্চুমাৰ্ট
- ই-কমাৰ্স
- ম্যাক্রোমিডিয়া ড্রিমওয়েভার
- সাৰ্চ ইঞ্জিন অপটিমাইজেশন
- অ্যাডভান্সড সার্চ ইঞ্জিন অপটিমাইজেশন
- প্ৰফেশনাল সাৰ্চ ইঞ্জিন অপটিমাইজেশন
- ফরেক্স ট্রেডিং
- ই-মাৰ্কেটিং
- এইচ টি এম এল-৫
- অ্যাডভান্সড এইচটিএমএল
- পিএইচপি অ্যান্ড মাই এসকিউএল
- অ্যাডভান্সড পিএইচপি অ্যান্ড মাই এসকিউএল -
- অবজেক্ট অরিয়েন্টেড পি.এইচ.পি
- ডেটাবেস মাই এসকিউএল
- সি প্রোগ্রামিং
- জাভা প্ৰোগ্ৰামিং
- জাভান্ধিপ্ট
- জুমলা টেমপ্লেট মেকিং
- আডভাঙ্গড ফটোশপ
- অ্যাডভান্সড ইলাস্ট্রেটর
- প্ৰফেশনাল গ্ৰাফিক্স ডিজাইন
- প্রফেশনার কম্পিউটার নেটওয়ার্কিং
- ওডেস্ক এবং আউটসোর্সিং
- আফিলিয়েট মার্কেটিং
- বস্নগিং
- সোস্যাল মিডিয়া মাৰ্কেটিং
- ইন্টারনেট মার্কেটিং
- ওয়েব ডিজাইন
- অ্যাডভান্স এক্সেল
- প্ৰফেশনাল এক্সেল
- অ্যাডভান্স মাইক্রোসফট ওয়ার্ড
- প্ৰফেশনাল মাইক্ৰোসফুট ওয়াৰ্ড
- বিগিনিং এক্সেল
- ই-মেইল মাৰ্কেটিং
- মাইক্রোসফট পাওয়ার পয়েন্ট
- মাইক্রোসফট এক্সেস
- প্ৰোগ্ৰামিং লজিক সি
- বস্নগিং এন্ড সোস্যাল মিডিয়া
- ওপেন সোর্স সফটওয়ার
- ক্লাউড কম্পিউটিং
- আানড্ৰয়েড এবং আই ও এস
- কোডইগনাইটার ফ্রেমওয়ার্ক
- আডভান্সড পিএইচপি
- এ্যাজাক্স এন্ড জেকোয়েরী
- ই-মেইল মাৰ্কেটিং
- ওয়েব ডিজাইন এন্ড ডেভেলোপমেন্ট
- প্রোগ্রামিং কনসেপ্ট এন্ড লজিক
- অপারেটিং সিস্টেম
- নেটওয়াকিং হাতে খড়
- ওপেন সোস সফটওয়্যার
- সি# প্ৰোগ্ৰামিং
- ডেটাবেজ মাইএসকিউএল এন্ড এমএস এসকিউএল
- ডি এইচটিএমএল এন্ড এক্সএইচটিএমএল
- মোবাইল ফোন
- কম্পিউটার ফান্ডামেন্টাল
- ডেটাবেজ ম্যানেজমেন্ট সিস্টেম
- উইন্ডোজ
- অ্যাডভান্সড জাভা
- সোস্যাল মিডিয়া মার্কেটিং
- ফেসবুক
- সোস্যাল মিডিয়া ঃ ফেসবুক, টুইটার, লিংকডিন
- গুগল এ্যাডসেন্স
- ইন্টারনেট সিকিউরিটি
- জেকোয়েরী  $\bullet$
- ডেভেলপিং রিস্পন্সিভ ওয়েব
- মোবাইল অ্যাপস্ ডেভেলপমেন্ট
- এ্যান্ড্রয়েড ডেভেলপমেন্ট
- ইক্লিপস্ এন্ড নেটভিন্স
- সফ্টওয়্যার ইঞ্জিনিয়ারিং
- সফ্টওয়্যার ডেভেলপমেন্ট
- নেটওয়াকিং হাতে খড়ি
- ফেসবুক মার্কেটিং (ডেলি ওয়ান ওয়ার)
- বেসিক প্রোগ্রামিং
- নতুনদের জন্য প্রোগ্রামিং
- ওরাকল
- কম্পিউটার, ল্যাপটপ, হার্ডওয়্যার, এ+
- এ্যাপিলিয়েট মার্কেটিং
- ফাইথন
- কম্পিউটার নেটওয়্যার্ক
- রিস্পনসিভ ওয়েব ডিজাইন
- ইনফরমেশন টেকনোলজি
- ফটোগ্ৰাফি
- ওয়েব অ্যাপলিকেশন ডেভেলপমেন্ট
- ফেসবুক, টুইটার, লিংকডইন, ইফটিউব
- ৱিস্পন্সিভ ওয়াৰ্ডপ্ৰেস থিম ডিজাইন
- ওয়েব অ্যাপ ডেভেলপমেন্ট
- সি# ডট নেট
- সফ্টওয়্যার ইঞ্জিনিয়ারিং

"আমাদের প্রবল ইচ্ছা থাকা সত্ত্বেও আমরা বইটির সম্পূর্ণ কপি আপলোড করতে পারলাম না এ জন্য খুবই দুঃখিত। কেননা বইটি প্রিন্ট কপি বাজারে আছে। আপনারা চাইলে বইটি বাংলাদেশের যে কোন লাইব্রেরি থেকে সংগ্রহ করতে পারেন।"

## **www.bookbd.info**

"বুকবিডি হচ্ছে বাংলাদেশী প্রফেশনাল বাংলা বই সমূহের ওয়েবসাইট। যেখান থেকে আপনি ই-বুক বিনা মূল্যে ডাউনলোড করতে পারবেন। যে বইগুলো আপনাকে আইটি আউটসোসিং এবং আইসটিতে প্রফেশনাল ক্যারিয়ার গড়ে তুলতে সাহায্য করবে। এ ছাড়াও নিজে নিজে কোন প্রকার ট্রেনিং ছাড়াই যে কোন বিষয়ের উপর প্রফেশনাল দক্ষতা অর্জন করতে পারেন এই বই গুলো পড়ে। আর আপনাদের কোন পরামর্শ থাকলে অবশ্যই আমাদেরকে া জানাবেন।" এই ঠিকানায়ঃinfobook7@gmail.com